This form is effective beginning with the January 1 to June 30, 2017 accounting period (2017/1) If you are filing for a prior accounting period, contact the Licensing Division for the correct form.

**STATEMENT OF ACCOUNT** for Secondary Transmissions by

Cable Systems (Long Form)

General instructions are located in

the first tab of this workbook.

## SA3E Long Form

Return completed workbook by email to:

## coplicsoa@loc.gov

For additional information, contact the U.S. Copyright Office Licensing Division at: Tel: (202) 707-8150

| Description       P.O. Box 80<br>Jamestown, KY 42629         C       INSTRUCTIONS: In line 1, give any business or trade names used to identify the business and operation of the system unless<br>names already appear in space B. In line 2, give the mailing address of the system, if different from the address given in space<br>system         1       IDENTIFICATION OF CABLE SYSTEM:<br>2         2       MAILING ADDRESS OF CABLE SYSTEM:<br>2         2       (Number, street, rural route, apartment, or suite number)<br>(City, town, state, 2p code)         D<br>Area<br>Served<br>First<br>Community       Instructions: For complete space D instructions, see page 1b. Identify only the frst community served below and relist on page<br>with all communities.<br>CITY OR TOWN         First<br>Community       STATE         Russell Springs       KY         Below is a sample for reporting communities if you report multiple channel line-ups in Space G.                                                                                                    |          |                                 |                                                                              | RIOD COVERED BY THIS STATEMEN                                                                                                    | Α                      |
|----------------------------------------------------------------------------------------------------|----------|---------------------------------|------------------------------------------------------------------------------|----------------------------------------------------------------------------------------------------|------------------------|
| B<br>Owner       Give the full legal name of the owner of the cable system. If the owner is a subsidiary of another corporation, give the full corpo<br>rate title of the subsidiary not that of the parent corporation<br>List any other name or names under which the owner onducts the business of the cable system<br>If there were different owners during the accounting period. only the owner on the last day of the accounting period.<br>Check here if this is the system's first filing. If not, enter the system's 1D number assigned by the Licensing Division.         LEGAL NAME OF OWNER/MALING ADDRESS OF CABLE SYSTEM<br>Cumberland Cellular, Inc.<br>Duo County Telecom       02724<br>027285         P.O. Box 80<br>Jamestown, KY 42629       027285         P.O. Box 80<br>Jamestown, KY 42629       0100 County Telecom         Image: System       1         Image: Description of CABLE SYSTEM:<br>Rames already appear in space B. In line 2, give the mailing address of the system, if different from the address given in space<br>System         Image: Description of CABLE SYSTEM:<br>Pumber, street, truel node, spattement, or sulte number)<br>[City, tom, state, spattement, or sulte number)         [City, tom, state, spattement, or sulte number)<br>[City, tom, state, spattement, or sulte number)         [City, tom, state, spattement, or sulte number)         [City, tom, state, spattement, or sulte number)         [City, tom, state, spattement, or sulte number)         [City, tom, state, spattement, or sulte number)         [City, tom, state, spattement, or sulte number)         [City, tom, state, spreced]                                                                                                    |          |                                 |                                                                              |                                                                                                    | -                      |
| Cumberland Cellular, Inc.<br>Duo County Telecom       02724<br>027285         P.O. Box 80<br>Jamestown, KY 42629       027285         P.O. Box 80<br>Jamestown, KY 42629       027285         INSTRUCTIONS: In line 1, give any business or trade names used to identify the business and operation of the system unless<br>names already appear in space B. In line 2, give the mailing address of the system, if different from the address given in space<br>and the system in space B. In line 2, give the mailing address of the system, if different from the address given in space<br>and the system in space B. In line 2, give the mailing address of the system, if different from the address given in space<br>and the system in space B. In line 2, give the mailing address of the system, if different from the address given in space<br>and the system in space B. In line 2, give the mailing address of the system, if different from the address given in space<br>and the system in space B. In line 2, give the mailing address of the system, if different from the address given in space<br>and the system in space B. In line 2, give the mailing address of the system in space B.         1       DentificATION OF CABLE SYSTEM:<br>2       1         2       [Number, steet, nural route, apartment, or suite number]<br>(City, town, state, 2ip code)       1         Area<br>Served       Citry OR ToWN       STATE         First<br>Community       Russell Springs       KY         Below is a sample for reporting communities if you report multiple channel line-ups in Space G.<br>Citry OR TOWN (SAMPLE)       State         Sample       Alda       MD       A                                                                                                    | 027285   | counting period should submi    | ness of the cable system<br>ther on the last day of the a<br>counting perioa | ry, not that of the parent corporation<br>e or names under which the owner conducts the b<br>ent owners during the accounting period, only the<br>ccount and royalty fee payment covering the entire | <b>B</b><br>Owner i    |
| Duo County Telecom       02722         02728       02728         02728       02728         P.O. Box 80       Jamestown, KY 42629         NSTRUCTIONS: In line 1, give any business or trade names used to identify the business and operation of the system unless and salready appear in space B. In line 2, give the mailing address of the system, if different from the address given in space B. In line 2, give the mailing address of the system, if different from the address given in space B. In line 2, give the mailing address of the system.         1       IDENTIFICATION OF CABLE SYSTEM:         2       MAILING ADDRESS OF CABLE SYSTEM:         2       INSTRUCTIONS: For complete space D instructions, see page 1b. Identify only the frst community served below and relist on page with all communities.         Community       State         First Community       Russell Springs         KY       Below is a sample for reporting communities if you report multiple channel line-ups in Space G.         CITY OR TOWN (SAMPLE)       STATE         Ala       MD         Alaince       MD                                                                                                    |          |                                 |                                                                              | WNER/MAILING ADDRESS OF CABLE SYSTEM                                                                                                    | ļ                      |
| O2722         02728         P.O. Box 80         Jamestown, KY 42629         Res already appear in space B. In line 2, give the mailing address of the system, if different from the address given in space         1         IDENTIFICATION OF CABLE SYSTEM:         2         INIMPERSION COLL         Area         Served         City, town, stare, zp code)         Area         Served         City Town, stare, zp code)         First         Russell Springs         City OR TOWN (SAMPLE)         Sample         Ala         Alaince                                                                                                    |          |                                 |                                                                              | Cellular, Inc.                                                                                                    |                        |
| Description       P.O. Box 80<br>Jamestown, KY 42629         P.O. Box 80<br>Jamestown, KY 42629         NSTRUCTIONS: In line 1, give any business or trade names used to identify the business and operation of the system unless<br>names already appear in space B. In line 2, give the mailing address of the system, if different from the address given in space<br>names already appear in space B. In line 2, give the mailing address of the system, if different from the address given in space<br>1         0       Image: System         1       Image: System         2       (Iumber, street, rural route, apartment, or suite number)         (City, town, state, zp code)       (City, town, state, zp code)         3       Instructions: For complete space D instructions, see page 1b. Identify only the frst community served below and relist on page<br>with all communities.         CiTY OR TOWN       STATE         Russell Springs       KY         Below is a sample for reporting communities if you report multiple channel line-ups in Space G.<br>CiTY OR TOWN (SAMPLE)       STATE         Sample       Alda       MD       A         Allance       MD       A                                                                                                    |          |                                 |                                                                              | Telecom                                                                                                    |                        |
| P.O. Box 80<br>Jamestown, KY 42629         C<br>System       INSTRUCTIONS: In line 1, give any business or trade names used to identify the business and operation of the system unless<br>in space B. In line 2, give the mailing address of the system, if different from the address given in space<br>1         D       Instruction of CABLE SYSTEM:<br>2         Instructions: For CABLE SYSTEM:<br>2       MAILING ADDRESS OF CABLE SYSTEM:<br>2         D       Instructions: For complete space D instructions, see page 1b. Identify only the frst community served below and relist on page<br>with all communities.<br>Served<br>First<br>Community       Instructions: For complete space D instructions, see page 1b. Identify only the frst community served below and relist on page<br>with all communities.         Sample       Aida       MD       A         Aida       MD       A       AIda                                                                                                    | 8520192  | 02728                           |                                                                              |                                                                                                    |                        |
| Jamestown, KY 42629         C       INSTRUCTIONS: In line 1, give any business or trade names used to identify the business and operation of the system unless names already appear in space B. In line 2, give the mailing address of the system, if different from the address given in space         System       Image: Dentification of CABLE SYSTEM:         MAILING ADDRESS OF CABLE SYSTEM:       MAILING ADDRESS OF CABLE SYSTEM:         2       Image: Dentification of complete space of the space of the space of | 5 2019/2 | 027285                          |                                                                              |                                                                                                    |                        |
| Design       Jamestown, KY 42629         C       INSTRUCTIONS: In line 1, give any business or trade names used to identify the business and operation of the system unless names already appear in space B. In line 2, give the mailing address of the system, if different from the address given in space         System       1       IDENTIFICATION OF CABLE SYSTEM:         2       MAILING ADDRESS OF CABLE SYSTEM:         2       (Number, street, rural route, apartment, or suite number)         (City, town, stale, zip code)       Instructions: For complete space D instructions, see page 1b. Identify only the frst community served below and relist on page with all communities.         Area       CITY OR TOWN       STATE         First       Russell Springs       KY         Below is a sample for reporting communities if you report multiple channel line-ups in Space G.       CITY OR TOWN (SAMPLE)       STATE       CH LINE UP       SU         Sample       Alda       MD       A       MD       A       MD                                                                                                    |          |                                 |                                                                              |                                                                                                    |                        |
| C       INSTRUCTIONS: In line 1, give any business or trade names used to identify the business and operation of the system unless names already appear in space B. In line 2, give the mailing address of the system, if different from the address given in space         System       1       IDENTIFICATION OF CABLE SYSTEM:         2       INALING ADDRESS OF CABLE SYSTEM:         2       INUMBER: street, rural route, apartment, or suite number)         (City, town, state, zip code)         Area         Served         First         Community         Below is a sample for reporting communities if you report multiple channel line-ups in Space G.         CITY OR TOWN (SAMPLE)         Sample                                                                                                    |          |                                 |                                                                              |                                                                                                    |                        |
| System       names already appear in space B. In line 2, give the mailing address of the system, if different from the address given in space         System       I       IDENTIFICATION OF CABLE SYSTEM:         MAILING ADDRESS OF CABLE SYSTEM:       MAILING address of CABLE SYSTEM:         2       (Number, street, rural route, apartment, or suite number)         (City, town, state, zip code)       (City, town, state, zip code)         D       Instructions: For complete space D instructions, see page 1b. Identify only the frst community served below and relist on page with all communities.         Served       CITY OR TOWN         First       Russell Springs         Community       Below is a sample for reporting communities if you report multiple channel line-ups in Space G.         CITY OR TOWN (SAMPLE)       STATE         Sample       Alda         Alda       MD         Altiance       MD                                                                                                    |          |                                 |                                                                              | KY 42629                                                                                                    |                        |
| System     IDENTIFICATION OF CABLE SYSTEM:       1     IDENTIFICATION OF CABLE SYSTEM:       2     MAILING ADDRESS OF CABLE SYSTEM:       2     (Number, street, rural route, apartment, or suite number)       (City, town, state, zip code)       D     Area       Served     CITY OR TOWN       First     Russell Springs       Community     Below is a sample for reporting communities if you report multiple channel line-ups in Space G.       CITY OR TOWN (SAMPLE)     STATE       Sample     Alda       Alda     MD       Alliance     MD                                                                                                    |          | 1                               | ,                                                                            |                                                                                                    |                        |
| 2       [Number, street, rural route, apartment, or suite number]         (City, town, state, zip code)         D         Area         Served         First         CITY OR TOWN         Served         First         Below is a sample for reporting communities if you report multiple channel line-ups in Space G.         CITY OR TOWN (SAMPLE)         Sample         Alda         Alda         Alda         Alliance                                                                                                    |          |                                 | -                                                                            | CABLE SYSTEM:                                                                                                    | System                 |
| Instructions: For complete space D instructions, see page 1b. Identify only the frst community served below and relist on page with all communities.         Area Served       CITY OR TOWN       STATE         First Community       Russell Springs       KY         Below is a sample for reporting communities if you report multiple channel line-ups in Space G.       CITY OR TOWN (SAMPLE)       STATE         Sample       Alda       MD       A         Alda       MD       B       A                                                                                                    |          |                                 |                                                                              | OF CABLE SYSTEM:                                                                                                    | ļ                      |
| D       Instructions: For complete space D instructions, see page 1b. Identify only the frst community served below and relist on page         Area       with all communities.         Served       CITY OR TOWN         First       Russell Springs         Community       Below is a sample for reporting communities if you report multiple channel line-ups in Space G.         CITY OR TOWN (SAMPLE)       STATE         Sample       Alda       MD       A         Alliance       MD       B       A                                                                                                    |          |                                 |                                                                              | ute, apartment, or suite number)                                                                                                    |                        |
| Area<br>Served     with all communities.       First<br>Community     CITY OR TOWN     STATE       Below is a sample for reporting communities if you report multiple channel line-ups in Space G.<br>CITY OR TOWN (SAMPLE)     STATE     CH LINE UP       Sample     Alda     MD     A       Alliance     MD     B                                                                                                    |          |                                 |                                                                              | de)                                                                                                    |                        |
| Area<br>Served     with all communities.       First<br>Community     CITY OR TOWN     STATE       Below is a sample for reporting communities if you report multiple channel line-ups in Space G.     CITY OR TOWN (SAMPLE)       Sample     Alda     MD     A       Alliance     MD     B                                                                                                    | ge 1b    | served below and relist on page | y only the frst commun                                                       | mplete space D instructions, see page 1b. Ide                                                                                                    | D                      |
| First<br>Community     Russell Springs     KY       Below is a sample for reporting communities if you report multiple channel line-ups in Space G.<br>CITY OR TOWN (SAMPLE)     STATE     CH LINE UP       Sample     Alda     MD     A       Alliance     MD     B                                                                                                    | -        |                                 |                                                                              |                                                                                                    | _                      |
| Community     Below is a sample for reporting communities if you report multiple channel line-ups in Space G.       CITY OR TOWN (SAMPLE)     STATE     CH LINE UP     SU       Alda     MD     A       Alliance     MD     B                                                                                                    | ·        |                                 | STATE                                                                        |                                                                                                    | Served                 |
| Sample     State     CH LINE UP     State       Alda     MD     A       Alliance     MD     B                                                                                                    |          |                                 | KY                                                                           | ngs                                                                                                    |                        |
| Sample     Alda     MD     A       Alliance     MD     B                                                                                                    |          | G.                              | nannel line-ups in Spac                                                      | for reporting communities if you report multiple                                                                                                    | Community              |
| Alliance MD B                                                                                                    | JB GRP#  | CH LINE UP SUB                  | STATE                                                                        | SAMPLE)                                                                                                    |                        |
|                                                                                                    | 1        |                                 |                                                                              |                                                                                                    | Sample                 |
|                                                                                                    | 2        |                                 |                                                                              |                                                                                                    | -                      |
|                                                                                                    | 5        |                                 |                                                                              |                                                                                                    | _                      |
| Privacy Act Notice: Section 111 of title 17 of the United States Code authorizes the Copyright Offce to collect the personally identifying information (PII) requested on th<br>form in order to process your statement of account. PII is any personal information that can be used to identify or trace an individual, such as name, address and telephone<br>numbers. By providing PII, you are agreeing to the routine use of it to establish and maintain a public record, which includes appearing in the Offce's public indexes and in                                                                                                    |          | s name, address and telephone   | y or trace an individual, such                                               | unt. PII is any personal information that can be used to id                                                                                                    | form in order to proce |

FOR COPYRIGHT OFFICE USE ONLY

\$

AMOUNT

ALLOCATION NUMBER

DATE RECEIVED

02/05/2020

completed record of statements of account, and it may affect the legal sufficiency of the fling, a determination that would be made by a court of law.

FORM SA3E. PAGE 1b. SYSTEM ID# LEGAL NAME OF OWNER OF CABLE SYSTEM: 027285 Cumberland Cellular, Inc. Instructions: List each separate community served by the cable system. A "community" is the same as a "community unit" as defined D in FCC rules: "a separate and distinct community or municipal entity (including unincorporated communities within unincorporated areas and including single, discrete unincorporated areas." 47 C.F.R. §76.5(dd). The frst community that you list will serve as a form Area of system identifcation hereafter known as the "first community." Please use it as the first community on all future filings. Served Note: Entities and properties such as hotels, apartments, condominiums, or mobile home parks should be reported in parentheses below the identified city or town. If all communities receive the same complement of television broadcast stations (i.e., one channel line-up for all), then either associate all communities with the channel line-up "A" in the appropriate column below or leave the column blank. If you report any stations on a partially distant or partially permitted basis in the DSE Schedule, associate each relevant community with a subscriber group, designated by a number (based on your reporting from Part 9). When reporting the carriage of television broadcast stations on a community-by-community basis, associate each community with a channel line-up designated by an alpha-letter(s) (based on your Space G reporting) and a subscriber group designated by a number (based on your reporting from Part 9 of the DSE Schedule) in the appropriate columns below. CH LINE UP CITY OR TOWN STATE SUB GRP# **Russell Springs** KY Α 1 First Adair County KY В 2 Community Columbia KY R 2 С **Cumberland County** 3 KY Jamestown KY Α Russell County KΥ Α See instructions for additional information on alphabetization. Add rows as necessary.

| Name                          | LEGAL NAME OF OWNER OF CABLE SYSTEM:                                                                                                    |                                                                                                    |          |                       |             |                   |                |                 |        |  |
|-------------------------------|----------------------------------------------------------------------------------------------------|----------------------------------------------------------------------------------------------------|----------|-----------------------|-------------|-------------------|----------------|-----------------|--------|--|
| Name                          | Cumberland Cellular, In                                                                                                    | IC.                                                                                                    |          |                       |             |                   |                |                 | 0272   |  |
| _                             | SECONDARY TRANSMISSION                                                                                                    | SERVICE: SI                                                                                                    | IBSCR    | IBERS AND R           | ATES        |                   |                |                 |        |  |
| E                             |                                                                                                    | In General: The information in space E should cover all categories of secondary transmission service of the cable |          |                       |             |                   |                |                 |        |  |
|                               | system, that is, the retransmission of television and radio broadcasts by your system to subscribers. Give information                                                                                                    |                                                                                                    |          |                       |             |                   |                |                 |        |  |
| Secondary                     | about other services (including pay cable) in space F, not here. All the facts you state must be those existing on the                                                                                                    |                                                                                                    |          |                       |             |                   |                |                 |        |  |
| Transmission                  | last day of the accounting period (June 30 or December 31, as the case may be).                                                                                                    |                                                                                                    |          |                       |             |                   |                |                 |        |  |
| Service: Sub-<br>scribers and | <b>Number of Subscribers:</b> Both blocks in space E call for the number of subscribers to the cable system, broken lown by categories of secondary transmission service. In general, you can compute the number of subscribers in |                                                                                                    |          |                       |             |                   |                |                 |        |  |
| Rates                         | each category by counting the n                                                                                                    |                                                                                                    |          |                       |             |                   |                |                 |        |  |
| Rates                         | separately for the particular serv                                                                                                    |                                                                                                    |          |                       |             |                   |                | onarged         |        |  |
|                               | Rate: Give the standard rate of                                                                                                    |                                                                                                    |          |                       |             |                   |                |                 |        |  |
|                               | unit in which it is generally billed                                                                                                    |                                                                                                    |          |                       |             | rd rate variatior | is within a p  | particular rate |        |  |
|                               | category, but do not include disc                                                                                                    |                                                                                                    |          |                       |             |                   |                |                 |        |  |
|                               | Block 1: In the left-hand block<br>systems most commonly provide                                                                                                    |                                                                                                    |          |                       |             |                   |                |                 |        |  |
|                               | that applies to your system. Not                                                                                                    |                                                                                                    |          |                       |             |                   |                |                 |        |  |
|                               | categories, that person or entity                                                                                                    |                                                                                                    |          |                       |             |                   |                |                 |        |  |
|                               | subscriber who pays extra for ca                                                                                                    |                                                                                                    |          |                       |             | d in the count u  | nder "Servio   | ce to the       |        |  |
|                               | first set" and would be counted o                                                                                                    |                                                                                                    |          |                       |             |                   |                |                 |        |  |
|                               | Block 2: If your cable system                                                                                                    |                                                                                                    |          |                       |             |                   |                |                 |        |  |
|                               | printed in block 1 (for example, t<br>with the number of subscribers a                                                                                                    |                                                                                                    |          |                       |             |                   |                |                 |        |  |
|                               | sufficient.                                                                                                    |                                                                                                    | s ngnt-i |                       |             |                   |                |                 |        |  |
|                               | BLO                                                                                                    | DCK 1                                                                                                    |          |                       |             |                   | BLOC           | К2              |        |  |
|                               |                                                                                                    | NO. OF                                                                                                    |          | DATE                  | 0.4.7       |                   |                | NO. OF          |        |  |
|                               | CATEGORY OF SERVICE                                                                                                    | SUBSCRIB                                                                                                    | ERS      | RATE                  | CAT         | EGORY OF SE       | RVICE          | SUBSCRIBERS     | RATE   |  |
|                               | Residential:                                                                                                    |                                                                                                    | 0 00F    | ¢ 07.05               | 0.4         |                   |                | 2 4 5 2         | ¢ 04   |  |
|                               | Service to first set                                                                                                    |                                                                                                    | 3,335    | \$ 27.95              | Standar     | d Cable           | 3,152          |                 | \$ 84  |  |
|                               | Service to additional set(s)                                                                                                    |                                                                                                    |          |                       | Digital     |                   | 1,413<br>30    |                 | \$ 16  |  |
|                               | • FM radio (if separate rate)                                                                                                    |                                                                                                    |          |                       | HDTV P      | emuim             |                |                 | \$2    |  |
|                               | Motel, hotel                                                                                                    |                                                                                                    | 200      | ¢ 100.11              |             |                   |                |                 |        |  |
|                               | Commercial                                                                                                    |                                                                                                    | 268      | \$ 103.41             |             |                   |                |                 |        |  |
|                               | Converter                                                                                                    |                                                                                                    |          |                       |             |                   |                |                 |        |  |
|                               | Residential                                                                                                    |                                                                                                    |          |                       |             |                   |                |                 |        |  |
|                               | Non-residential                                                                                                    |                                                                                                    |          |                       |             |                   |                |                 |        |  |
|                               | SERVICES OTHER THAN SEC                                                                                                    |                                                                                                    | Nemie    |                       | <u> </u>    |                   |                |                 |        |  |
| _                             | In General: Space F calls for ra                                                                                                    |                                                                                                    |          |                       |             | ll vour cable sv  | stem's serv    | ices that were  |        |  |
| F                             | not covered in space E, that is, t                                                                                                    | •                                                                                                    | '        |                       | •           |                   |                |                 |        |  |
|                               | service for a single fee. There ar                                                                                                    |                                                                                                    |          |                       |             |                   |                |                 |        |  |
| Services                      | furnished at cost or (2) services                                                                                                    |                                                                                                    |          |                       |             |                   |                |                 |        |  |
| Other Than                    | amount of the charge and the ur                                                                                                    |                                                                                                    | usually  | billed. If any ra     | ates are ch | narged on a var   | able per-pr    | ogram basis,    |        |  |
| Secondary<br>Fransmissions:   | enter only the letters "PP" in the<br>Block 1: Give the standard rate                                                                                                    |                                                                                                    | he cahl  | e system for e        | ach of the  | annlicable servi  | ces listed     |                 |        |  |
| Rates                         | Block 2: List any services that                                                                                                    |                                                                                                    |          |                       |             |                   |                | were not        |        |  |
|                               | listed in block 1 and for which a                                                                                                    | separate charg                                                                                                    | e was i  | made or establ        | ished. List | these other ser   | vices in the   | e form of a     |        |  |
|                               | brief (two- or three-word) description and include the rate for each.                                                                                                    |                                                                                                    |          |                       |             |                   |                |                 |        |  |
|                               |                                                                                                    | BLO                                                                                                    | CK 1     |                       |             |                   |                | BLOCK 2         |        |  |
|                               | CATEGORY OF SERVICE                                                                                                    | RATE                                                                                                    |          | GORY OF SER           | VICE        | RATE              | CATEGO         | RY OF SERVICE   | RATE   |  |
|                               | Continuing Services:                                                                                                    |                                                                                                    | Install  | ation: Non-res        | idential    |                   |                |                 |        |  |
|                               | • Pay cable                                                                                                    | \$ 27.95                                                                                                    | • Mo     | tel, hotel            |             |                   | HBO Unl        | imited          | \$ 21  |  |
|                               | <ul> <li>Pay cable—add'l channel</li> </ul>                                                                                                    |                                                                                                    | • Co     | mmercial              |             |                   | Cinemax        | Package         | \$ 18  |  |
|                               | Fire protection                                                                                                    |                                                                                                    | • Pa     | y cable               |             |                   | Showtim        | e Unlimited     | \$ 18  |  |
|                               | •Burglar protection                                                                                                    |                                                                                                    |          | ,<br>y cable-add'l cl | nannel      |                   | Starz Su       | per Package     | \$ 18  |  |
|                               | Installation: Residential                                                                                                    |                                                                                                    | • Fir    | e protection          |             |                   | HBO & C        | δ               | \$ 30  |  |
|                               | • First set                                                                                                    | \$ 45.00                                                                                                    | • Bu     | rglar protection      | I           |                   | <b>Cinemax</b> | & Showtime      | \$ 27  |  |
|                               | <ul> <li>Additional set(s)</li> </ul>                                                                                                    | \$ 15.00                                                                                                    |          | services:             |             |                   | HBO & S        | howtime         | \$ 30  |  |
|                               | • FM radio (if separate rate)                                                                                                    |                                                                                                    | •Re      | connect               |             | \$ 25.00          | HBO/Cin        | emax/Showtime   | \$ 40  |  |
|                               | • Converter                                                                                                    |                                                                                                    | • Dis    | sconnect              |             |                   | All 4 Sup      |                 | \$ 49  |  |
|                               |                                                                                                    |                                                                                                    |          | tlet relocation       |             | \$ 25.00          |                |                 |        |  |
|                               |                                                                                                    |                                                                                                    | _        |                       |             |                   |                |                 | •••••• |  |
|                               |                                                                                                    |                                                                                                    | • Mo     | ve to new add         | ress        | \$ 20.00          |                |                 |        |  |

| 1                                                                                                    | ER OF CABLE SY                                                                                                    | STEM:                                                                                                    |                                                                                                    |                                                                                                    | SYSTEM ID                                                                                                    | #<br>Name                                          |
|----------------------------------------------------------------------------------------------------|----------------------------------------------------------------------------------------------------|----------------------------------------------------------------------------------------------------|----------------------------------------------------------------------------------------------------|----------------------------------------------------------------------------------------------------|----------------------------------------------------------------------------------------------------|----------------------------------------------------|
| Cumberland Ce                                                                                                    | ellular, Inc.                                                                                                    |                                                                                                    |                                                                                                    |                                                                                                    | 02728                                                                                                    |                                                    |
| RIMARY TRANSMITTE                                                                                                    | RS: TELEVISIO                                                                                                    | N                                                                                                    |                                                                                                    |                                                                                                    |                                                                                                    |                                                    |
| carried by your cable s<br>FCC rules and regulati<br>76.59(d)(2) and (4), 76<br>substitute program bas<br><b>Substitute Basis S</b><br>basis under specifc FC<br>Do not list the station<br>station was carried<br>List the station here, a<br>basis. For further in<br>in the paper SA3 for<br><b>Column 1:</b> List eact                                                                                                    | ystem during th<br>ons in effect on<br>.61(e)(2) and (4<br>is, as explained<br><b>tations:</b> With re<br>C rules, regulat<br>here in space (<br>only on a subst<br>and also in space<br>formation conce<br>rm.<br>h station's call s                                                                                                    | e accounting<br>June 24, 198<br>J), or 76.63 (re<br>d in the next presence<br>tions, or autho<br>3—but do list<br>itute basis<br>ce I, if the stat<br>erning substitu                                                                                                    | period except (1<br>1, permitting the<br>ferring to 76.61<br>aragraph<br>distant stations o<br>prizations<br>it in space I (the<br>ion was carried<br>the basis stations<br>eport origination | ) stations carried<br>e carriage of certa<br>(e)(2) and (4))]; a<br>carried by your ca<br>Special Stateme<br>both on a substitu<br>s, see page (v) of<br>program services                  | and low power television stations)<br>only on a part-time basis under<br>in network programs [section:<br>nd (2) certain stations carried on a<br>able system on a substitute program<br>nt and Program Log)—if the<br>the basis and also on some othe<br>the general instructions located<br>such as HBO, ESPN, etc. Identify                                                                                                    | G<br>Primary<br>Transmitters:<br>Television        |
|                                                                                                    |                                                                                                    |                                                                                                    |                                                                                                    |                                                                                                    | ion. For example, report multi<br>stream separately; for example                                                                                                    |                                                    |
| NETA-simulcast).                                                                                                    |                                                                                                    |                                                                                                    |                                                                                                    |                                                                                                    |                                                                                                    |                                                    |
|                                                                                                    |                                                                                                    |                                                                                                    | •                                                                                                    |                                                                                                    | on for broadcasting over-the-air i<br>nay be different from the channe                                                                                                    |                                                    |
| on which your cable sy<br><b>Column 3:</b> Indicate<br>educational station, by<br>(for independent multic<br>For the meaning of the<br><b>Column 4:</b> If the state<br>planation of local service                                                                                                    | stem carried the<br>in each case we<br>entering the let<br>east), "E" (for no<br>se terms, see p<br>ation is outside<br>ce area, see pa                                                                                                    | e station<br>whether the sta<br>tter "N" (for ne<br>oncommercial<br>wage (v) of the<br>the local servi-<br>ge (v) of the g                                                                                                    | tion is a networl<br>twork), "N-M" (fo<br>educational), or<br>general instruct<br>ce area, (i.e. "di<br>eneral instructio                                                                     | k station, an indep<br>or network multica<br>"E-M" (for noncor<br>ions located in the<br>stant"), enter "Yes<br>ons located in the                                                         | pendent station, or a noncommercia<br>ast), "I" (for independent), "I-M<br>mmercial educational multicast)<br>e paper SA3 form<br>s". If not, enter "No". For an ex-                                                                                                    |                                                    |
| carried the distant stati<br>For the retransmiss<br>of a written agreement<br>the cable system and a<br>tion "E" (exempt). For s<br>explanation of these th<br><b>Column 6:</b> Give the                                                                                                    | on on a part-tim<br>ion of a distant<br>entered into on<br>a primary transm<br>simulcasts, also<br>ree categories,<br>e location of eac<br>canadian statior                                                                                                    | ne basis becau<br>multicast strea<br>or before Jun<br>nitter or an ass<br>enter "E". If y<br>see page (v) o<br>ch station. For<br>ns, if any, give<br>nel line-ups, u                                                                                                    | use of lack of ac<br>am that is not su<br>le 30, 2009, beth<br>sociation repres<br>ou carried the ci<br>of the general in<br>U.S. stations, lis<br>the name of the<br>se a separate s         | tivated channel c<br>bject to a royalty<br>ween a cable sys<br>enting the primary<br>hannel on any off<br>istructions located<br>at the community<br>e community with<br>pace G for each o | payment because it is the subjec<br>tem or an association representin<br>y transmitter, enter the designa<br>ner basis, enter "O." For a furthe<br>d in the paper SA3 form<br>to which the station is licensed by th<br>which the station is identifed                                                                                                    |                                                    |
|                                                                                                    | 1                                                                                                    | CHANN                                                                                                    | EL LINE-UP                                                                                                    | A Russell                                                                                                    |                                                                                                    | _                                                  |
| 1. CALL<br>SIGN                                                                                                    | 2. B'CAST<br>CHANNEL                                                                                                    | 3. TYPE<br>OF                                                                                                    | 4. DISTANT?<br>(Yes or No)                                                                                                    | 5. BASIS OF                                                                                                    | 6. LOCATION OF STATION                                                                                                    |                                                    |
|                                                                                                    | NUMBER                                                                                                    | STATION                                                                                                    | (163 01 140)                                                                                                    | CARRIAGE<br>(If Distant)                                                                                                    |                                                                                                    |                                                    |
| WBKO-DT                                                                                                    | -                                                                                                    | _                                                                                                    | (163 01 10)                                                                                                    |                                                                                                    | Bowling Green, KY                                                                                                    | _                                                  |
|                                                                                                    | NUMBER                                                                                                    | STATION                                                                                                    |                                                                                                    |                                                                                                    |                                                                                                    |                                                    |
| WBKO-DT<br>WBKO-HD<br>WDKY-DT                                                                                                    | NUMBER<br>13<br>13.1                                                                                                    | STATION<br>N<br>N-M                                                                                                    |                                                                                                    |                                                                                                    | Bowling Green, KY                                                                                                    | <br>See instructions for<br>additional information |
| WBKO-HD<br>WDKY-DT                                                                                                    | NUMBER<br>13<br>13.1<br>31                                                                                                    | STATION<br>N<br>N-M<br>I                                                                                                    |                                                                                                    |                                                                                                    | Bowling Green, KY<br>Danville, KY                                                                                                    |                                                    |
| WBKO-HD<br>WDKY-DT<br>WDKY-HD                                                                                                    | NUMBER<br>13<br>13.1<br>31<br>31.1                                                                                                    | STATION<br>N<br>N-M<br>I<br>I-M                                                                                                    |                                                                                                    |                                                                                                    | Bowling Green, KY<br>Danville, KY<br>Danville, KY                                                                                                    | additional information                             |
| WBKO-HD<br>WDKY-DT<br>WDKY-HD<br>WDKY-Comet                                                                                                    | NUMBER<br>13<br>13.1<br>31<br>31.1<br>31.2                                                                                                    | STATION<br>N<br>N-M<br>I<br>I-M<br>I-M                                                                                                    |                                                                                                    |                                                                                                    | Bowling Green, KY<br>Danville, KY<br>Danville, KY<br>Danville, KY                                                                                                    | additional information                             |
| WBKO-HD<br>WDKY-DT<br>WDKY-HD<br>WDKY-Comet<br>WDKY-Charge                                                                                                    | NUMBER<br>13<br>13.1<br>31<br>31.1<br>31.2<br>31.3                                                                                                    | STATION<br>N-M<br>I<br>I-M<br>I-M<br>I-M                                                                                                    |                                                                                                    |                                                                                                    | Bowling Green, KY<br>Danville, KY<br>Danville, KY<br>Danville, KY<br>Danville, KY                                                                                                    | additional information                             |
| WBKO-HD<br>WDKY-DT<br>WDKY-HD<br>WDKY-Comet<br>WDKY-Charge<br>WKSO-DT                                                                                                    | NUMBER<br>13<br>13.1<br>31<br>31.1<br>31.2<br>31.3<br>53                                                                                                    | STATION<br>N<br>N-M<br>I<br>I-M<br>I-M<br>I-M<br>E                                                                                                    |                                                                                                    |                                                                                                    | Bowling Green, KY<br>Danville, KY<br>Danville, KY<br>Danville, KY<br>Danville, KY<br>Bowling Green, KY                                                                                                    | additional information                             |
| WBKO-HD<br>WDKY-DT<br>WDKY-HD<br>WDKY-Comet<br>WDKY-Charge<br>WKSO-DT                                                                                                    | NUMBER<br>13<br>13.1<br>31<br>31.1<br>31.2<br>31.3                                                                                                    | STATION<br>N-M<br>I<br>I-M<br>I-M<br>I-M                                                                                                    |                                                                                                    |                                                                                                    | Bowling Green, KY<br>Danville, KY<br>Danville, KY<br>Danville, KY<br>Danville, KY<br>Bowling Green, KY<br>Bowling Green, KY                                                                                                    | additional information                             |
| WBKO-HD<br>WDKY-DT<br>WDKY-HD<br>WDKY-Comet<br>WDKY-Charge<br>WKSO-DT<br>WKSO-KY                                                                                                    | NUMBER<br>13<br>13.1<br>31<br>31.1<br>31.2<br>31.3<br>53                                                                                                    | STATION<br>N<br>N-M<br>I<br>I-M<br>I-M<br>I-M<br>E                                                                                                    |                                                                                                    |                                                                                                    | Bowling Green, KY<br>Danville, KY<br>Danville, KY<br>Danville, KY<br>Danville, KY<br>Bowling Green, KY<br>Bowling Green, KY<br>Bowling Green, KY                                                                                                    | additional information                             |
| WBKO-HD<br>WDKY-DT<br>WDKY-HD<br>WDKY-Comet<br>WDKY-Charge<br>WKSO-DT<br>WKSO-KY<br>WKSO2                                                                                                    | NUMBER<br>13<br>13.1<br>31<br>31.1<br>31.2<br>31.3<br>53<br>53.1                                                                                                    | STATION<br>N<br>N-M<br>I<br>I-M<br>I-M<br>I-M<br>E<br>E-M                                                                                                    |                                                                                                    |                                                                                                    | Bowling Green, KY<br>Danville, KY<br>Danville, KY<br>Danville, KY<br>Danville, KY<br>Bowling Green, KY<br>Bowling Green, KY                                                                                                    | additional information                             |
| WBKO-HD<br>WDKY-DT<br>WDKY-HD<br>WDKY-Comet<br>WDKY-Charge<br>WKSO-DT<br>WKSO-KY<br>WKSO2<br>WKSO2                                                                                                    | NUMBER<br>13<br>13.1<br>31.1<br>31.2<br>31.3<br>53<br>53.1<br>53.3                                                                                                    | STATION<br>N<br>I<br>I-M<br>I-M<br>E<br>E-M<br>E-M                                                                                                    |                                                                                                    |                                                                                                    | Bowling Green, KY<br>Danville, KY<br>Danville, KY<br>Danville, KY<br>Danville, KY<br>Bowling Green, KY<br>Bowling Green, KY<br>Bowling Green, KY                                                                                                    | additional information                             |
| WBKO-HD<br>WDKY-DT<br>WDKY-HD<br>WDKY-Comet<br>WDKY-Charge<br>WKSO-DT<br>WKSO-T<br>WKSO2<br>WKSO2<br>WKSO-HD                                                                                                    | NUMBER<br>13<br>13.1<br>31.1<br>31.2<br>31.3<br>53<br>53.1<br>53.3<br>53.2                                                                                                    | STATION<br>N<br>I<br>I-M<br>I-M<br>E-M<br>E-M<br>E-M                                                                                                    |                                                                                                    |                                                                                                    | Bowling Green, KY<br>Danville, KY<br>Danville, KY<br>Danville, KY<br>Danville, KY<br>Bowling Green, KY<br>Bowling Green, KY<br>Bowling Green, KY                                                                                                    | additional information                             |
| WBKO-HD<br>WDKY-DT<br>WDKY-HD<br>WDKY-Comet<br>WDKY-Charge<br>WKSO-DT<br>WKSO-KY<br>WKSO2<br>WKSO2<br>WKSO-HD<br>WKYT-DT                                                                                                    | NUMBER<br>13<br>13.1<br>31.1<br>31.2<br>31.3<br>53<br>53.1<br>53.3<br>53.2<br>36                                                                                                    | STATION<br>N<br>I<br>I-M<br>I-M<br>E-M<br>E-M<br>E-M                                                                                                    |                                                                                                    |                                                                                                    | Bowling Green, KY<br>Danville, KY<br>Danville, KY<br>Danville, KY<br>Danville, KY<br>Bowling Green, KY<br>Bowling Green, KY<br>Bowling Green, KY<br>Lexington, KY                                                                                                    | additional information                             |
| WBKO-HD<br>WDKY-DT<br>WDKY-HD<br>WDKY-Comet<br>WDKY-Charge<br>WKSO-DT<br>WKSO-KY<br>WKSO2<br>WKSO2<br>WKSO-HD<br>WKYT-DT<br>WKYT-HD<br>WKYT-CW                                                                                                    | NUMBER<br>13<br>13.1<br>31<br>31.1<br>31.2<br>31.3<br>53<br>53.1<br>53.3<br>53.2<br>36<br>36.1                                                                                                    | STATION<br>N<br>N-M<br>I<br>I-M<br>I-M<br>E-M<br>E-M<br>E-M<br>N<br>N-M                                                                                                    |                                                                                                    |                                                                                                    | Bowling Green, KY<br>Danville, KY<br>Danville, KY<br>Danville, KY<br>Danville, KY<br>Bowling Green, KY<br>Bowling Green, KY<br>Bowling Green, KY<br>Bowling Green, KY<br>Lexington, KY<br>Lexington, KY                                                                                                    | additional information                             |
| WBKO-HD<br>WDKY-DT<br>WDKY-HD<br>WDKY-Comet<br>WDKY-Charge<br>WKSO-DT<br>WKSO-KY<br>WKSO-KY<br>WKSO2<br>WKSO-HD<br>WKYT-DT<br>WKYT-DT<br>WKYT-DT<br>WKYT-CW<br>WKYT-CW HD                                                                                                    | NUMBER<br>13<br>13.1<br>31.1<br>31.2<br>31.3<br>53<br>53.1<br>53.3<br>53.2<br>36<br>36.1<br>36.2<br>36.3                                                                                                    | STATION           N           N-M           I           I-M           I-M           E-M           E-M           E-M           I           I-M           I-M                                                                                                    |                                                                                                    | (If Distant)                                                                                                    | Bowling Green, KY<br>Danville, KY<br>Danville, KY<br>Danville, KY<br>Danville, KY<br>Bowling Green, KY<br>Bowling Green, KY<br>Bowling Green, KY<br>Bowling Green, KY<br>Lexington, KY<br>Lexington, KY<br>Lexington, KY                                                                                                    | additional information                             |
| WBKO-HD<br>WDKY-DT<br>WDKY-HD<br>WDKY-Comet<br>WDKY-Charge<br>WKSO-DT<br>WKSO-KY<br>WKSO2<br>WKSO-HD<br>WKYT-DT<br>WKYT-DT<br>WKYT-HD<br>WKYT-CW<br>WKYT-CW HD<br>WKYT-CW HD                                                                                                    | NUMBER<br>13<br>13.1<br>31.3<br>31.2<br>31.3<br>53<br>53.1<br>53.3<br>53.2<br>36<br>36.1<br>36.2<br>36.3<br>18                                                                                                    | STATION           N           N           I           I-M           I-M           E-M           E-M           E-M           I           N           N           I           I                                                                                                    | Yes                                                                                                    |                                                                                                    | Bowling Green, KY<br>Danville, KY<br>Danville, KY<br>Danville, KY<br>Danville, KY<br>Bowling Green, KY<br>Bowling Green, KY<br>Bowling Green, KY<br>Bowling Green, KY<br>Lexington, KY<br>Lexington, KY<br>Lexington, KY<br>Bowling Green, KY                                                                                                    | additional information                             |
| WBKO-HD<br>WDKY-DT<br>WDKY-Comet<br>WDKY-Charge<br>WKSO-DT<br>WKSO-KY<br>WKSO2<br>WKSO-HD<br>WKYT-DT<br>WKYT-DT<br>WKYT-HD<br>WKYT-CW<br>WKYT-CW<br>WKYT-CW HD<br>WKYU-DT<br>WKYU-DT                                                                                                    | NUMBER<br>13<br>13.1<br>31.3<br>31.2<br>31.3<br>53<br>53.1<br>53.3<br>53.2<br>36<br>36.1<br>36.2<br>36.3<br>18<br>39                                                                                                    | STATION           N           N           I           I-M           I-M           E-M           E-M           I           I-M           I-M           I-M           I-M           I-M           I-M           I-M           I-M           I-M                                                                                                    |                                                                                                    | (If Distant)                                                                                                    | Bowling Green, KY<br>Danville, KY<br>Danville, KY<br>Danville, KY<br>Danville, KY<br>Bowling Green, KY<br>Bowling Green, KY<br>Bowling Green, KY<br>Lexington, KY<br>Lexington, KY<br>Lexington, KY<br>Lexington, KY<br>Lexington, KY                                                                                                    | additional information                             |
| WBKO-HD<br>WDKY-DT<br>WDKY-Comet<br>WDKY-Charge<br>WKSO-DT<br>WKSO-KY<br>WKSO2<br>WKSO-HD<br>WKYT-DT<br>WKYT-DT<br>WKYT-CW<br>WKYT-CW<br>WKYT-CW<br>WKYT-CW HD<br>WKYU-DT<br>WLEX-DT<br>WLEX-HD                                                                                                    | NUMBER<br>13<br>13.1<br>31<br>31.1<br>31.2<br>31.3<br>53<br>53.1<br>53.3<br>53.2<br>36<br>36.1<br>36.2<br>36.3<br>18<br>39<br>39.1                                                                                                    | STATION           N           N-M           I           I-M           I-M           E-M           E-M           I           I-M           I-M           I-M           I-M           I-M           I-M           I-M           I-M           I-M           I-M           I-M           I-M           I-M           I-M                                                                                                    |                                                                                                    | (If Distant)                                                                                                    | Bowling Green, KY<br>Danville, KY<br>Danville, KY<br>Danville, KY<br>Danville, KY<br>Bowling Green, KY<br>Bowling Green, KY<br>Bowling Green, KY<br>Lexington, KY<br>Lexington, KY<br>Lexington, KY<br>Lexington, KY<br>Lexington, KY<br>Lexington, KY                                                                                                    | additional information                             |
| WBKO-HD<br>WDKY-DT<br>WDKY-HD<br>WDKY-Comet<br>WDKY-Charge<br>WKSO-DT<br>WKSO-KY<br>WKSO2<br>WKSO-HD<br>WKYT-DT<br>WKYT-HD<br>WKYT-CW<br>WKYT-CW | NUMBER<br>13<br>13.1<br>31.3<br>31.1<br>31.2<br>31.3<br>53<br>53.1<br>53.3<br>53.2<br>36<br>36.1<br>36.2<br>36.3<br>18<br>39<br>39.1<br>39.2                                                                                                    | STATION           N           N           I           I-M           I-M           E-M           E-M           I           I-M           I-M           I-M           I-M           I-M           I-M           I-M           I-M           I-M           I-M           I-M           I-M           I-M           I-M           I-M                                                                                                    |                                                                                                    | (If Distant)                                                                                                    | Bowling Green, KY<br>Danville, KY<br>Danville, KY<br>Danville, KY<br>Danville, KY<br>Bowling Green, KY<br>Bowling Green, KY<br>Bowling Green, KY<br>Bowling Green, KY<br>Lexington, KY<br>Lexington, KY<br>Lexington, KY<br>Lexington, KY<br>Lexington, KY<br>Lexington, KY<br>Lexington, KY                                                                                                    | additional information                             |
| WBKO-HD<br>WDKY-DT<br>WDKY-HD<br>WDKY-Comet<br>WDKY-Charge<br>WKSO-DT<br>WKSO-KY<br>WKSO2<br>WKSO-HD<br>WKYT-DT<br>WKYT-HD<br>WKYT-CW<br>WKYT-CW<br>WKYT-CW<br>WKYT-CW<br>WKYT-CW<br>WKYT-CW<br>WKYT-CW<br>WKYT-CW<br>WKYT-CW<br>WKYT-CW<br>WKYT-CW<br>WKYT-CW<br>WKYT-CW<br>WKYT-CW<br>WKYT-CW<br>WKYT-CW<br>WLEX-2<br>WLEX-2HD                                                                                                    | NUMBER<br>13<br>13.1<br>31.3<br>31.1<br>31.2<br>31.3<br>53<br>53.1<br>53.3<br>53.2<br>36<br>36.1<br>36.2<br>36.3<br>18<br>39<br>39.1<br>39.2<br>39.3                                                                                                    | STATION           N           N           I           I-M           I-M           E-M           E-M           I           I-M           I-M           I-M           I-M           I-M           I-M           I-M           I-M           I-M           I-M           I-M           I-M           I-M           I-M           I-M           I-M           I-M           I-M           I-M                                                                                                    | Yes                                                                                                    | (If Distant)                                                                                                    | Bowling Green, KY<br>Danville, KY<br>Danville, KY<br>Danville, KY<br>Danville, KY<br>Bowling Green, KY<br>Bowling Green, KY<br>Bowling Green, KY<br>Bowling Green, KY<br>Lexington, KY<br>Lexington, KY<br>Lexington, KY<br>Lexington, KY<br>Lexington, KY<br>Lexington, KY<br>Lexington, KY<br>Lexington, KY<br>Lexington, KY                                                                                                    | additional information                             |
| WBKO-HD<br>WDKY-DT<br>WDKY-HD<br>WDKY-Comet<br>WDKY-Charge<br>WKSO-DT<br>WKSO-KY<br>WKSO-KY<br>WKSO2<br>WKSO-HD<br>WKYT-DT<br>WKYT-DT<br>WKYT-DT<br>WKYT-CW<br>WKYT-CW<br>WKYT-CW<br>WKYT-CW<br>WKYT-CW<br>WKYT-CW<br>WLEX-DT<br>WLEX-DT<br>WLEX-2<br>WLEX-2HD<br>WLEX-2HD                                                                                                    | NUMBER<br>13<br>13.1<br>31.3<br>31.1<br>31.2<br>31.3<br>53<br>53.1<br>53.3<br>53.2<br>36<br>36.1<br>36.2<br>36.3<br>18<br>39<br>39.1<br>39.2<br>39.3<br>26                                                                                                    | STATION           N           N           I           I-M           I-M           E-M           E-M           E-M           I           I-M           I-M           I-M           I-M           I-M           I-M           I-M           I-M           I-M           I-M           I-M           N           N           N           N           I-M           I-M           I-M           I-M           I-M           I-M           I-M           I-M                                                                                                    | Yes                                                                                                    | (If Distant)                                                                                                    | Bowling Green, KY<br>Danville, KY<br>Danville, KY<br>Danville, KY<br>Danville, KY<br>Bowling Green, KY<br>Bowling Green, KY<br>Bowling Green, KY<br>Bowling Green, KY<br>Lexington, KY<br>Lexington, KY<br>Lexington, KY<br>Lexington, KY<br>Lexington, KY<br>Lexington, KY<br>Lexington, KY<br>Lexington, KY<br>Lexington, KY<br>Lexington, KY<br>Lexington, KY<br>Lexington, KY                                                                                                    | additional information                             |
| WBKO-HD<br>WDKY-DT<br>WDKY-HD<br>WDKY-Comet<br>WDKY-Charge<br>WKSO-DT<br>WKSO-KY<br>WKSO2<br>WKSO-HD<br>WKYT-DT<br>WKYT-DT<br>WKYT-DT<br>WKYT-CW<br>WKYT-CW<br>WKYT-CW<br>WKYT-CW<br>WKYT-CW<br>WLEX-DT<br>WLEX-DT<br>WLEX-PT<br>WLEX-2HD<br>WLEX-2HD<br>WLEX-2HD<br>WLEX-2HD                                                                                                    | NUMBER<br>13<br>13.1<br>31.3<br>31.1<br>31.2<br>31.3<br>53<br>53.1<br>53.3<br>53.2<br>36<br>36.1<br>36.2<br>36.3<br>18<br>39<br>39.1<br>39.2<br>39.3                                                                                                    | STATION           N           N           I           I-M           I-M           E-M           E-M           I           I-M           I-M           I-M           I-M           I-M           I-M           I-M           I-M           I-M           I-M           I-M           I-M           I-M           I-M           I-M           I-M           I-M           I-M           I-M                                                                                                    | Yes                                                                                                    | (If Distant)                                                                                                    | Bowling Green, KY<br>Danville, KY<br>Danville, KY<br>Danville, KY<br>Danville, KY<br>Bowling Green, KY<br>Bowling Green, KY<br>Bowling Green, KY<br>Bowling Green, KY<br>Lexington, KY<br>Lexington, KY<br>Lexington, KY<br>Lexington, KY<br>Lexington, KY<br>Lexington, KY<br>Lexington, KY<br>Lexington, KY<br>Lexington, KY                                                                                                    | additional information                             |
| WBKO-HD<br>WDKY-DT<br>WDKY-HD<br>WDKY-Comet<br>WDKY-Charge<br>WKSO-DT<br>WKSO-KY<br>WKSO2<br>WKSO-HD<br>WKYT-DT<br>WKYT-DT<br>WKYT-DT<br>WKYT-CW<br>WKYT-CW<br>WKYT-CW<br>WKYT-CW<br>WKYT-CW<br>WLEX-DT<br>WLEX-DT<br>WLEX-HD<br>WLEX-2<br>WLEX-2HD<br>WLEX-2HD<br>WLKY-DT<br>WLKY-HD<br>WTVQ-DT                                                                                                    | NUMBER<br>13<br>13.1<br>31.3<br>31.1<br>31.2<br>31.3<br>53<br>53.1<br>53.3<br>53.2<br>36<br>36.1<br>36.2<br>36.3<br>18<br>39<br>39.1<br>39.2<br>39.3<br>26<br>26.1                                                                                                    | STATION           N           N           I           I-M           I-M           E-M           E-M           I           I-M           I-M           I-M           I-M           I-M           I-M           I-M           I-M           I-M           I-M           I-M           I-M           N           N-M           I-M           I-M           I-M           I-M           I-M           I-M           I-M           I-M           I-M           I-M                                                                                                    | Yes                                                                                                    | (If Distant)                                                                                                    | Bowling Green, KY<br>Danville, KY<br>Danville, KY<br>Danville, KY<br>Danville, KY<br>Bowling Green, KY<br>Bowling Green, KY<br>Bowling Green, KY<br>Bowling Green, KY<br>Lexington, KY<br>Lexington, KY<br>Lexington, KY<br>Lexington, KY<br>Lexington, KY<br>Lexington, KY<br>Lexington, KY<br>Lexington, KY<br>Lexington, KY<br>Lexington, KY<br>Lexington, KY<br>Lexington, KY<br>Lexington, KY<br>Lexington, KY<br>Lexington, KY<br>Lexington, KY                                                                                                    | additional information                             |
| WBKO-HD<br>WDKY-DT<br>WDKY-HD<br>WDKY-Comet<br>WDKY-Charge<br>WKSO-DT<br>WKSO-KY<br>WKSO2<br>WKSO-HD<br>WKYT-DT<br>WKYT-DT<br>WKYT-DT<br>WKYT-CW<br>WKYT-CW<br>WKYT-CW<br>WKYT-CW<br>WKYT-CW<br>WKYT-CW<br>WLEX-DT<br>WLEX-DT<br>WLEX-2<br>WLEX-2HD<br>WLEX-2HD<br>WLEX-2HD<br>WLKY-DT<br>WLKY-HD<br>WLKY-HD<br>WTVQ-HD                                                                                                    | NUMBER<br>13<br>13.1<br>31.3<br>31.1<br>31.2<br>31.3<br>53<br>53.1<br>53.3<br>53.2<br>36<br>36.1<br>36.2<br>36.3<br>18<br>39<br>39.1<br>39.2<br>39.3<br>26<br>26.1<br>40                                                                                                    | STATION           N           N           I           I-M           I-M           E-M           E-M           I           I-M           I-M           I-M           I-M           I-M           I-M           I-M           I-M           I-M           I-M           I-M           N           N           N           N           I-M           I-M           I-M           I-M           I-M           I-M           I-M           I-M           I-M           I-M           I-M           I-M           I-M           I-M           I-M           I-M           I-M | Yes                                                                                                    | (If Distant)                                                                                                    | Bowling Green, KY<br>Danville, KY<br>Danville, KY<br>Danville, KY<br>Danville, KY<br>Danville, KY<br>Bowling Green, KY<br>Bowling Green, KY<br>Bowling Green, KY<br>Lexington, KY<br>Lexington, KY<br>Lexington, KY<br>Lexington, KY<br>Lexington, KY<br>Lexington, KY<br>Lexington, KY<br>Lexington, KY<br>Lexington, KY<br>Lexington, KY<br>Lexington, KY<br>Lexington, KY<br>Lexington, KY<br>Lexington, KY<br>Lexington, KY<br>Louisville, KY<br>Louisville, KY<br>Lexington, KY                                                                                    | additional information                             |
| WBKO-HD<br>WDKY-DT<br>WDKY-HD<br>WDKY-Comet<br>WDKY-Charge<br>WKSO-DT<br>WKSO-KY<br>WKSO-KY<br>WKSO-HD<br>WKYT-DT<br>WKYT-DT<br>WKYT-CW<br>WKYT-CW<br>WKYT-CW<br>WKYT-CW<br>WKYT-CW<br>WKYT-CW<br>WLEX-HD<br>WLEX-DT<br>WLEX-HD<br>WLEX-2<br>WLEX-2HD<br>WLEX-2HD<br>WLEX-2HD<br>WLEX-2HD<br>WLEX-2HD<br>WLEX-2HD<br>WLEX-2HD<br>WLEX-2HD<br>WLEX-2HD<br>WLEX-2HD<br>WLEX-2HD<br>WLEX-2HD<br>WLEX-2HD<br>WLEX-2HD<br>WLEX-2HD                                                                                                    | NUMBER           13           13.1           31           31.1           31.2           31.3           53           53.1           53.2           36           36.1           36.2           36.3           18           39           39.1           39.2           39.3           26           26.1           40           40.1           40.2           40.5 | STATION           N           N           I           I-M           I-M           E-M           E-M           E-M           I           I-M           I-M                                                                                           | Yes                                                                                                    | (If Distant)                                                                                                    | Bowling Green, KY<br>Danville, KY<br>Danville, KY<br>Danville, KY<br>Danville, KY<br>Danville, KY<br>Bowling Green, KY<br>Bowling Green, KY<br>Bowling Green, KY<br>Lexington, KY<br>Lexington, KY<br>Lexington, KY<br>Lexington, KY<br>Lexington, KY<br>Lexington, KY<br>Lexington, KY<br>Lexington, KY<br>Lexington, KY<br>Lexington, KY<br>Lexington, KY<br>Lexington, KY<br>Lexington, KY<br>Lexington, KY<br>Louisville, KY<br>Louisville, KY<br>Lexington, KY<br>Lexington, KY<br>Lexington, KY<br>Lexington, KY                                                  | additional information                             |
| WBKO-HD<br>WDKY-DT<br>WDKY-HD<br>WDKY-Comet<br>WDKY-Charge<br>WKSO-DT<br>WKSO-KY<br>WKSO-KY<br>WKSO-HD<br>WKYT-DT<br>WKYT-DT<br>WKYT-CW<br>WKYT-CW<br>WKYT-CW<br>WKYT-CW<br>WKYT-CW<br>WKYT-CW<br>WLX-LDT<br>WLEX-DT<br>WLEX-HD<br>WLEX-2<br>WLEX-2HD<br>WLEX-2HD                                                                                                    | NUMBER<br>13<br>13.1<br>31.3<br>31.1<br>31.2<br>31.3<br>53<br>53.1<br>53.3<br>53.2<br>36<br>36.1<br>36.2<br>36.3<br>18<br>39<br>39.1<br>39.2<br>39.3<br>26<br>26.1<br>40<br>40.1<br>40.5<br>40.3                                                                                                    | STATION           N           N-M           I-M           I-M           E-M           E-M           I-M           I-M                             | Yes                                                                                                    | (If Distant)                                                                                                    | Bowling Green, KY<br>Danville, KY<br>Danville, KY<br>Danville, KY<br>Danville, KY<br>Danville, KY<br>Bowling Green, KY<br>Bowling Green, KY<br>Bowling Green, KY<br>Lexington, KY<br>Lexington, KY<br>Lexington, KY<br>Lexington, KY<br>Lexington, KY<br>Lexington, KY<br>Lexington, KY<br>Lexington, KY<br>Lexington, KY<br>Lexington, KY<br>Lexington, KY<br>Lexington, KY<br>Lexington, KY<br>Louisville, KY<br>Louisville, KY<br>Lexington, KY<br>Lexington, KY<br>Lexington, KY<br>Lexington, KY<br>Lexington, KY<br>Lexington, KY                                 | additional information                             |
| WBKO-HD<br>WDKY-DT<br>WDKY-HD<br>WDKY-Comet<br>WDKY-Charge<br>WKSO-DT<br>WKSO-KY<br>WKSO-KY<br>WKSO-HD<br>WKYT-DT<br>WKYT-DT<br>WKYT-CW<br>WKYT-CW<br>WKYT-CW<br>WKYT-CW<br>WKYT-CW<br>WKYT-CW<br>WKYT-CW<br>WKYT-CW<br>WKYT-CW<br>WKYT-CW<br>WKYT-CW<br>WKYT-CW<br>WKYT-CW<br>WKY-HD<br>WLEX-2HD<br>WLEX-2HD<br>WLEX-2HD<br>WLEX-2HD<br>WLEX-2HD<br>WLEX-2HD<br>WLEX-2HD<br>WLEX-2HD<br>WLEX-2HD<br>WLEX-2HD<br>WLEX-2HD<br>WLEX-2HD<br>WLEX-2HD<br>WLEX-2HD<br>WTVQ-DT<br>WTVQ-DT<br>WTVQ-MY<br>WTVQ-MY<br>WTVQ-QuestTV<br>WTVQ-QuestTV2                                                                                                    | NUMBER<br>13<br>13.1<br>31.3<br>31.1<br>31.2<br>31.3<br>53<br>53.1<br>53.3<br>53.2<br>36<br>36.1<br>36.2<br>36.3<br>18<br>39<br>39.1<br>39.2<br>39.3<br>26<br>26.1<br>40<br>40.1<br>40.5<br>40.3<br>40.4                                                                                                    | STATION           N           N           I           I-M           I-M           E-M           E-M           E-M           I           I-M           I-M                     | Yes                                                                                                    | (If Distant)                                                                                                    | Bowling Green, KY<br>Danville, KY<br>Danville, KY<br>Danville, KY<br>Danville, KY<br>Danville, KY<br>Bowling Green, KY<br>Bowling Green, KY<br>Bowling Green, KY<br>Lexington, KY<br>Lexington, KY | additional information                             |
| WBKO-HD<br>WDKY-DT<br>WDKY-HD<br>WDKY-Comet<br>WDKY-Charge                                                                                                    | NUMBER<br>13<br>13.1<br>31.3<br>31.1<br>31.2<br>31.3<br>53<br>53.1<br>53.3<br>53.2<br>36<br>36.1<br>36.2<br>36.3<br>18<br>39<br>39.1<br>39.2<br>39.3<br>26<br>26.1<br>40<br>40.1<br>40.5<br>40.3                                                                                                    | STATION           N           N-M           I-M           I-M           E-M           E-M           I-M           I-M                             | Yes                                                                                                    | (If Distant)                                                                                                    | Bowling Green, KY<br>Danville, KY<br>Danville, KY<br>Danville, KY<br>Danville, KY<br>Danville, KY<br>Bowling Green, KY<br>Bowling Green, KY<br>Bowling Green, KY<br>Lexington, KY<br>Lexington, KY<br>Lexington, KY<br>Lexington, KY<br>Lexington, KY<br>Lexington, KY<br>Lexington, KY<br>Lexington, KY<br>Lexington, KY<br>Lexington, KY<br>Lexington, KY<br>Lexington, KY<br>Lexington, KY<br>Louisville, KY<br>Louisville, KY<br>Lexington, KY<br>Lexington, KY<br>Lexington, KY<br>Lexington, KY<br>Lexington, KY<br>Lexington, KY                                 | additional information                             |

| LEGAL NAME OF OW                                                                                                    | /NER OF CABLE S                                                                                                    | YSTEM:                                                                                                    |                                                                                                    |                                                                                                    | SYSTEM ID#                                                                                                    | Marra                                      |
|----------------------------------------------------------------------------------------------------|----------------------------------------------------------------------------------------------------|----------------------------------------------------------------------------------------------------|----------------------------------------------------------------------------------------------------|----------------------------------------------------------------------------------------------------|----------------------------------------------------------------------------------------------------|--------------------------------------------|
| Cumberland C                                                                                                    | Cellular, Inc.                                                                                                    |                                                                                                    |                                                                                                    |                                                                                                    | 027285                                                                                                    | Name                                       |
| PRIMARY TRANSMIT                                                                                                    | TERS: TELEVISI                                                                                                    | ON                                                                                                    |                                                                                                    |                                                                                                    |                                                                                                    |                                            |
| carried by your cable<br>FCC rules and regula<br>76.59(d)(2) and (4), 7<br>substitute program ba<br><b>Substitute program</b> ba<br><b>Substitute Basis</b><br>basis under specifc F<br>• Do not list the statio<br>station was carried<br>• List the station here<br>basis. For further i<br>in the paper SA3 f<br><b>Column 1:</b> List ea<br>each multicast stream<br>cast stream as "WET<br>WETA-simulcast).<br><b>Column 2:</b> Give th<br>its community of licer<br>on which your cable s<br><b>Column 3:</b> Indicat<br>educational station, b<br>(for independent mult<br>For the meaning of th                                                                                                    | G, identify ever<br>system during t<br>tations in effect or<br>76.61(e)(2) and (<br>asis, as explaine<br><b>Stations:</b> With in<br>FCC rules, regula<br>on here in space<br>d only on a subs<br>, and also in spa-<br>information conc<br>form.<br>ach station's call<br>in associated wit<br>'A-2". Simulcast<br>the channel num<br>inse. For example<br>system carried the<br>to ach cash, "E" (for in<br>nese terms, see | y television st<br>he accounting<br>n June 24, 19<br>(4), or 76.63 (<br>ed in the next<br>respect to any<br>ations, or auth<br>G—but do lis<br>dometric the station<br>ace I, if the station<br>ace I, if the station<br>ace I ace I | g period except<br>81, permitting to<br>referring to 76.6<br>paragraph<br>y distant station<br>norizations:<br>it in space I (th<br>ation was carried<br>tute basis statico<br>report origination<br>cording to its own<br>t be reported in<br>mas assigned to<br>annel 4 in Wash<br>tation is a network<br>network), "N-M"<br>al educational),<br>e general instru | (1) stations carrie<br>he carriage of cer<br>51(e)(2) and (4))];<br>s carried by your of<br>he Special Statem<br>d both on a subst<br>ons, see page (v) of<br>ver-the-air designation<br>column 1 (list eac<br>the television stathington, D.C. This<br>ork station, an ind<br>(for network multid<br>or "E-M" (for noncitions located in f |                                                                                                    | G<br>Primary<br>Transmitters<br>Television |
|                                                                                                    | station is outside                                                                                                    | the local ser                                                                                                    | vice area, (i.e. "                                                                                                    | distant"), enter "Y                                                                                                    | es". If not, enter "No". For an ex                                                                                                    |                                            |
| Column 5: If you I                                                                                                    | have entered "Y                                                                                                    | es" in column                                                                                                    | 4, you must co                                                                                                    | mplete column 5,                                                                                                    | stating the basis on which you                                                                                                    |                                            |
| carried the distant sta                                                                                                    | ation on a part-ti                                                                                                    | me basis bec                                                                                                    | ause of lack of a                                                                                                    | activated channel                                                                                                    |                                                                                                    |                                            |
| of a written agreemer                                                                                                    | nt entered into o                                                                                                    | n or before Ju                                                                                                    | une 30, 2009, b                                                                                                    | etween a cable sy                                                                                                    | y payment because it is the subjec<br>stem or an association representing                                                                                                    |                                            |
| •                                                                                                    |                                                                                                    |                                                                                                    | •                                                                                                    | • •                                                                                                    | ary transmitter, enter the designa<br>other basis, enter "O." For a furthe                                                                                                    |                                            |
| explanation of these t                                                                                                    | three categories                                                                                                    | , see page (v                                                                                                    | ) of the general                                                                                                    | instructions locate                                                                                                    | ed in the paper SA3 form<br>ty to which the station is licensed by the                                                                                                    |                                            |
|                                                                                                    |                                                                                                    |                                                                                                    |                                                                                                    |                                                                                                    |                                                                                                    |                                            |
| FCC. For Mexican or                                                                                                    | Canadian statio                                                                                                    | ons, if any, giv                                                                                                    | ve the name of t                                                                                                    | he community wit                                                                                                    | h which the station is identifed                                                                                                    |                                            |
|                                                                                                    | Canadian statio                                                                                                    | ons, if any, giv                                                                                                    | ve the name of t                                                                                                    | he community wit                                                                                                    | h which the station is identifed                                                                                                    |                                            |
| FCC. For Mexican or                                                                                                    | Canadian statio                                                                                                    | ons, if any, giv<br>nnel line-ups,                                                                                                    | ve the name of t                                                                                                    | he community wit<br>space G for each                                                                                                    | h which the station is identifed                                                                                                    |                                            |
| FCC. For Mexican or<br><b>Note:</b> If you are utilizing the state of the state of the stat | Canadian static<br>ing multiple char<br>2. B'CAST                                                                                                    | ons, if any, giv<br>nnel line-ups,<br><b>CHANN</b><br>3. TYPE                                                                                                    | te the name of t<br>use a separate<br><b>EL LINE-UP</b><br>4. DISTANT?                                                                                                    | the community with<br>space G for each<br>B Adair<br>5. BASIS OF                                                                                                    | h which the station is identifed                                                                                                    |                                            |
| FCC. For Mexican or<br><b>Note:</b> If you are utiliz                                                                                                    | Canadian static<br>ing multiple char<br>2. B'CAST<br>CHANNEL                                                                                                    | ons, if any, giv<br>nnel line-ups,<br>CHANN<br>3. TYPE<br>OF                                                                                                    | te the name of t<br>use a separate<br>EL LINE-UP<br>4. DISTANT?<br>(Yes or No)                                                                                                    | the community with<br>space G for each<br>B Adair<br>5. BASIS OF<br>CARRIAGE                                                                                                    | h which the station is identifed<br>n channel line-up.                                                                                                    |                                            |
| FCC. For Mexican or<br><b>Note:</b> If you are utiliz<br>1. CALL<br>SIGN                                                                                                    | Canadian static<br>ing multiple char<br>2. B'CAST                                                                                                    | ons, if any, giv<br>nnel line-ups,<br><b>CHANN</b><br>3. TYPE                                                                                                    | te the name of t<br>use a separate<br>EL LINE-UP<br>4. DISTANT?<br>(Yes or No)                                                                                                    | the community with<br>space G for each<br>B Adair<br>5. BASIS OF                                                                                                    | h which the station is identifed<br>n channel line-up.<br>6. LOCATION OF STATION                                                                                                    |                                            |
| FCC. For Mexican or<br>Note: If you are utilizi                                                                                                    | Canadian static<br>ing multiple char<br>2. B'CAST<br>CHANNEL<br>NUMBER                                                                                                    | ons, if any, giv<br>nnel line-ups,<br>CHANN<br>3. TYPE<br>OF<br>STATION                                                                                                    | te the name of t<br>use a separate<br>EL LINE-UP<br>4. DISTANT?<br>(Yes or No)                                                                                                    | the community with<br>space G for each<br>B Adair<br>5. BASIS OF<br>CARRIAGE                                                                                                    | h which the station is identifed<br>n channel line-up.<br>6. LOCATION OF STATION<br>Louisville, KY                                                                                                    |                                            |
| FCC. For Mexican or<br>Note: If you are utilizi                                                                                                    | 2. B'CAST<br>CHANNEL<br>NUMBER<br>47<br>47.1                                                                                                    | nns, if any, giv<br>nnel line-ups,<br>CHANN<br>3. TYPE<br>OF<br>STATION<br>N<br>N-M                                                                                                    | te the name of t<br>use a separate<br>EL LINE-UP<br>4. DISTANT?<br>(Yes or No)                                                                                                    | the community with<br>space G for each<br>B Adair<br>5. BASIS OF<br>CARRIAGE                                                                                                    | h which the station is identifed<br>n channel line-up.<br>6. LOCATION OF STATION<br>Louisville, KY                                                                                                    |                                            |
| FCC. For Mexican or<br>Note: If you are utiliz                                                                                                    | 2. B'CAST<br>CHANNEL<br>NUMBER<br>47<br>47.1<br>47.2                                                                                                    | nns, if any, giv<br>nnel line-ups,<br>CHANN<br>3. TYPE<br>OF<br>STATION<br>N<br>N-M<br>N-M                                                                                                    | te the name of t<br>use a separate<br>EL LINE-UP<br>4. DISTANT?<br>(Yes or No)                                                                                                    | the community with<br>space G for each<br>B Adair<br>5. BASIS OF<br>CARRIAGE                                                                                                    | h which the station is identifed<br>o channel line-up.<br>6. LOCATION OF STATION<br>Louisville, KY<br>Louisville, KY                                                                                                    |                                            |
| FCC. For Mexican or<br>Note: If you are utilizi                                                                                                    | 2. B'CAST<br>CHANNEL<br>NUMBER<br>47<br>47.1<br>47.2<br>13                                                                                                    | nns, if any, giv<br>nnel line-ups,<br>CHANN<br>3. TYPE<br>OF<br>STATION<br>N<br>N-M<br>N-M<br>N-M                                                                                                    | te the name of t<br>use a separate<br>EL LINE-UP<br>4. DISTANT?<br>(Yes or No)                                                                                                    | the community with<br>space G for each<br>B Adair<br>5. BASIS OF<br>CARRIAGE                                                                                                    | h which the station is identifed<br>o channel line-up.<br>6. LOCATION OF STATION<br>Louisville, KY<br>Louisville, KY<br>Bowling Green, KY                                                                                                    |                                            |
| FCC. For Mexican or<br>Note: If you are utilizi                                                                                                    | 2. B'CAST<br>CHANNEL<br>NUMBER<br>47<br>47.1<br>47.2<br>13<br>13.1                                                                                                    | nns, if any, giv<br>nnel line-ups,<br>CHANN<br>3. TYPE<br>OF<br>STATION<br>N<br>N-M<br>N-M                                                                                                    | te the name of t<br>use a separate<br>EL LINE-UP<br>4. DISTANT?<br>(Yes or No)                                                                                                    | the community with<br>space G for each<br>B Adair<br>5. BASIS OF<br>CARRIAGE                                                                                                    | h which the station is identifed<br>o channel line-up.<br>6. LOCATION OF STATION<br>Louisville, KY<br>Louisville, KY<br>Bowling Green, KY<br>Bowling Green, KY                                                                                                    |                                            |
| FCC. For Mexican or<br>Note: If you are utilizi                                                                                                    | 2. B'CAST<br>CHANNEL<br>NUMBER<br>47<br>47.1<br>47.2<br>13<br>13.1<br>49                                                                                                    | nns, if any, giv<br>nnel line-ups,<br>CHANN<br>3. TYPE<br>OF<br>STATION<br>N<br>N-M<br>N-M<br>N-M<br>I                                                                                                    | te the name of t<br>use a separate<br>EL LINE-UP<br>4. DISTANT?<br>(Yes or No)                                                                                                    | the community with<br>space G for each<br>B Adair<br>5. BASIS OF<br>CARRIAGE                                                                                                    | h which the station is identifed<br>channel line-up.<br>6. LOCATION OF STATION<br>Louisville, KY<br>Louisville, KY<br>Bowling Green, KY<br>Bowling Green, KY<br>Louisville, KY                                                                                                    |                                            |
| FCC. For Mexican or<br>Note: If you are utilizing<br>1. CALL<br>SIGN<br>WAVE-DT<br>WAVE-HD<br>WAVE-Circle<br>WBKO-DT<br>WBKO-HD<br>WDRB-DT<br>WDRB-HD                                                                                                    | 2. B'CAST<br>CHANNEL<br>NUMBER<br>47<br>47.1<br>47.2<br>13<br>13.1<br>49<br>49.1                                                                                                    | nns, if any, giv<br>nnel line-ups,<br>CHANN<br>3. TYPE<br>OF<br>STATION<br>N<br>N-M<br>N-M<br>N-M<br>I<br>I<br>I-M                                                                                                    | te the name of t<br>use a separate<br>EL LINE-UP<br>4. DISTANT?<br>(Yes or No)                                                                                                    | the community with<br>space G for each<br>B Adair<br>5. BASIS OF<br>CARRIAGE                                                                                                    | h which the station is identifed<br>o channel line-up.<br>6. LOCATION OF STATION<br>Louisville, KY<br>Louisville, KY<br>Bowling Green, KY<br>Bowling Green, KY<br>Louisville, KY<br>Louisville, KY                                                                                                    |                                            |
| FCC. For Mexican or<br>Note: If you are utilizing<br>1. CALL<br>SIGN<br>WAVE-DT<br>WAVE-HD<br>WAVE-HD<br>WAVE-Circle<br>WBKO-DT<br>WBKO-HD<br>WBKO-HD<br>WDRB-DT<br>WDRB-HD<br>WDRB-ANT                                                                                                    | Canadian static<br>ing multiple chai<br>2. B'CAST<br>CHANNEL<br>NUMBER<br>47<br>47.1<br>47.2<br>13<br>13.1<br>49<br>49.1<br>49.2                                                                                                    | nns, if any, giv<br>nnel line-ups,<br>CHANN<br>3. TYPE<br>OF<br>STATION<br>N-M<br>N-M<br>N-M<br>I<br>I-M<br>I-M                                                                                                    | te the name of t<br>use a separate<br>EL LINE-UP<br>4. DISTANT?<br>(Yes or No)                                                                                                    | the community with<br>space G for each<br>B Adair<br>5. BASIS OF<br>CARRIAGE                                                                                                    | h which the station is identifed<br>channel line-up.<br>6. LOCATION OF STATION<br>Louisville, KY<br>Louisville, KY<br>Bowling Green, KY<br>Bowling Green, KY<br>Louisville, KY<br>Louisville, KY<br>Louisville, KY                                                                                                    |                                            |
| FCC. For Mexican or<br>Note: If you are utilizing<br>1. CALL<br>SIGN<br>WAVE-DT<br>WAVE-HD<br>WAVE-Circle<br>WBKO-HD<br>WDRB-DT<br>WDRB-DT<br>WDRB-ANT<br>WHAS-DT                                                                                                    | Canadian static<br>ing multiple chain<br>2. B'CAST<br>CHANNEL<br>NUMBER<br>47<br>47.1<br>47.2<br>13<br>13.1<br>49<br>49.1<br>49.2<br>11                                                                                                    | nns, if any, giv<br>nnel line-ups,<br>CHANN<br>3. TYPE<br>OF<br>STATION<br>N-M<br>N-M<br>N-M<br>I<br>I-M<br>I-M<br>I-M                                                                                                    | te the name of t<br>use a separate<br>EL LINE-UP<br>4. DISTANT?<br>(Yes or No)                                                                                                    | the community with<br>space G for each<br>B Adair<br>5. BASIS OF<br>CARRIAGE                                                                                                    | h which the station is identifed<br>channel line-up.<br>6. LOCATION OF STATION<br>Louisville, KY<br>Louisville, KY<br>Bowling Green, KY<br>Bowling Green, KY<br>Louisville, KY<br>Louisville, KY<br>Louisville, KY<br>Louisville, KY                                                                                                    |                                            |
| FCC. For Mexican or<br>Note: If you are utilizing<br>1. CALL<br>SIGN<br>WAVE-DT<br>WAVE-HD<br>WAVE-Circle<br>WBKO-DT<br>WBKO-HD<br>WDRB-DT<br>WDRB-DT<br>WDRB-ANT<br>WHAS-DT<br>WHAS-HD                                                                                                    | Canadian static<br>ing multiple chai<br>2. B'CAST<br>CHANNEL<br>NUMBER<br>47<br>47.1<br>47.2<br>13<br>13.1<br>49<br>49.1<br>49.1<br>49.2<br>11<br>11.1                                                                                                    | nns, if any, giv<br>nnel line-ups,<br>CHANN<br>3. TYPE<br>OF<br>STATION<br>N-M<br>N-M<br>N-M<br>I<br>I-M<br>I-M<br>I-M<br>N-M                                                                                                    | te the name of t<br>use a separate<br>EL LINE-UP<br>4. DISTANT?<br>(Yes or No)                                                                                                    | the community with<br>space G for each<br>B Adair<br>5. BASIS OF<br>CARRIAGE                                                                                                    | h which the station is identifed<br>channel line-up.<br>6. LOCATION OF STATION<br>Louisville, KY<br>Louisville, KY<br>Bowling Green, KY<br>Bowling Green, KY<br>Louisville, KY<br>Louisville, KY<br>Louisville, KY<br>Louisville, KY<br>Louisville, KY                                                                                                    |                                            |
| FCC. For Mexican or<br>Note: If you are utilizing<br>1. CALL<br>SIGN<br>WAVE-DT<br>WAVE-HD<br>WAVE-HD<br>WAVE-Circle<br>WBKO-HD<br>WBKO-HD<br>WBKO-HD<br>WDRB-DT<br>WDRB-DT<br>WDRB-ANT<br>WHAS-DT<br>WHAS-DT<br>WHAS-HD                                                                                                    | Canadian static<br>ing multiple chai<br>2. B'CAST<br>CHANNEL<br>NUMBER<br>47<br>47.1<br>47.2<br>13<br>13.1<br>49<br>49.1<br>49.2<br>11<br>11.1<br>53                                                                                                    | nns, if any, giv<br>nnel line-ups,<br>CHANN<br>3. TYPE<br>OF<br>STATION<br>N-M<br>N-M<br>I<br>I-M<br>I-M<br>N-M<br>E                                                                                                    | te the name of t<br>use a separate<br>EL LINE-UP<br>4. DISTANT?<br>(Yes or No)                                                                                                    | the community with<br>space G for each<br>B Adair<br>5. BASIS OF<br>CARRIAGE                                                                                                    | h which the station is identifed<br>channel line-up.<br>6. LOCATION OF STATION<br>Louisville, KY<br>Louisville, KY<br>Bowling Green, KY<br>Bowling Green, KY<br>Louisville, KY<br>Louisville, KY<br>Louisville, KY<br>Louisville, KY<br>Louisville, KY<br>Louisville, KY<br>Louisville, KY<br>Bowling Green, KY                                                                                                    |                                            |
| FCC. For Mexican or<br>Note: If you are utilizing<br>1. CALL<br>SIGN<br>WAVE-DT<br>WAVE-HD<br>WAVE-Circle<br>WBKO-HD<br>WDRB-DT<br>WDRB-DT<br>WDRB-ANT<br>WHAS-DT<br>WHAS-DT<br>WHAS-HD<br>WKSO-DT<br>WKSO-KY                                                                                                    | Canadian static<br>ing multiple chai<br>2. B'CAST<br>CHANNEL<br>NUMBER<br>47<br>47.1<br>47.2<br>13<br>13.1<br>49<br>49.1<br>49.2<br>11<br>11.1<br>53<br>53.1                                                                                                    | nns, if any, giv<br>nnel line-ups,<br>CHANN<br>3. TYPE<br>OF<br>STATION<br>N-M<br>N-M<br>N-M<br>I<br>I-M<br>I-M<br>I-M<br>N-M                                                                                                    | te the name of t<br>use a separate<br>EL LINE-UP<br>4. DISTANT?<br>(Yes or No)                                                                                                    | the community with<br>space G for each<br>B Adair<br>5. BASIS OF<br>CARRIAGE                                                                                                    | h which the station is identifed<br>channel line-up.<br>6. LOCATION OF STATION<br>6. LOUISVIILE, KY<br>LouiSVIILE, KY<br>LouiSVIILE, KY<br>Bowling Green, KY<br>LouiSVIILE, KY<br>LouiSVIILE, KY<br>LouiSVIILE, KY<br>LouiSVIILE, KY<br>LouiSVIILE, KY<br>LouiSVIILE, KY<br>LouiSVIILE, KY<br>Bowling Green, KY<br>Bowling Green, KY                                                                                                    |                                            |
| FCC. For Mexican or<br>Note: If you are utilizing<br>1. CALL<br>SIGN<br>WAVE-DT<br>WAVE-HD<br>WAVE-Circle<br>WBKO-HD<br>WDRB-DT<br>WDRB-DT<br>WDRB-ANT<br>WHAS-DT<br>WHAS-DT<br>WHAS-HD<br>WKSO-DT<br>WKSO-KY                                                                                                    | Canadian static<br>ing multiple chai<br>2. B'CAST<br>CHANNEL<br>NUMBER<br>47<br>47.1<br>47.2<br>13<br>13.1<br>49<br>49.1<br>49.2<br>11<br>11.1<br>53                                                                                                    | nns, if any, giv<br>nnel line-ups,<br>CHANN<br>3. TYPE<br>OF<br>STATION<br>N-M<br>N-M<br>I<br>I-M<br>I-M<br>N-M<br>E                                                                                                    | te the name of t<br>use a separate<br>EL LINE-UP<br>4. DISTANT?<br>(Yes or No)                                                                                                    | the community with<br>space G for each<br>B Adair<br>5. BASIS OF<br>CARRIAGE                                                                                                    | h which the station is identifed<br>channel line-up.<br>6. LOCATION OF STATION<br>Louisville, KY<br>Louisville, KY<br>Bowling Green, KY<br>Bowling Green, KY<br>Louisville, KY<br>Louisville, KY<br>Louisville, KY<br>Louisville, KY<br>Louisville, KY<br>Louisville, KY<br>Louisville, KY<br>Bowling Green, KY                                                                                                    |                                            |
| CC. For Mexican or<br>Note: If you are utilizing<br>1. CALL<br>SIGN<br>WAVE-DT<br>WAVE-HD<br>WAVE-Circle<br>WBKO-DT<br>WBKO-HD<br>WDRB-DT<br>WDRB-DT<br>WDRB-HD<br>WDRB-ANT<br>WHAS-DT<br>WHAS-DT<br>WHAS-DT<br>WHAS-HD<br>WKSO-DT<br>WKSO-KY                                                                                                    | Canadian static<br>ing multiple chai<br>2. B'CAST<br>CHANNEL<br>NUMBER<br>47<br>47.1<br>47.2<br>13<br>13.1<br>49<br>49.1<br>49.2<br>11<br>11.1<br>53<br>53.1                                                                                                    | nns, if any, giv<br>nnel line-ups,<br>CHANN<br>3. TYPE<br>OF<br>STATION<br>N-M<br>N-M<br>I<br>I-M<br>I-M<br>I-M<br>N-M<br>E<br>E-M                                                                                                    | te the name of t<br>use a separate<br>EL LINE-UP<br>4. DISTANT?<br>(Yes or No)                                                                                                    | the community with<br>space G for each<br>B Adair<br>5. BASIS OF<br>CARRIAGE                                                                                                    | h which the station is identifed<br>channel line-up.<br>6. LOCATION OF STATION<br>6. LOUISVIILE, KY<br>LouiSVIILE, KY<br>LouiSVIILE, KY<br>Bowling Green, KY<br>LouiSVIILE, KY<br>LouiSVIILE, KY<br>LouiSVIILE, KY<br>LouiSVIILE, KY<br>LouiSVIILE, KY<br>LouiSVIILE, KY<br>LouiSVIILE, KY<br>Bowling Green, KY<br>Bowling Green, KY                                                                                                    |                                            |
| FCC. For Mexican or<br>Note: If you are utilizing<br>1. CALL<br>SIGN<br>WAVE-DT<br>WAVE-HD<br>WAVE-HD<br>WBKO-DT<br>WBKO-HD<br>WDRB-DT<br>WDRB-HD<br>WDRB-ANT<br>WHAS-DT<br>WHAS-HD<br>WKSO-DT<br>WKSO-KY<br>WKSO2<br>WKYT-DT                                                                                                    | Canadian static<br>ing multiple chai<br>2. B'CAST<br>CHANNEL<br>NUMBER<br>47<br>47.1<br>47.2<br>13<br>13.1<br>49<br>49.1<br>49.2<br>11<br>11.1<br>53<br>53.1<br>53.3                                                                                                    | nns, if any, giv<br>nnel line-ups,<br>CHANN<br>3. TYPE<br>OF<br>STATION<br>N-M<br>N-M<br>I<br>I-M<br>I-M<br>I-M<br>I-M<br>E<br>E-M<br>E-M                                                                                                    | te the name of t<br>use a separate<br>EL LINE-UP<br>4. DISTANT?<br>(Yes or No)                                                                                                    | the community with<br>space G for each<br>B Adair<br>5. BASIS OF<br>CARRIAGE                                                                                                    | h which the station is identifed<br>channel line-up.<br>6. LOCATION OF STATION<br>6. LOUISVIILE, KY<br>Louisville, KY<br>Bowling Green, KY<br>Bowling Green, KY<br>Louisville, KY<br>Louisville, KY<br>Louisville, KY<br>Louisville, KY<br>Louisville, KY<br>Bowling Green, KY<br>Bowling Green, KY<br>Bowling Green, KY                                                                                                    |                                            |
| FCC. For Mexican or<br>Note: If you are utilizing<br>1. CALL<br>SIGN<br>WAVE-DT<br>WAVE-HD<br>WAVE-Circle<br>WBKO-HD<br>WDRB-DT<br>WDRB-DT<br>WDRB-HD<br>WDRB-ANT<br>WHAS-DT<br>WHAS-DT<br>WHAS-HD<br>WKSO-DT<br>WKSO-KY<br>WKSO2<br>WKYT-DT<br>WKYT-HD                                                                                                    | Canadian static<br>ing multiple chai<br>2. B'CAST<br>CHANNEL<br>NUMBER<br>47<br>47.1<br>47.2<br>13<br>13.1<br>49<br>49.1<br>49.2<br>11<br>11.1<br>53<br>53.1<br>53.3<br>36                                                                                                    | nns, if any, giv<br>nnel line-ups,<br>CHANN<br>3. TYPE<br>OF<br>STATION<br>N-M<br>N-M<br>I<br>I-M<br>I-M<br>I-M<br>E<br>E-M<br>N<br>N-M                                                                                                    | te the name of t<br>use a separate<br>EL LINE-UP<br>4. DISTANT?<br>(Yes or No)                                                                                                    | the community with<br>space G for each<br>B Adair<br>5. BASIS OF<br>CARRIAGE                                                                                                    | h which the station is identifed<br>channel line-up.<br>6. LOCATION OF STATION<br>6. LOUISVIILE, KY<br>LOUISVIILE, KY<br>LOUISVIILE, KY<br>Bowling Green, KY<br>LOUISVIILE, KY<br>LOUISVIILE, KY<br>LOUISVIILE, KY<br>LOUISVIILE, KY<br>LOUISVIILE, KY<br>LOUISVIILE, KY<br>LOUISVIILE, KY<br>LOUISVIILE, KY<br>LOUISVIILE, KY<br>LEXINGTON, KY<br>BOWLING GREEN, KY<br>LEXINGTON, KY                                                                                                    |                                            |
| FCC. For Mexican or<br>Note: If you are utilizing<br>1. CALL<br>SIGN<br>WAVE-DT<br>WAVE-HD<br>WAVE-Circle<br>WBKO-HD<br>WBKO-HD<br>WDRB-DT<br>WDRB-HD<br>WDRB-ANT<br>WHAS-DT<br>WHAS-DT<br>WHAS-DT<br>WHAS-HD<br>WKSO-KY<br>WKSO-KY<br>WKSO2<br>WKYT-DT<br>WKYU-DT                                                                                                    | Canadian static<br>ing multiple chai<br>2. B'CAST<br>CHANNEL<br>NUMBER<br>47<br>47.1<br>47.2<br>13<br>13.1<br>49<br>49.1<br>49.2<br>11<br>11.1<br>53<br>53.1<br>53.3<br>36<br>36.1                                                                                                    | nns, if any, giv<br>nnel line-ups,<br>CHANN<br>3. TYPE<br>OF<br>STATION<br>N-M<br>N-M<br>I<br>I-M<br>I-M<br>I-M<br>I-M<br>E<br>E-M<br>E-M<br>E-M<br>N<br>N-M                                                                                                    | te the name of t<br>use a separate<br>EL LINE-UP<br>4. DISTANT?<br>(Yes or No)                                                                                                    | the community with<br>space G for each<br>B Adair<br>5. BASIS OF<br>CARRIAGE                                                                                                    | h which the station is identifed<br>channel line-up.<br>6. LOCATION OF STATION<br>6. LOUISVILLE, KY<br>LouiSVILLE, KY<br>LouiSVILLE, KY<br>Bowling Green, KY<br>Bowling Green, KY<br>LouiSVILLE, KY<br>LouiSVILLE, KY<br>LouiSVILLE, KY<br>LouiSVILLE, KY<br>LouiSVILLE, KY<br>LouiSVILLE, KY<br>LouISVILLE, KY<br>LouISVILLE, KY<br>LEXINGTON, KY<br>BOWLING GREEN, KY<br>BOWLING GREEN, KY<br>LEXINGTON, KY<br>LEXINGTON, KY                                                                                                    |                                            |
| FCC. For Mexican or<br>Note: If you are utilizing<br>1. CALL<br>SIGN<br>WAVE-DT<br>WAVE-HD<br>WAVE-Circle<br>WBKO-DT<br>WBKO-DT<br>WBKO-HD<br>WDRB-DT<br>WDRB-DT<br>WDRB-ANT<br>WHAS-DT<br>WHAS-DT<br>WHAS-DT<br>WHAS-DT<br>WKSO-ET<br>WKSO-KY<br>WKSO2<br>WKYT-DT<br>WKYU-DT<br>WKYU-DT                                                                                                    | Canadian static<br>ing multiple chai<br>2. B'CAST<br>CHANNEL<br>NUMBER<br>47<br>47.1<br>47.2<br>13<br>13.1<br>49<br>49.1<br>49.2<br>11<br>11.1<br>53<br>53.1<br>53.3<br>36<br>36.1<br>18                                                                                                    | nns, if any, giv<br>nnel line-ups,<br>CHANN<br>3. TYPE<br>OF<br>STATION<br>N-M<br>N-M<br>I<br>I-M<br>I-M<br>I-M<br>I-M<br>E<br>E-M<br>E-M<br>E-M<br>N<br>N-M                                                                                                    | te the name of t<br>use a separate<br>EL LINE-UP<br>4. DISTANT?<br>(Yes or No)                                                                                                    | the community with<br>space G for each<br>B Adair<br>5. BASIS OF<br>CARRIAGE                                                                                                    | h which the station is identifed<br>channel line-up.<br>6. LOCATION OF STATION<br>6. LOUISVILLE, KY<br>LouiSVILLE, KY<br>LouiSVILLE, KY<br>Bowling Green, KY<br>LouiSVILLE, KY<br>LouiSVILLE, KY<br>LouiSVILLE, KY<br>LouiSVILLE, KY<br>LouiSVILLE, KY<br>LouiSVILLE, KY<br>LouISVILLE, KY<br>LEXINGTON, KY<br>Bowling Green, KY<br>Bowling Green, KY<br>Lexington, KY<br>Lexington, KY<br>Lexington, KY<br>LouiSVILLE, KY                                                                                                    |                                            |
| FCC. For Mexican or<br>Note: If you are utilizing<br>1. CALL<br>SIGN<br>WAVE-DT<br>WAVE-HD<br>WAVE-Circle<br>WBKO-DT<br>WBKO-DT<br>WBKO-HD<br>WDRB-DT<br>WDRB-DT<br>WDRB-ANT<br>WHAS-DT<br>WHAS-DT<br>WHAS-DT<br>WHAS-DT<br>WKSO-KY<br>WKSO2<br>WKYT-DT<br>WKYT-HD<br>WKYU-DT<br>WLKY-HD                                                                                                    | Canadian static<br>ing multiple chai<br>2. B'CAST<br>CHANNEL<br>NUMBER<br>47<br>47.1<br>47.2<br>13<br>13.1<br>49<br>49.1<br>49.2<br>11<br>11.1<br>53<br>53.1<br>53.3<br>36<br>36.1<br>18<br>26                                                                                                    | nns, if any, giv<br>nnel line-ups,<br>CHANN<br>3. TYPE<br>OF<br>STATION<br>N-M<br>N-M<br>I<br>I-M<br>I-M<br>I-M<br>I-M<br>E<br>E-M<br>E-M<br>E-M<br>N<br>N-M<br>E<br>N-M<br>E<br>N                                                                                                    | te the name of t<br>use a separate<br>EL LINE-UP<br>4. DISTANT?<br>(Yes or No)                                                                                                    | the community with<br>space G for each<br>B Adair<br>5. BASIS OF<br>CARRIAGE                                                                                                    | h which the station is identifed<br>channel line-up.<br>6. LOCATION OF STATION<br>6. LOUISVIILE, KY<br>LOUISVIILE, KY<br>LOUISVIILE, KY<br>Bowling Green, KY<br>Bowling Green, KY<br>LOUISVIILE, KY<br>LOUISVIILE, KY<br>LOUISVIILE, KY<br>LOUISVIILE, KY<br>LOUISVIILE, KY<br>LOUISVIILE, KY<br>LOUISVIILE, KY<br>LOUISVIILE, KY<br>LOUISVIILE, KY<br>LOUISVIILE, KY<br>LOUISVIILE, KY<br>LOUISVIILE, KY<br>LEXINGTON, KY<br>BOWLING GREEN, KY<br>LEXINGTON, KY<br>LEXINGTON, KY                                                       |                                            |
| FCC. For Mexican or<br>Note: If you are utilizing<br>1. CALL<br>SIGN<br>WAVE-DT<br>WAVE-HD<br>WAVE-Circle<br>WBKO-DT<br>WBKO-HD<br>WDRB-DT<br>WDRB-DT<br>WDRB-DT<br>WDRB-ANT<br>WHAS-DT<br>WHAS-DT<br>WHAS-DT<br>WKSO-EN<br>WKSO-EN<br>WKSO-EN<br>WKSO-KY<br>WKSO2<br>WKYT-DT<br>WKYT-HD<br>WKYU-DT<br>WLKY-HD<br>WLKY-HD<br>WLKY-32                                                                                                    | Canadian static<br>ing multiple chai<br>2. B'CAST<br>CHANNEL<br>NUMBER<br>47<br>47.1<br>47.2<br>13<br>13.1<br>49<br>49.1<br>49.2<br>11<br>11.1<br>53<br>53.1<br>53.3<br>36<br>36.1<br>18<br>26<br>26.1<br>26.2<br>51.2                                                                                                    | nns, if any, giv<br>nnel line-ups,<br>CHANN<br>3. TYPE<br>OF<br>STATION<br>N-M<br>N-M<br>I<br>I-M<br>I-M<br>I-M<br>E<br>E-M<br>E-M<br>E-M<br>E-M<br>N<br>N-M<br>E<br>N-M<br>I<br>I-M<br>I-M                                                                                                    | te the name of t<br>use a separate<br>EL LINE-UP<br>4. DISTANT?<br>(Yes or No)                                                                                                    | the community with<br>space G for each<br>B Adair<br>5. BASIS OF<br>CARRIAGE                                                                                                    | h which the station is identifed<br>channel line-up.<br>6. LOCATION OF STATION<br>Louisville, KY<br>Louisville, KY<br>Bowling Green, KY<br>Bowling Green, KY<br>Louisville, KY<br>Louisville, KY<br>Louisville, KY<br>Louisville, KY<br>Louisville, KY<br>Louisville, KY<br>Louisville, KY<br>Lexington, KY<br>Bowling Green, KY<br>Bowling Green, KY<br>Lexington, KY<br>Lexington, KY<br>Lexington, KY<br>Louisville, KY<br>Louisville, KY<br>Louisville, KY<br>Louisville, KY<br>Louisville, KY<br>Louisville, KY                    |                                            |
| FCC. For Mexican or<br>Note: If you are utilizing<br>1. CALL<br>SIGN<br>WAVE-DT<br>WAVE-DT<br>WAVE-Circle<br>WBKO-DT<br>WBKO-DT<br>WBKO-HD<br>WDRB-DT<br>WDRB-DT<br>WDRB-ANT<br>WHAS-DT<br>WHAS-DT<br>WHAS-DT<br>WKSO-KY<br>WKSO-KY<br>WKSO-KY<br>WKSO2<br>WKYT-DT<br>WKYT-HD<br>WKYT-DT<br>WKYT-HD<br>WKYU-DT<br>WLKY-HD<br>WLKY-32<br>WBKI-HD<br>WMYO-MyNet                                                                                                    | Canadian static<br>ing multiple chai<br>2. B'CAST<br>CHANNEL<br>NUMBER<br>47<br>47.1<br>47.2<br>13<br>13.1<br>49<br>49.1<br>49.2<br>11<br>11.1<br>53<br>53.1<br>53.3<br>36<br>36.1<br>18<br>26<br>26.1<br>26.2<br>51.2<br>51.1                                                                                                    | nns, if any, giv<br>nnel line-ups,<br>CHANN<br>3. TYPE<br>OF<br>STATION<br>N-M<br>N-M<br>I<br>I-M<br>I-M<br>I-M<br>E<br>E-M<br>E-M<br>E-M<br>E-M<br>N<br>N-M<br>E<br>E-M<br>N<br>N-M<br>I-M<br>I-M<br>I-M                                                                                                    | te the name of t<br>use a separate<br>EL LINE-UP<br>4. DISTANT?<br>(Yes or No)                                                                                                    | the community with<br>space G for each<br>B Adair<br>5. BASIS OF<br>CARRIAGE                                                                                                    | h which the station is identifed<br>channel line-up.<br>6. LOCATION OF STATION<br>Louisville, KY<br>Louisville, KY<br>Bowling Green, KY<br>Bowling Green, KY<br>Louisville, KY<br>Louisville, KY<br>Louisville, KY<br>Louisville, KY<br>Louisville, KY<br>Louisville, KY<br>Louisville, KY<br>Louisville, KY<br>Lexington, KY<br>Bowling Green, KY<br>Bowling Green, KY<br>Lexington, KY<br>Lexington, KY<br>Louisville, KY<br>Louisville, KY<br>Louisville, KY<br>Louisville, KY<br>Louisville, KY<br>Louisville, KY<br>Louisville, KY |                                            |
| FCC. For Mexican or<br>Note: If you are utiliz                                                                                                    | Canadian static<br>ing multiple chai<br>2. B'CAST<br>CHANNEL<br>NUMBER<br>47<br>47.1<br>47.2<br>13<br>13.1<br>49<br>49.1<br>49.2<br>11<br>11.1<br>53<br>53.1<br>53.3<br>36<br>36.1<br>18<br>26<br>26.1<br>26.2<br>51.2                                                                                                    | nns, if any, giv<br>nnel line-ups,<br>CHANN<br>3. TYPE<br>OF<br>STATION<br>N-M<br>N-M<br>I<br>I-M<br>I-M<br>I-M<br>E<br>E-M<br>E-M<br>E-M<br>E-M<br>N<br>N-M<br>E<br>N-M<br>I<br>I-M<br>I-M                                                                                                    | te the name of t<br>use a separate<br>EL LINE-UP<br>4. DISTANT?<br>(Yes or No)                                                                                                    | the community with<br>space G for each<br>B Adair<br>5. BASIS OF<br>CARRIAGE                                                                                                    | h which the station is identifed<br>channel line-up.<br>6. LOCATION OF STATION<br>Louisville, KY<br>Louisville, KY<br>Bowling Green, KY<br>Bowling Green, KY<br>Louisville, KY<br>Louisville, KY<br>Louisville, KY<br>Louisville, KY<br>Louisville, KY<br>Louisville, KY<br>Louisville, KY<br>Lexington, KY<br>Bowling Green, KY<br>Bowling Green, KY<br>Lexington, KY<br>Lexington, KY<br>Lexington, KY<br>Louisville, KY<br>Louisville, KY<br>Louisville, KY<br>Louisville, KY<br>Louisville, KY<br>Louisville, KY                    |                                            |

| Cumberland                                                                                                    | Cellular. Inc.                                                                                                    |                                                                                                    |                                                                                                    |                                                                                                    | 027285                                                                                                    | Name                                        |
|----------------------------------------------------------------------------------------------------|----------------------------------------------------------------------------------------------------|----------------------------------------------------------------------------------------------------|----------------------------------------------------------------------------------------------------|----------------------------------------------------------------------------------------------------|----------------------------------------------------------------------------------------------------|---------------------------------------------|
| PRIMARY TRANSMIT                                                                                                    |                                                                                                    | N                                                                                                    |                                                                                                    |                                                                                                    |                                                                                                    |                                             |
| n General: In space<br>arried by your cable<br>FCC rules and regul<br>76.59(d)(2) and (4),<br>substitute program b<br><b>Substitute</b> program b<br><b>Substitute</b> program b<br>sais under specific<br>Do not list the station<br>Do not list the station was carrie<br>List the station was carrie<br>List the station was carrie<br>basis. For further<br>in the paper SA3<br><b>Column 1:</b> List e<br>each multicast strea<br>cast stream as "WE<br>WETA-simulcast).<br><b>Column 2:</b> Give<br>ts community of lice<br>on which your cable<br><b>Column 3:</b> Indice<br>educational station,                                                                                                    | e G, identify every<br>e system during th<br>lations in effect on<br>76.61(e)(2) and (4<br>basis, as explained<br><b>s Stations:</b> With r<br>FCC rules, regula<br>on here in space (<br>ed only on a subst<br>e, and also in spa<br>information conce<br>form.<br>each station's call s<br>im associated with<br>TA-2". Simulcast s<br>the channel numb<br>ense. For example<br>system carried th<br>ate in each case w<br>by entering the left | r television sta<br>ne accounting<br>o June 24, 198<br>4), or 76.63 (red<br>d in the next p<br>espect to any<br>tions, or autho<br>G—but do list<br>itute basis.<br>ce I, if the stat<br>erning substitu<br>sign. Do not red<br>a station acc<br>streams must l<br>over the FCC ha<br>e, WRC is Cha<br>e station.<br>whether the stat<br>tter "N" (for ne | period, except (<br>11, permitting the<br>eferring to 76.61<br>aragraph.<br>distant stations:<br>it in space I (the<br>tion was carried<br>ute basis station<br>eport origination<br>ording to its ove<br>be reported in c<br>as assigned to th<br>nnel 4 in Washi<br>ation is a networ<br>twork), "N-M" (fi                                                                                                    | (1) stations carrie<br>carriage of certa<br>(e)(2) and (4))]; a<br>carried by your of<br>e Special Stateme<br>both on a substit<br>s, see page (v) o<br>program service<br>r-the-air designa<br>olumn 1 (list each<br>he television stati<br>ngton, D.C. This<br>k station, an inde<br>or network multic    | and low power television stations)<br>d only on a part-time basis under<br>ain network programs [sections<br>and (2) certain stations carried on a<br>cable system on a substitute program<br>ent and Program Log)—if the<br>tute basis and also on some other<br>f the general instructions located<br>s such as HBO, ESPN, etc. Identify<br>tion. For example, report multi-<br>n stream separately; for example<br>ion for broadcasting over-the-air in<br>may be different from the channel<br>expendent station, or a noncommercial<br>ast), "I" (for independent), "I-M"                                                                                                    | G<br>Primary<br>Transmitters:<br>Television |
| For the meaning of the column 4: If the column 4: If the column 5: If you cable system carried the distant single for the retransmit of a written agreement the cable system and the cable system and                                                                                                    | these terms, see p<br>station is outside<br>rvice area, see pa<br>have entered "Ye<br>d the distant statio<br>tation on a part-tin<br>ission of a distant<br>ent entered into or<br>d a primary transr<br>or simulcasts, alsc,<br>three categories,                                                                                                    | bage (v) of the<br>the local servi-<br>ige (v) of the g<br>ss" in column 4<br>in during the a<br>me basis becar<br>multicast strea<br>or before Jur<br>mitter or an as<br>o enter "E". If y<br>see page (v)                                                                                                    | general instruct<br>ice area, (i.e. "di<br>general instruction<br>4, you must com<br>iccounting perion<br>use of lack of act<br>am that is not su<br>he 30, 2009, bet<br>sociation repress<br>ou carried the c<br>of the general in                                                                                                    | tions located in the<br>istant"), enter "Ye<br>ons located in the<br>plete column 5, s<br>d. Indicate by en-<br>ctivated channel or<br>ubject to a royalty<br>ween a cable sys<br>senting the prima<br>channel on any of<br>structions locate                                                               | <ul> <li>es". If not, enter "No". For an example paper SA3 form.</li> <li>stating the basis on which your tering "LAC" if your cable system capacity.</li> <li>y payment because it is the subject stem or an association representing ry transmitter, enter the designative for basis, enter "O." For a further d in the paper SA3 form.</li> </ul>                                                                                                    |                                             |
| FCC. For Mexican o                                                                                                    | or Canadian station                                                                                                    | ns, if any, give<br>inel line-ups, u                                                                                                    | e the name of the<br>use a separate s                                                                                                    | e community with                                                                                                    | ·                                                                                                    |                                             |
| FCC. For Mexican o<br><b>Note:</b> If you are utili:                                                                                                    | or Canadian station                                                                                                    | ns, if any, give<br>inel line-ups, u<br>CHANN                                                                                                    | e the name of the<br>use a separate s                                                                                                    | e community with<br>space G for each                                                                                                    | n which the station is identifed.<br>channel line-up.                                                                                                    |                                             |
| FCC. For Mexican o<br>Note: If you are utili<br>1. CALL<br>SIGN                                                                                                    | or Canadian station<br>zing multiple chan<br>2. B'CAST<br>CHANNEL                                                                                                    | ns, if any, give<br>anel line-ups, u<br>CHANN<br>3. TYPE<br>OF                                                                                                    | e the name of the<br>use a separate s<br><b>EL LINE-UP</b><br>4. DISTANT?                                                                                                    | e community with<br>space G for each<br>C Cumberlar<br>5. BASIS OF<br>CARRIAGE                                                                                                    | n which the station is identifed.<br>channel line-up.<br>1 <b>d</b>                                                                                                    | -                                           |
| FCC. For Mexican o<br>Note: If you are utili<br>1. CALL<br>SIGN<br>WBKO-DT                                                                                                    | 2. B'CAST<br>CHANNEL<br>NUMBER                                                                                                    | ns, if any, give<br>inel line-ups, u<br>CHANN<br>3. TYPE<br>OF<br>STATION                                                                                                    | e the name of the<br>use a separate s<br><b>EL LINE-UP</b><br>4. DISTANT?                                                                                                    | e community with<br>space G for each<br>C Cumberlar<br>5. BASIS OF<br>CARRIAGE                                                                                                    | n which the station is identifed.<br>channel line-up.<br>nd<br>6. LOCATION OF STATION                                                                                                    |                                             |
| FCC. For Mexican o<br>Note: If you are utili<br>1. CALL<br>SIGN<br>WBKO-DT<br>WBKO-HD                                                                                                    | 2. B'CAST<br>CHANNEL<br>NUMBER<br>13                                                                                                    | ns, if any, give<br>anel line-ups, t<br>CHANN<br>3. TYPE<br>OF<br>STATION<br>N                                                                                                    | e the name of the<br>use a separate s<br><b>EL LINE-UP</b><br>4. DISTANT?                                                                                                    | e community with<br>space G for each<br>C Cumberlar<br>5. BASIS OF<br>CARRIAGE                                                                                                    | a which the station is identifed.<br>channel line-up.                                                                                                    |                                             |
| FCC. For Mexican o<br>Note: If you are utili<br>1. CALL<br>SIGN<br>WBKO-DT<br>WBKO-HD<br>WHAS-DT                                                                                                    | 2. B'CAST<br>CHANNEL<br>NUMBER<br>13<br>13.1                                                                                                    | ns, if any, give<br>anel line-ups, t<br>CHANN<br>3. TYPE<br>OF<br>STATION<br>N<br>N-M                                                                                                    | e the name of the<br>use a separate s<br>EL LINE-UP<br>4. DISTANT?<br>(Yes or No)                                                                                                    | e community with<br>space G for each<br>C Cumberlar<br>5. BASIS OF<br>CARRIAGE<br>(If Distant)                                                                                                    | a which the station is identifed.<br>channel line-up.  d 6. LOCATION OF STATION Bowling Green, KY Louisville, KY                                                                                                    |                                             |
| FCC. For Mexican o<br>Note: If you are utili<br>1. CALL<br>SIGN<br>WBKO-DT<br>WBKO-HD<br>WHAS-DT<br>WHAS-HD                                                                                                    | 2. B'CAST<br>CHANNEL<br>NUMBER<br>13<br>13.1<br>11.1                                                                                                    | ns, if any, give<br>anel line-ups, u<br>CHANN<br>3. TYPE<br>OF<br>STATION<br>N<br>N-M<br>N                                                                                                    | e the name of the<br>use a separate s<br>EL LINE-UP<br>4. DISTANT?<br>(Yes or No)<br>Yes                                                                                                    | e community with<br>space G for each<br>C Cumberlar<br>5. BASIS OF<br>CARRIAGE<br>(If Distant)                                                                                                    | a which the station is identifed.<br>channel line-up.                                                                                                    |                                             |
| FCC. For Mexican o<br>Note: If you are utili<br>1. CALL<br>SIGN<br>WBKO-DT<br>WBKO-HD<br>WHAS-DT<br>WHAS-HD<br>WKSO-DT                                                                                                    | 2. B'CAST<br>CHANNEL<br>NUMBER<br>13<br>13.1<br>11.1<br>53                                                                                                    | ns, if any, give<br>anel line-ups, u<br>CHANN<br>3. TYPE<br>OF<br>STATION<br>N<br>N-M<br>N-M<br>E                                                                                                    | e the name of the<br>use a separate s<br>EL LINE-UP<br>4. DISTANT?<br>(Yes or No)<br>Yes                                                                                                    | e community with<br>space G for each<br>C Cumberlar<br>5. BASIS OF<br>CARRIAGE<br>(If Distant)                                                                                                    | a which the station is identifed.         channel line-up.         ad         6. LOCATION OF STATION         Bowling Green, KY         Bowling Green, KY         Louisville, KY         Lexington, KY         Bowling Green, KY                                                                                                    |                                             |
| FCC. For Mexican o<br>Note: If you are utili<br>1. CALL<br>SIGN<br>WBKO-DT<br>WBKO-HD<br>WHAS-DT<br>WHAS-HD<br>WKSO-DT<br>WKSO-KY                                                                                                    | 2. B'CAST<br>CHANNEL<br>NUMBER<br>13<br>13.1<br>11.1<br>53<br>53.1                                                                                                    | ns, if any, give<br>anel line-ups, t<br>CHANN<br>3. TYPE<br>OF<br>STATION<br>N<br>N-M<br>N-M<br>E<br>E-M                                                                                                    | e the name of the<br>use a separate s<br>EL LINE-UP<br>4. DISTANT?<br>(Yes or No)<br>Yes                                                                                                    | e community with<br>space G for each<br>C Cumberlar<br>5. BASIS OF<br>CARRIAGE<br>(If Distant)                                                                                                    | which the station is identifed.         channel line-up.         Id         6. LOCATION OF STATION         Bowling Green, KY         Bowling Green, KY         Louisville, KY         Lexington, KY         Bowling Green, KY         Bowling Green, KY                                                                                                    |                                             |
| FCC. For Mexican o<br>Note: If you are utili<br>1. CALL<br>SIGN<br>WBKO-DT<br>WBKO-HD<br>WHAS-HD<br>WHAS-HD<br>WKSO-DT<br>WKSO-KY<br>WKSO2                                                                                                    | r Canadian station<br>zing multiple chan<br>2. B'CAST<br>CHANNEL<br>NUMBER<br>13<br>13.1<br>11.1<br>53<br>53.1<br>53.3                                                                                                    | ns, if any, give<br>anel line-ups, u<br>CHANN<br>3. TYPE<br>OF<br>STATION<br>N<br>N-M<br>N-M<br>E<br>E-M<br>E-M                                                                                                    | e the name of the<br>use a separate s<br>EL LINE-UP<br>4. DISTANT?<br>(Yes or No)<br>Yes                                                                                                    | e community with<br>space G for each<br>C Cumberlar<br>5. BASIS OF<br>CARRIAGE<br>(If Distant)                                                                                                    | which the station is identifed.         channel line-up.         Id         6. LOCATION OF STATION         Bowling Green, KY         Bowling Green, KY         Louisville, KY         Lexington, KY         Bowling Green, KY         Bowling Green, KY         Bowling Green, KY         Bowling Green, KY         Bowling Green, KY         Bowling Green, KY         Bowling Green, KY                                                                                                    |                                             |
| FCC. For Mexican o<br>Note: If you are utili<br>1. CALL<br>SIGN<br>WBKO-DT<br>WBKO-HD<br>WHAS-DT<br>WHAS-HD<br>WKSO-DT<br>WKSO-DT<br>WKSO-KY<br>WKSO2<br>WKSO2                                                                                                    | r Canadian station<br>zing multiple chan<br>2. B'CAST<br>CHANNEL<br>NUMBER<br>13<br>13.1<br>11<br>11.1<br>53<br>53.1<br>53.3<br>53.2                                                                                                    | ns, if any, give<br>anel line-ups, u<br>CHANN<br>3. TYPE<br>OF<br>STATION<br>N<br>N-M<br>N<br>N-M<br>E<br>E-M<br>E-M<br>E-M                                                                                                    | e the name of the use a separate s EL LINE-UP 4. DISTANT? (Yes or No) Yes Yes                                                                                                    | e community with<br>space G for each<br>C Cumberlar<br>5. BASIS OF<br>CARRIAGE<br>(If Distant)                                                                                                    | which the station is identifed.         channel line-up.         Id         6. LOCATION OF STATION         Bowling Green, KY         Bowling Green, KY         Louisville, KY         Lexington, KY         Bowling Green, KY         Bowling Green, KY         Bowling Green, KY         Bowling Green, KY         Bowling Green, KY         Bowling Green, KY         Bowling Green, KY         Bowling Green, KY         Bowling Green, KY                                                                                                    |                                             |
| FCC. For Mexican o<br>Note: If you are utili<br>1. CALL<br>SIGN<br>WBKO-DT<br>WBKO-HD<br>WHAS-DT<br>WHAS-HD<br>WKSO-DT<br>WKSO-DT<br>WKSO-KY<br>WKSO2<br>WKSO-HD<br>WKYT-DT                                                                                                    | r Canadian station<br>zing multiple chan<br>2. B'CAST<br>CHANNEL<br>NUMBER<br>13<br>13.1<br>11<br>11.1<br>53<br>53.1<br>53.3<br>53.2<br>36                                                                                                    | ns, if any, give<br>anel line-ups, u<br>CHANN<br>3. TYPE<br>OF<br>STATION<br>N-M<br>N-M<br>E<br>E-M<br>E-M<br>E-M<br>E-M<br>N                                                                                                    | e the name of the<br>use a separate separate separate separate separate separate separate separate set<br>EL LINE-UP<br>4. DISTANT?<br>(Yes or No)<br>Yes<br>Yes                                                                                                    | e community with<br>space G for each<br>C Cumberlar<br>5. BASIS OF<br>CARRIAGE<br>(If Distant)<br>O<br>E                                                                                                    | <ul> <li>which the station is identifed.<br/>channel line-up.</li> <li>6. LOCATION OF STATION</li> <li>6. LOCATION OF STATION</li> <li>Bowling Green, KY</li> <li>Bowling Green, KY</li> <li>Lexington, KY</li> <li>Bowling Green, KY</li> <li>Bowling Green, KY</li> <li>Bowling Green, KY</li> <li>Bowling Green, KY</li> <li>Bowling Green, KY</li> <li>Bowling Green, KY</li> <li>Lexington, KY</li> </ul>                                                                                                    |                                             |
| FCC. For Mexican o<br>Note: If you are utili<br>1. CALL<br>SIGN<br>WBKO-DT<br>WBKO-HD<br>WHAS-DT<br>WHAS-HD<br>WKSO-DT<br>WKSO-KY<br>WKSO2<br>WKSO2<br>WKSO2<br>WKSO-HD<br>WKYT-DT<br>WKYT-HD                                                                                                    | r Canadian station<br>zing multiple chan<br>2. B'CAST<br>CHANNEL<br>NUMBER<br>13<br>13.1<br>11.1<br>53<br>53.1<br>53.2<br>36<br>36.1                                                                                                    | ns, if any, give<br>anel line-ups, to<br>CHANN<br>3. TYPE<br>OF<br>STATION<br>N-M<br>N-M<br>E<br>E-M<br>E-M<br>E-M<br>N<br>N-M                                                                                                    | e the name of the<br>use a separate separate separate separate separate separate separate separate set<br>EL LINE-UP<br>4. DISTANT?<br>(Yes or No)<br>Yes<br>Yes<br>Yes<br>Yes                                                                                                    | e community with<br>space G for each<br>C Cumberlar<br>5. BASIS OF<br>CARRIAGE<br>(If Distant)<br>O<br>E<br>O<br>E                                                                                                    | <ul> <li>which the station is identifed.<br/>channel line-up.</li> <li>6. LOCATION OF STATION</li> <li>6. LOCATION OF STATION</li> <li>Bowling Green, KY</li> <li>Louisville, KY</li> <li>Lexington, KY</li> <li>Bowling Green, KY</li> <li>Bowling Green, KY</li> <li>Bowling Green, KY</li> <li>Bowling Green, KY</li> <li>Bowling Green, KY</li> <li>Lexington, KY</li> <li>Lexington, KY</li> <li>Lexington, KY</li> <li>Lexington, KY</li> </ul>                                                                                                    |                                             |
| FCC. For Mexican o<br>Note: If you are utili<br>1. CALL<br>SIGN<br>WBKO-DT<br>WBKO-HD<br>WHAS-DT<br>WHAS-HD<br>WHAS-HD<br>WKSO-DT<br>WKSO-DT<br>WKSO-KY<br>WKSO2<br>WKSO2<br>WKYZD<br>WKYZD<br>WKYZ                                                                                                    | r Canadian station<br>zing multiple chan<br>2. B'CAST<br>CHANNEL<br>NUMBER<br>13<br>13.1<br>11.1<br>53<br>53.1<br>53.3<br>53.1<br>53.3<br>53.2<br>36<br>36.1<br>18                                                                                                    | ns, if any, give<br>anel line-ups, u<br>CHANN<br>3. TYPE<br>OF<br>STATION<br>N<br>N-M<br>E<br>E-M<br>E-M<br>E-M<br>N<br>N-M<br>E-M<br>E-M<br>E-M<br>E-M                                                                                                    | e the name of the<br>use a separate separate separate separate separate separate separate separate set<br>EL LINE-UP<br>4. DISTANT?<br>(Yes or No)<br>Yes<br>Yes                                                                                                    | e community with<br>space G for each<br>C Cumberlar<br>5. BASIS OF<br>CARRIAGE<br>(If Distant)<br>O<br>E                                                                                                    | which the station is identifed.         channel line-up.         Id         6. LOCATION OF STATION         Bowling Green, KY         Bowling Green, KY         Louisville, KY         Lexington, KY         Bowling Green, KY         Bowling Green, KY                                                                                               |                                             |
| FCC. For Mexican o<br>Note: If you are utili<br>1. CALL<br>SIGN<br>WBKO-DT<br>WBKO-HD<br>WHAS-DT<br>WHAS-DT<br>WHAS-HD<br>WKSO-DT<br>WKSO-CT<br>WKSO-HD<br>WKSO-HD<br>WKYT-DT<br>WKYT-HD<br>WKYU-DT<br>WKYU-DT                                                                                                    | r Canadian station<br>zing multiple chan<br>2. B'CAST<br>CHANNEL<br>NUMBER<br>13<br>13.1<br>11.1<br>53<br>53.1<br>53.3<br>53.2<br>36<br>36.1<br>18<br>39                                                                                                    | ns, if any, give<br>anel line-ups, u<br>CHANN<br>3. TYPE<br>OF<br>STATION<br>N-M<br>E<br>E-M<br>E-M<br>E-M<br>E-M<br>E-M<br>N<br>N-M<br>E<br>N<br>N-M                                                                                                    | e the name of the<br>use a separate separate separate separate separate separate separate separate set<br>EL LINE-UP<br>4. DISTANT?<br>(Yes or No)<br>Yes<br>Yes<br>Yes<br>Yes                                                                                                    | e community with<br>space G for each<br>C Cumberlar<br>5. BASIS OF<br>CARRIAGE<br>(If Distant)<br>O<br>E<br>O<br>E                                                                                                    | <ul> <li>which the station is identifed.<br/>channel line-up.</li> <li>d <ul> <li>6. LOCATION OF STATION</li> <li>Bowling Green, KY</li> <li>Bowling Green, KY</li> <li>Louisville, KY</li> <li>Lexington, KY</li> <li>Bowling Green, KY</li> <li>Bowling Green, KY</li> <li>Bowling Green, KY</li> <li>Bowling Green, KY</li> <li>Bowling Green, KY</li> <li>Lexington, KY</li> <li>Lexington, KY</li> <li>Lexington, KY</li> <li>Lexington, KY</li> <li>Lexington, KY</li> </ul></li></ul>                                                                                                    |                                             |
| FCC. For Mexican o<br>Note: If you are utili<br>1. CALL<br>SIGN<br>WBKO-DT<br>WBKO-HD<br>WHAS-DT<br>WHAS-HD<br>WKSO-DT<br>WKSO-DT<br>WKSO-KY<br>WKSO2<br>WKSO2<br>WKS | r Canadian station<br>zing multiple chan<br>2. B'CAST<br>CHANNEL<br>NUMBER<br>13<br>13.1<br>11.1<br>53<br>53.1<br>53.2<br>36<br>36.1<br>18<br>39<br>39.1                                                                                                    | ns, if any, give<br>anel line-ups, u<br>CHANN<br>3. TYPE<br>OF<br>STATION<br>N<br>N-M<br>E<br>E-M<br>E-M<br>E-M<br>E-M<br>E-M<br>E-M<br>N<br>N-M<br>E<br>N-M                                                                                                    | e the name of the use a separate set is a separate set is a separa   | e community with<br>space G for each<br>C Cumberlar<br>5. BASIS OF<br>CARRIAGE<br>(If Distant)<br>0<br>E<br>0<br>E<br>0                                                                                                    | <ul> <li>which the station is identifed.<br/>channel line-up.</li> <li>d</li> <li>6. LOCATION OF STATION</li> <li>Bowling Green, KY</li> <li>Bowling Green, KY</li> <li>Louisville, KY</li> <li>Lexington, KY</li> <li>Bowling Green, KY</li> <li>Bowling Green, KY</li> <li>Bowling Green, KY</li> <li>Bowling Green, KY</li> <li>Bowling Green, KY</li> <li>Bowling Green, KY</li> <li>Bowling Green, KY</li> <li>Bowling Green, KY</li> <li>Bowling Green, KY</li> <li>Bowling Green, KY</li> <li>Bowling Green, KY</li> <li>Lexington, KY</li> <li>Lexington, KY</li> <li>Lexington, KY</li> <li>Lexington, KY</li> <li>Lexington, KY</li> </ul>                                                                                                    |                                             |
| FCC. For Mexican o<br>Note: If you are utili<br>1. CALL<br>SIGN<br>WBKO-DT<br>WBKO-HD<br>WHAS-DT<br>WHAS-HD<br>WKSO-DT<br>WKSO-DT<br>WKSO-KY<br>WKSO2<br>WKSO2<br>WKS | r Canadian station<br>zing multiple chan<br>2. B'CAST<br>CHANNEL<br>NUMBER<br>13<br>13.1<br>11.1<br>53<br>53.1<br>53.3<br>53.2<br>36<br>36.1<br>18<br>39                                                                                                    | ns, if any, give<br>anel line-ups, u<br>CHANN<br>3. TYPE<br>OF<br>STATION<br>N-M<br>E<br>E-M<br>E-M<br>E-M<br>E-M<br>E-M<br>N<br>N-M<br>E<br>N<br>N-M                                                                                                    | e the name of the<br>use a separate separate separate separate separate separate separate separate set<br>EL LINE-UP<br>4. DISTANT?<br>(Yes or No)<br>Yes<br>Yes<br>Yes<br>Yes                                                                                                    | e community with<br>space G for each<br>C Cumberlar<br>5. BASIS OF<br>CARRIAGE<br>(If Distant)<br>O<br>E<br>O<br>E                                                                                                    | <ul> <li>which the station is identifed.<br/>channel line-up.</li> <li>d</li> <li>6. LOCATION OF STATION</li> <li>Bowling Green, KY</li> <li>Bowling Green, KY</li> <li>Louisville, KY</li> <li>Lexington, KY</li> <li>Bowling Green, KY</li> <li>Bowling Green, KY</li> <li>Bowling Green, KY</li> <li>Bowling Green, KY</li> <li>Bowling Green, KY</li> <li>Bowling Green, KY</li> <li>Bowling Green, KY</li> <li>Bowling Green, KY</li> <li>Lexington, KY</li> <li>Lexington, KY</li> <li>Lexington, KY</li> <li>Lexington, KY</li> <li>Lexington, KY</li> <li>Lexington, KY</li> <li>Lexington, KY</li> <li>Lexington, KY</li> <li>Lexington, KY</li> <li>Lexington, KY</li> <li>Lexington, KY</li> <li>Lexington, KY</li> <li>Lexington, KY</li> </ul> |                                             |
| FCC. For Mexican o<br>Note: If you are utili<br>SIGN<br>WBKO-DT<br>WBKO-HD<br>WHAS-DT<br>WHAS-HD<br>WHAS-HD<br>WKSO-DT<br>WKSO-KY<br>WKSO2<br>WKSO2<br>WKYZ-DT                                                                                                    | r Canadian station<br>zing multiple chan<br>2. B'CAST<br>CHANNEL<br>NUMBER<br>13<br>13.1<br>11.1<br>53<br>53.1<br>53.2<br>36<br>36.1<br>18<br>39<br>39.1                                                                                                    | ns, if any, give<br>anel line-ups, u<br>CHANN<br>3. TYPE<br>OF<br>STATION<br>N<br>N-M<br>E<br>E-M<br>E-M<br>E-M<br>E-M<br>E-M<br>E-M<br>N<br>N-M<br>E<br>N-M                                                                                                    | e the name of the use a separate set is a separate set is a separa   | e community with<br>space G for each<br>C Cumberlar<br>5. BASIS OF<br>CARRIAGE<br>(If Distant)<br>0<br>E<br>0<br>E<br>0                                                                                                    | <ul> <li>which the station is identifed.<br/>channel line-up.</li> <li>d</li> <li>6. LOCATION OF STATION</li> <li>Bowling Green, KY</li> <li>Bowling Green, KY</li> <li>Louisville, KY</li> <li>Lexington, KY</li> <li>Bowling Green, KY</li> <li>Bowling Green, KY</li> <li>Bowling Green, KY</li> <li>Bowling Green, KY</li> <li>Bowling Green, KY</li> <li>Bowling Green, KY</li> <li>Bowling Green, KY</li> <li>Bowling Green, KY</li> <li>Bowling Green, KY</li> <li>Bowling Green, KY</li> <li>Bowling Green, KY</li> <li>Lexington, KY</li> <li>Lexington, KY</li> <li>Lexington, KY</li> <li>Lexington, KY</li> <li>Lexington, KY</li> </ul>                                                                                                    |                                             |
| FCC. For Mexican o<br>Note: If you are utili<br>I. CALL<br>SIGN<br>WBKO-DT<br>WBKO-HD<br>WHAS-DT<br>WHAS-HD<br>WHAS-HD<br>WKSO-DT<br>WKSO-DT<br>WKSO-HD<br>WKSO-HD<br>WKSO-HD<br>WKYU-DT<br>WKYU-DT<br>WLEX-HD<br>WLEX-HD                                                                                                    | r Canadian station<br>zing multiple chan<br>2. B'CAST<br>CHANNEL<br>NUMBER<br>13<br>13.1<br>11.1<br>53<br>53.1<br>53.3<br>53.1<br>53.2<br>36<br>36.1<br>18<br>39<br>39.1<br>26                                                                                                    | ns, if any, give<br>anel line-ups, u<br>CHANN<br>3. TYPE<br>OF<br>STATION<br>N<br>N-M<br>E<br>E-M<br>E-M<br>E-M<br>E-M<br>N<br>N-M<br>E<br>N<br>N-M<br>N<br>N<br>N-M<br>N<br>N                                                                                                    | e the name of the use a separate s EL LINE-UP 4. DISTANT? (Yes or No) Yes Yes Yes Yes Yes Yes Yes Yes                                                                                                    | e community with<br>space G for each<br>C Cumberlar<br>5. BASIS OF<br>CARRIAGE<br>(If Distant)<br>0<br>E<br>0<br>E<br>0<br>0<br>E<br>0                                                                                                    | <ul> <li>which the station is identifed.<br/>channel line-up.</li> <li>d</li> <li>6. LOCATION OF STATION</li> <li>Bowling Green, KY</li> <li>Bowling Green, KY</li> <li>Louisville, KY</li> <li>Lexington, KY</li> <li>Bowling Green, KY</li> <li>Bowling Green, KY</li> <li>Bowling Green, KY</li> <li>Bowling Green, KY</li> <li>Bowling Green, KY</li> <li>Bowling Green, KY</li> <li>Bowling Green, KY</li> <li>Bowling Green, KY</li> <li>Lexington, KY</li> <li>Lexington, KY</li> <li>Lexington, KY</li> <li>Lexington, KY</li> <li>Lexington, KY</li> <li>Lexington, KY</li> <li>Lexington, KY</li> <li>Lexington, KY</li> <li>Lexington, KY</li> <li>Lexington, KY</li> <li>Lexington, KY</li> <li>Lexington, KY</li> </ul>                        |                                             |
| FCC. For Mexican o<br>Note: If you are utili<br>I. CALL<br>SIGN<br>WBKO-DT<br>WBKO-HD<br>WHAS-DT<br>WHAS-HD<br>WKSO-HD<br>WKSO-CY<br>WKSO-HD<br>WKSO-HD<br>WKYT-DT<br>WKYT-HD<br>WKYT-HD<br>WKYU-DT<br>WLEX-HD<br>WLEX-HD<br>WLEX-HD<br>WLKY-HD                                                                                                    | r Canadian station<br>zing multiple chan<br>2. B'CAST<br>CHANNEL<br>NUMBER<br>13<br>13.1<br>11<br>11.1<br>53<br>53.1<br>53.3<br>53.2<br>36<br>36.1<br>18<br>39<br>39.1<br>26<br>26.1                                                                                                    | ns, if any, give<br>anel line-ups, u<br>OF<br>STATION<br>N<br>N-M<br>E<br>E-M<br>E-M<br>E-M<br>E-M<br>N<br>N-M<br>N-M<br>N<br>N-M<br>N<br>N-M<br>N<br>N-M                                                                                                    | e the name of the use a separate s EL LINE-UP 4. DISTANT? (Yes or No) Yes Yes Yes Yes Yes Yes Yes Yes Yes Yes                                                                                                    | e community with<br>space G for each<br>C Cumberlar<br>5. BASIS OF<br>CARRIAGE<br>(If Distant)<br>0<br>E<br>0<br>E<br>0<br>E<br>0<br>E                                                                                                    | <ul> <li>which the station is identifed.<br/>channel line-up.</li> <li>d <ul> <li>6. LOCATION OF STATION</li> <li>Bowling Green, KY</li> <li>Bowling Green, KY</li> <li>Louisville, KY</li> <li>Bowling Green, KY</li> <li>Bowling Green, KY</li> <li>Bowling Green, KY</li> <li>Bowling Green, KY</li> <li>Bowling Green, KY</li> <li>Bowling Green, KY</li> <li>Bowling Green, KY</li> <li>Bowling Green, KY</li> <li>Bowling Green, KY</li> <li>Lexington, KY</li> <li>Lexington, KY</li> <li>Lexington, KY</li> <li>Lexington, KY</li> <li>Lexington, KY</li> <li>Lexington, KY</li> <li>Lexington, KY</li> <li>Lexington, KY</li> <li>Louisville, KY</li> <li>Louisville, KY</li> </ul> </li> </ul>                                                    |                                             |
| FCC. For Mexican o<br>Note: If you are utili<br>SIGN<br>WBKO-DT<br>WBKO-HD<br>WHAS-HD<br>WHAS-HD<br>WKSO-KY<br>WKSO-KY<br>WKSO-KY<br>WKSO-KY<br>WKSO-HD<br>WKYT-DT<br>WKYT-DT<br>WKYT-HD<br>WKYT-HD<br>WLEX-DT<br>WLEX-HD<br>WLEX-HD<br>WLKY-32<br>WMYO-MyNet                                                                                                    | r Canadian station<br>zing multiple chan<br>2. B'CAST<br>CHANNEL<br>NUMBER<br>13<br>13.1<br>11.1<br>53<br>53.1<br>53.2<br>36<br>36.1<br>18<br>39<br>39.1<br>26<br>26.1<br>26.2<br>51.1                                                                                                    | ns, if any, give<br>anel line-ups, u<br>OF<br>STATION<br>N-M<br>E<br>E-M<br>E-M<br>E-M<br>E-M<br>E-M<br>N<br>N-M<br>N-M<br>N-M<br>I-M<br>N-M                                                                                                    | e the name of the<br>use a separate separate separ | e community with<br>space G for each<br>C Cumberlar<br>5. BASIS OF<br>CARRIAGE<br>(If Distant)<br>0<br>E<br>0<br>E<br>0<br>E<br>0<br>E<br>0<br>E<br>0<br>C<br>E<br>0<br>C                                                                                                    | <ul> <li>which the station is identifed.<br/>channel line-up.</li> <li>d <ul> <li>6. LOCATION OF STATION</li> <li>Bowling Green, KY</li> <li>Bowling Green, KY</li> <li>Louisville, KY</li> <li>Lexington, KY</li> <li>Bowling Green, KY</li> <li>Bowling Green, KY</li> <li>Bowling Green, KY</li> <li>Bowling Green, KY</li> <li>Bowling Green, KY</li> <li>Bowling Green, KY</li> <li>Bowling Green, KY</li> <li>Lexington, KY</li> <li>Lexington, KY</li> <li>Lexington, KY</li> <li>Lexington, KY</li> <li>Lexington, KY</li> <li>Lexington, KY</li> <li>Lexington, KY</li> <li>Lexington, KY</li> <li>Louisville, KY</li> <li>Louisville, KY</li> <li>Louisville, KY</li> </ul></li></ul>                                                             |                                             |
| FCC. For Mexican o<br>Note: If you are utili:<br>1. CALL                                                                                                    | r Canadian station<br>zing multiple chan<br>2. B'CAST<br>CHANNEL<br>NUMBER<br>13<br>13.1<br>11.1<br>53<br>53.1<br>53.3<br>53.2<br>36<br>36.1<br>18<br>39<br>39.1<br>26<br>26.1<br>26.2                                                                                                    | ns, if any, give<br>anel line-ups, u<br>CHANN<br>3. TYPE<br>OF<br>STATION<br>N<br>N-M<br>E<br>E-M<br>E-M<br>E-M<br>E-M<br>E-M<br>E-M<br>N<br>N-M<br>E<br>N-M<br>I-M<br>I-M                                                                                                    | e the name of the<br>use a separate separate separ | e community with<br>space G for each<br>C Cumberlar<br>5. BASIS OF<br>CARRIAGE<br>(If Distant)<br>0<br>E<br>0<br>E<br>0<br>E<br>0<br>E<br>0<br>E<br>0<br>0<br>E<br>0<br>0<br>E<br>0<br>0<br>0<br>0<br>E<br>0<br>0<br>0<br>0<br>0<br>0<br>0<br>0<br>0<br>0<br>0<br>0<br>0<br>0<br>0<br>0<br>0<br>0<br>0<br>0 | <ul> <li>which the station is identifed.<br/>channel line-up.</li> <li>d <ul> <li>6. LOCATION OF STATION</li> <li>Bowling Green, KY</li> <li>Bowling Green, KY</li> <li>Louisville, KY</li> <li>Lexington, KY</li> <li>Bowling Green, KY</li> <li>Bowling Green, KY</li> <li>Bowling Green, KY</li> <li>Bowling Green, KY</li> <li>Bowling Green, KY</li> <li>Bowling Green, KY</li> <li>Bowling Green, KY</li> <li>Lexington, KY</li> <li>Lexington, KY</li> <li>Lexington, KY</li> <li>Lexington, KY</li> <li>Lexington, KY</li> <li>Lexington, KY</li> <li>Lexington, KY</li> <li>Lexington, KY</li> <li>Louisville, KY</li> <li>Louisville, KY</li> <li>Louisville, KY</li> </ul> </li> </ul>                                                           |                                             |
| FCC. For Mexican o<br>Note: If you are utili<br>SIGN<br>WBKO-DT<br>WBKO-HD<br>WHAS-HD<br>WHAS-HD<br>WKSO-KY<br>WKSO-KY<br>WKSO-KY<br>WKSO-KY<br>WKSO-HD<br>WKYT-DT<br>WKYT-DT<br>WKYT-DT<br>WLEX-DT<br>WLEX-HD<br>WLEX-HD<br>WLEX-HD<br>WLEX-HD<br>WLEX-HD<br>WLEX-HD<br>WLEX-HD<br>WLEX-HD<br>WLEX-HD<br>WLEX-HD<br>WLEX-HD<br>WLEX-HD<br>WLEX-HD<br>WLEX-HD<br>WLEX-HD<br>WLEX-HD<br>WLEX-HD<br>WLEX-HD<br>WLEX-HD<br>WLEX-HD<br>WLEX-HD                                                                                                    | r Canadian station<br>zing multiple chan<br>2. B'CAST<br>CHANNEL<br>NUMBER<br>13<br>13.1<br>11.1<br>53<br>53.1<br>53.2<br>36<br>36.1<br>18<br>39<br>39.1<br>26<br>26.1<br>26.2<br>51.1<br>51.2<br>51<br>15                                                                                                    | ns, if any, give<br>anel line-ups, u<br>CHANN<br>3. TYPE<br>OF<br>STATION<br>N<br>N-M<br>E<br>E-M<br>E-M<br>E-M<br>E-M<br>E-M<br>E-M<br>N<br>N-M<br>I-M<br>I-M<br>I-M<br>I-M<br>I<br>I<br>I                                                                                                    | e the name of the<br>use a separate separate separ | e community with<br>space G for each<br>C Cumberlar<br>5. BASIS OF<br>CARRIAGE<br>(If Distant)<br>0<br>E<br>0<br>E<br>0<br>E<br>0<br>E<br>0<br>E<br>0<br>E<br>0<br>E<br>0<br>E                                                                                                    | <ul> <li>which the station is identifed.<br/>channel line-up.</li> <li>d</li> <li>6. LOCATION OF STATION</li> <li>Bowling Green, KY</li> <li>Bowling Green, KY</li> <li>Louisville, KY</li> <li>Lexington, KY</li> <li>Bowling Green, KY</li> <li>Bowling Green, KY</li> <li>Bowling Green, KY</li> <li>Bowling Green, KY</li> <li>Bowling Green, KY</li> <li>Bowling Green, KY</li> <li>Bowling Green, KY</li> <li>Lexington, KY</li> <li>Lexington, KY</li> <li>Lexington, KY</li> <li>Lexington, KY</li> <li>Lexington, KY</li> <li>Lexington, KY</li> <li>Lexington, KY</li> <li>Lexington, KY</li> <li>Louisville, KY</li> <li>Louisville, KY</li> <li>Louisville, KY</li> <li>Salem, IN</li> <li>Salem, IN</li> <li>Nashvile, TN</li> </ul>           |                                             |
| FCC. For Mexican o<br>Note: If you are utili<br>SIGN<br>WBKO-DT<br>WBKO-HD<br>WHAS-HD<br>WHAS-HD<br>WKSO-KY<br>WKSO-KY<br>WKSO-KY<br>WKSO-KY<br>WKSO-HD<br>WKYT-DT<br>WKYT-DT<br>WKYT-DT<br>WLEX-DT<br>WLEX-HD<br>WLEX-HD<br>WLEX-HD<br>WLKY-32<br>WMYO-MyNet<br>WBKI-HD                                                                                                    | r Canadian station<br>zing multiple chan<br>2. B'CAST<br>CHANNEL<br>NUMBER<br>13<br>13.1<br>11.1<br>53.3<br>53.1<br>53.2<br>36<br>36.1<br>18<br>39<br>39.1<br>26<br>26.1<br>26.2<br>51.1<br>51.2<br>51                                                                                                    | ns, if any, give<br>anel line-ups, u<br>CHANN<br>3. TYPE<br>OF<br>STATION<br>N<br>N-M<br>E<br>E-M<br>E-M<br>E-M<br>E-M<br>E-M<br>E-M<br>N<br>N-M<br>E<br>N-M<br>I-M<br>I-M                                                                                                    | e the name of the<br>use a separate separate separ | e community with<br>space G for each<br>C Cumberlar<br>5. BASIS OF<br>CARRIAGE<br>(If Distant)<br>0<br>E<br>0<br>E<br>0<br>E<br>0<br>E<br>0<br>E<br>0<br>E<br>0<br>E<br>0<br>E                                                                                                    | <ul> <li>which the station is identifed.<br/>channel line-up.</li> <li>d</li> <li>6. LOCATION OF STATION</li> <li>Bowling Green, KY</li> <li>Bowling Green, KY</li> <li>Louisville, KY</li> <li>Lexington, KY</li> <li>Bowling Green, KY</li> <li>Bowling Green, KY</li> <li>Bowling Green, KY</li> <li>Bowling Green, KY</li> <li>Bowling Green, KY</li> <li>Bowling Green, KY</li> <li>Lexington, KY</li> <li>Lexington, KY</li> <li>Lexington, KY</li> <li>Lexington, KY</li> <li>Lexington, KY</li> <li>Lexington, KY</li> <li>Lexington, KY</li> <li>Lexington, KY</li> <li>Lexington, KY</li> <li>Louisville, KY</li> <li>Louisville, KY</li> <li>Louisville, KY</li> <li>Salem, IN</li> <li>Salem, IN</li> </ul>                                     |                                             |

FORM SA3E. PAGE 3.

| ACCOUNTING PER | 00. 2013/2                                                                                                    |                |             |                                 |                       |                |          | FORM SA3E. PAGE 4.  |
|----------------|----------------------------------------------------------------------------------------------------|----------------|-------------|---------------------------------|-----------------------|----------------|----------|---------------------|
| Name           | LEGAL NAME OF O                                                                                                    | OWNER OF CABL  | E SYSTE     | M:                              |                       |                |          | SYSTEM ID#          |
| Name           | Cumberland                                                                                                    | l Cellular, Ir | ıc.         |                                 |                       |                |          | 027285              |
|                |                                                                                                    |                |             |                                 |                       |                |          |                     |
| Н              | PRIMARY TRANSMITTERS: RADIO<br>In General: List every radio station carried on a separate and discrete basis and list those FM stations carried on an<br>all-band basis whose signals were "generally receivable" by your cable system during the accounting period. |                |             |                                 |                       |                |          |                     |
| Primary        | Special Instruc                                                                                                    | ctions Concer  | nina All    | -Band FM Carriage: Under C      | opvright Office re    | equiations an  | FM sign  | al is generally     |
| Transmitters:  |                                                                                                    |                |             | tem whenever it is received at  |                       |                |          |                     |
| Radio          |                                                                                                    |                |             | ved at the headend, with the s  |                       |                |          |                     |
|                |                                                                                                    |                |             | Copyright Office regulations of |                       |                |          |                     |
|                | located in the pa                                                                                                    | aper SA3 form  | I.          |                                 |                       |                |          |                     |
|                |                                                                                                    |                |             | each station carried.           |                       |                |          |                     |
|                |                                                                                                    |                |             | n is AM or FM.                  |                       |                |          |                     |
|                |                                                                                                    |                |             | nal was electronically processe | ed by the cable s     | ystem as a sel | parate a | nd discrete         |
|                |                                                                                                    |                |             | mark in the "S/D" column.       | 4-4                   |                | 4        |                     |
|                |                                                                                                    |                |             | on (the community to which the  |                       |                | or, in u | The case of         |
|                | Mexican or Car                                                                                                    | adian stations | , ii any, i | the community with which the    | station is identilite | ea).           |          |                     |
|                |                                                                                                    |                |             |                                 |                       |                |          |                     |
|                | CALL SIGN                                                                                                    | AM or FM       | S/D         | LOCATION OF STATION             | CALL SIGN             | AM or FM       | S/D      | LOCATION OF STATION |
|                | OF NEE OF OF                                                                                                    |                | 0/B         |                                 | CHEE CICIT            |                | 0/B      |                     |
|                |                                                                                                    |                |             |                                 |                       |                |          |                     |
|                |                                                                                                    |                |             |                                 |                       |                |          |                     |
|                |                                                                                                    |                |             |                                 |                       |                |          |                     |
|                |                                                                                                    |                |             |                                 |                       |                |          |                     |
|                |                                                                                                    |                |             |                                 |                       |                |          |                     |
|                |                                                                                                    |                |             |                                 |                       |                |          |                     |
|                |                                                                                                    |                |             |                                 |                       |                |          |                     |
|                |                                                                                                    |                |             |                                 |                       |                |          |                     |
|                |                                                                                                    |                |             |                                 |                       |                |          |                     |
|                |                                                                                                    |                |             |                                 |                       |                |          |                     |
|                |                                                                                                    |                |             |                                 |                       |                |          |                     |
|                |                                                                                                    |                |             |                                 |                       |                |          |                     |
|                |                                                                                                    |                |             |                                 |                       |                |          |                     |
|                |                                                                                                    |                |             |                                 |                       |                |          |                     |
|                |                                                                                                    |                |             |                                 |                       |                |          |                     |
|                |                                                                                                    |                |             |                                 |                       |                |          |                     |
|                |                                                                                                    |                |             |                                 |                       |                |          |                     |
|                |                                                                                                    |                |             |                                 |                       |                |          |                     |
|                |                                                                                                    |                |             |                                 |                       |                |          |                     |
|                |                                                                                                    |                |             |                                 |                       |                |          |                     |
|                |                                                                                                    |                |             |                                 |                       |                |          |                     |
|                |                                                                                                    |                |             |                                 |                       |                |          |                     |
|                |                                                                                                    |                |             |                                 |                       |                |          |                     |
|                |                                                                                                    |                |             |                                 |                       |                |          |                     |
|                |                                                                                                    |                |             |                                 |                       |                |          |                     |
|                |                                                                                                    |                |             |                                 |                       |                |          |                     |
|                |                                                                                                    |                |             |                                 |                       |                |          |                     |
|                |                                                                                                    |                |             |                                 |                       |                |          |                     |
|                |                                                                                                    |                |             |                                 |                       |                |          |                     |
|                |                                                                                                    |                |             |                                 |                       |                |          |                     |
|                |                                                                                                    |                |             |                                 |                       |                |          |                     |
|                |                                                                                                    |                |             |                                 |                       |                |          |                     |
|                |                                                                                                    |                |             |                                 |                       |                |          |                     |
|                |                                                                                                    |                |             |                                 |                       |                |          |                     |
|                |                                                                                                    |                |             |                                 |                       |                |          |                     |
|                |                                                                                                    |                |             |                                 |                       |                |          |                     |
|                |                                                                                                    |                |             |                                 |                       |                |          |                     |
|                |                                                                                                    |                |             |                                 |                       |                |          |                     |
|                |                                                                                                    |                |             |                                 |                       |                |          |                     |
| 1              |                                                                                                    |                |             |                                 |                       |                |          |                     |
|                |                                                                                                    |                |             |                                 |                       |                |          |                     |
|                |                                                                                                    |                | 1           | I                               |                       |                | 1        | I                   |

| LEGAL NAME OF OWNER OF                                                                                                    | CABLE SYST                                                                                                    | EM:                                                                                                    |                                                                                                    |                                                                                                    |                                                                                                    |                                                                                                    | SYSTEM ID#       |                      |
|----------------------------------------------------------------------------------------------------|----------------------------------------------------------------------------------------------------|----------------------------------------------------------------------------------------------------|----------------------------------------------------------------------------------------------------|----------------------------------------------------------------------------------------------------|----------------------------------------------------------------------------------------------------|----------------------------------------------------------------------------------------------------|------------------|----------------------|
| Cumberland Cellular,                                                                                                    | Inc.                                                                                                    |                                                                                                    |                                                                                                    |                                                                                                    |                                                                                                    |                                                                                                    | 027285           | Name                 |
| SUBSTITUTE CARRIAGE                                                                                                    | E: SPECIA                                                                                                    |                                                                                                    | IT AND PROGRAM LOG                                                                                                    |                                                                                                    |                                                                                                    |                                                                                                    |                  |                      |
|                                                                                                    |                                                                                                    |                                                                                                    |                                                                                                    |                                                                                                    |                                                                                                    |                                                                                                    |                  | 1                    |
|                                                                                                    |                                                                                                    |                                                                                                    | ion program broadcast by a cific present and former FC                                                                    |                                                                                                    |                                                                                                    |                                                                                                    |                  | •                    |
|                                                                                                    |                                                                                                    |                                                                                                    | this log, see page (v) of the                                                                                             |                                                                                                    |                                                                                                    |                                                                                                    |                  | Substitute           |
| . SPECIAL STATEMENT                                                                                                    |                                                                                                    |                                                                                                    |                                                                                                    |                                                                                                    |                                                                                                    |                                                                                                    |                  | Carriage:<br>Special |
| During the accounting per<br>proadcast by a distant stat                                                                                                    |                                                                                                    | r cable system                                                                                                    | carry, on a substitute basi                                                                                               | s, any nonne                                                                                                    | twork televis                                                                                                    |                                                                                                    |                  | Statement a          |
| -                                                                                                    |                                                                                                    | rest of this nac                                                                                                    | je blank. If your answer is "                                                                                             | Yes " vou mi                                                                                                    | ist complete                                                                                                    | Yes                                                                                                    | X No             | Program Lo           |
| og in block 2.                                                                                                    | , loave the                                                                                                    |                                                                                                    | je blank. Il your anower lo                                                                                               | ree, yearne                                                                                                    |                                                                                                    | the program                                                                                                    |                  |                      |
| eriod, was broadcast by a<br>inder certain FCC rules, re<br>SA3 form for futher informatles, for example, "I Love L<br>Column 2: If the program<br>Column 3: Give the call<br>Column 4: Give the broad<br>the case of Mexican or Can<br>Column 5: Give the mor<br>rst. Example: for May 7 giv<br>Column 6: State the time<br>of the nearest five minutes.<br>tated as "6:00–6:30 p.m."<br>Column 7: Enter the letted<br>of delete under FCC rules a | of every noi<br>distant stati<br>gulations, o<br>tion. Do no<br>Lucy" or "NE<br>n was broad<br>sign of the s<br>adcast static<br>thadian static<br>th and day<br>ve "5/7."<br>es when the<br>Example: a<br>er "R" if the<br>and regulatio<br>ogramming | nnetwork televi<br>ion and that yo<br>r authorizations<br>t use general of<br>A Basketball:<br>loast live, enter<br>station broadca<br>on's location (th<br>ons, if any, the<br>when your syst<br>substitute pro-<br>program carrie<br>listed program<br>ons in effect du | ision program (substitute p<br>ur cable system substituted<br>s. See page (vi) of the gene<br>ategories like "movies", or | d for the prog<br>eral instructio<br>"basketball".<br>o."<br>n.<br>station is lice<br>station is ider<br>rogram. Use<br>able system.<br>5 p.m. to 6:2<br>mming that y<br>enter the let | ramming of<br>ns located in<br>List specific<br>nsed by the<br>ntified).<br>numerals, v<br>List the time<br>8:30 p.m. sh<br>our system v<br>ter "P" if the | another sta<br>n the paper<br>c program<br>FCC or, in<br>with the mor<br>es accurate<br>hould be<br>was require<br>listed pro | nth<br>Iy        |                      |
|                                                                                                    |                                                                                                    |                                                                                                    |                                                                                                    | WHE                                                                                                    | EN SUBSTI                                                                                                    | TUTE                                                                                                    | 7 554001         |                      |
| S                                                                                                    |                                                                                                    | E PROGRAM                                                                                                    |                                                                                                    |                                                                                                    | IAGE OCCI                                                                                                    |                                                                                                    | 7. REASON<br>FOR |                      |
| 1. TITLE OF PROGRAM                                                                                                    | 2. LIVE?<br>Yes or No                                                                                                    | 3. STATION'S<br>CALL SIGN                                                                                                    | 4. STATION'S LOCATION                                                                                                    | 5. MONTH<br>AND DAY                                                                                                    |                                                                                                    | IMES<br>— TO                                                                                                    | DELETION         |                      |
|                                                                                                    |                                                                                                    |                                                                                                    |                                                                                                    |                                                                                                    | -                                                                                                    |                                                                                                    |                  |                      |
|                                                                                                    |                                                                                                    |                                                                                                    |                                                                                                    |                                                                                                    |                                                                                                    |                                                                                                    |                  |                      |
|                                                                                                    |                                                                                                    |                                                                                                    |                                                                                                    |                                                                                                    |                                                                                                    |                                                                                                    |                  |                      |
|                                                                                                    |                                                                                                    |                                                                                                    |                                                                                                    |                                                                                                    |                                                                                                    | _                                                                                                    |                  |                      |
|                                                                                                    |                                                                                                    |                                                                                                    |                                                                                                    |                                                                                                    |                                                                                                    |                                                                                                    |                  |                      |
|                                                                                                    |                                                                                                    |                                                                                                    |                                                                                                    |                                                                                                    |                                                                                                    |                                                                                                    |                  |                      |
|                                                                                                    |                                                                                                    |                                                                                                    |                                                                                                    |                                                                                                    |                                                                                                    |                                                                                                    |                  |                      |
|                                                                                                    |                                                                                                    |                                                                                                    |                                                                                                    |                                                                                                    |                                                                                                    |                                                                                                    |                  |                      |
|                                                                                                    |                                                                                                    |                                                                                                    |                                                                                                    |                                                                                                    | -                                                                                                    |                                                                                                    |                  |                      |
|                                                                                                    |                                                                                                    |                                                                                                    |                                                                                                    |                                                                                                    | -                                                                                                    | _                                                                                                    |                  |                      |
|                                                                                                    |                                                                                                    |                                                                                                    |                                                                                                    |                                                                                                    | -                                                                                                    | _                                                                                                    |                  |                      |
|                                                                                                    |                                                                                                    |                                                                                                    |                                                                                                    |                                                                                                    | -                                                                                                    | _                                                                                                    |                  |                      |
|                                                                                                    |                                                                                                    |                                                                                                    |                                                                                                    |                                                                                                    | _                                                                                                    | _                                                                                                    |                  |                      |
|                                                                                                    |                                                                                                    |                                                                                                    |                                                                                                    |                                                                                                    | _                                                                                                    | _                                                                                                    |                  |                      |
|                                                                                                    |                                                                                                    |                                                                                                    |                                                                                                    |                                                                                                    |                                                                                                    | _                                                                                                    |                  |                      |
|                                                                                                    |                                                                                                    |                                                                                                    |                                                                                                    |                                                                                                    |                                                                                                    |                                                                                                    |                  |                      |
|                                                                                                    |                                                                                                    |                                                                                                    |                                                                                                    |                                                                                                    |                                                                                                    | _                                                                                                    |                  |                      |
|                                                                                                    |                                                                                                    |                                                                                                    |                                                                                                    |                                                                                                    |                                                                                                    | _                                                                                                    |                  |                      |
|                                                                                                    |                                                                                                    |                                                                                                    |                                                                                                    |                                                                                                    |                                                                                                    | _                                                                                                    |                  |                      |
|                                                                                                    |                                                                                                    |                                                                                                    |                                                                                                    |                                                                                                    |                                                                                                    | _                                                                                                    |                  |                      |
|                                                                                                    |                                                                                                    |                                                                                                    |                                                                                                    |                                                                                                    |                                                                                                    | _                                                                                                    |                  |                      |

-

FORM SA3E. PAGE 5.

FORM SA3E. PAGE 6.

| Nama                         | LEGAL NAME OF C                                                                                                    | OWNER OF CABLE                                                                                                    | SYSTEM:                                                                                                    |                                                                                                    |                                              |                                                                                                    |                                                                                                    | :                                                                                       | SYSTEM ID# |
|------------------------------|----------------------------------------------------------------------------------------------------|----------------------------------------------------------------------------------------------------|----------------------------------------------------------------------------------------------------|----------------------------------------------------------------------------------------------------|----------------------------------------------|----------------------------------------------------------------------------------------------------|----------------------------------------------------------------------------------------------------|-----------------------------------------------------------------------------------------|------------|
| Name                         | Cumberland                                                                                                    | l Cellular, In                                                                                                    | с.                                                                                                    |                                                                                                    |                                              |                                                                                                    |                                                                                                    |                                                                                         | 027285     |
| J                            | In General: Thi                                                                                                    | PART-TIME CARRIAGE LOG<br>n General: This space ties in with column 5 of space G. If you listed a station's basis of carriage as "LAC" for part-<br>ime carriage due to lack of activated channel capacity, you are required to complete this log giving the total dates and |                                                                                                    |                                                                                                    |                                              |                                                                                                    |                                                                                                    |                                                                                         |            |
| Part-Time<br>Carriage<br>Log | hours your syst<br>Column 1 (C<br>column 5 of spa<br>Column 2 (D<br>curred during th<br>• Give the mont<br>"4/10."<br>• State the start<br>television statio<br>"app." Example | em carried that<br>call sign): Give<br>ace G.<br>Dates and hour<br>he accounting p<br>th and day wher<br>ting and ending<br>n's broadcast d<br>: "12:30 a.m 3                                                                                                    | station. If you need<br>the call sign of ever<br><b>s of carriage):</b> For e<br>eriod.<br>In the carriage occurr<br>times of carriage to<br>ay, you may give an | more space, pl<br>y distant statior<br>each station, lis<br>ed. Use numer<br>the nearest qua<br>approximate e | ease<br>wh<br>t the<br>als,<br>arter<br>ndin | e attach addition<br>ose basis of car<br>e dates and hour<br>with the month f<br>hour. In any can<br>ing hour, followed | al pages.<br>riage you identi<br>rs when part-tim<br>irst. Example: f<br>se where carria<br>I by the abbrevi | fied by "LAC" in<br>ne carriage oc-<br>or April 10 give<br>ge ran to the end o<br>ation | f the      |
|                              |                                                                                                    |                                                                                                    | DATES                                                                                                    | AND HOURS (                                                                                                   | )F F                                         | ART-TIME CAF                                                                                                    | RIAGE                                                                                                    |                                                                                         |            |
|                              | CALL SIGN                                                                                                    | WHEN                                                                                                    | I CARRIAGE OCCU                                                                                                    | RRED                                                                                                    |                                              | CALL SIGN                                                                                                    | WHEN                                                                                                    | I CARRIAGE OCCI                                                                         | JRRED      |
|                              | CALL SIGN                                                                                                    | DATE                                                                                                    | HOUR<br>FROM                                                                                                    | S<br>TO                                                                                                    |                                              | CALL SIGN                                                                                                    | DATE                                                                                                    | HOU                                                                                     | RS<br>TO   |
|                              |                                                                                                    | DATE                                                                                                    |                                                                                                    | 10                                                                                                    |                                              |                                                                                                    | DATE                                                                                                    | _                                                                                       |            |
|                              |                                                                                                    |                                                                                                    | _                                                                                                    |                                                                                                    |                                              |                                                                                                    |                                                                                                    | _                                                                                       |            |
|                              |                                                                                                    |                                                                                                    |                                                                                                    |                                                                                                    |                                              |                                                                                                    |                                                                                                    | _                                                                                       |            |
|                              |                                                                                                    |                                                                                                    |                                                                                                    |                                                                                                    |                                              |                                                                                                    |                                                                                                    |                                                                                         |            |
|                              |                                                                                                    |                                                                                                    |                                                                                                    |                                                                                                    |                                              |                                                                                                    |                                                                                                    |                                                                                         |            |
|                              |                                                                                                    |                                                                                                    |                                                                                                    |                                                                                                    |                                              |                                                                                                    |                                                                                                    |                                                                                         |            |
|                              |                                                                                                    |                                                                                                    |                                                                                                    |                                                                                                    |                                              |                                                                                                    |                                                                                                    |                                                                                         |            |
|                              |                                                                                                    |                                                                                                    |                                                                                                    |                                                                                                    |                                              |                                                                                                    |                                                                                                    |                                                                                         |            |
|                              |                                                                                                    |                                                                                                    | _                                                                                                    |                                                                                                    |                                              |                                                                                                    |                                                                                                    |                                                                                         |            |
|                              |                                                                                                    |                                                                                                    | _                                                                                                    |                                                                                                    |                                              |                                                                                                    |                                                                                                    | _                                                                                       |            |
|                              |                                                                                                    |                                                                                                    |                                                                                                    |                                                                                                    |                                              |                                                                                                    |                                                                                                    | _                                                                                       |            |
|                              |                                                                                                    |                                                                                                    |                                                                                                    |                                                                                                    |                                              |                                                                                                    |                                                                                                    |                                                                                         |            |
|                              |                                                                                                    |                                                                                                    |                                                                                                    |                                                                                                    |                                              |                                                                                                    |                                                                                                    | <del></del> .=                                                                          |            |
|                              |                                                                                                    |                                                                                                    |                                                                                                    |                                                                                                    |                                              |                                                                                                    |                                                                                                    | <del>_</del>                                                                            |            |
|                              |                                                                                                    |                                                                                                    |                                                                                                    |                                                                                                    |                                              |                                                                                                    |                                                                                                    |                                                                                         |            |
|                              |                                                                                                    |                                                                                                    |                                                                                                    |                                                                                                    |                                              |                                                                                                    |                                                                                                    |                                                                                         |            |
|                              |                                                                                                    |                                                                                                    |                                                                                                    |                                                                                                    |                                              |                                                                                                    |                                                                                                    |                                                                                         |            |
|                              |                                                                                                    |                                                                                                    |                                                                                                    |                                                                                                    |                                              |                                                                                                    |                                                                                                    | _                                                                                       |            |
|                              |                                                                                                    |                                                                                                    |                                                                                                    |                                                                                                    |                                              |                                                                                                    |                                                                                                    |                                                                                         |            |
|                              |                                                                                                    |                                                                                                    |                                                                                                    |                                                                                                    |                                              |                                                                                                    |                                                                                                    |                                                                                         |            |
|                              |                                                                                                    |                                                                                                    |                                                                                                    |                                                                                                    |                                              |                                                                                                    |                                                                                                    | <b>_</b>                                                                                |            |
|                              |                                                                                                    |                                                                                                    |                                                                                                    |                                                                                                    |                                              |                                                                                                    |                                                                                                    |                                                                                         |            |
|                              |                                                                                                    |                                                                                                    |                                                                                                    |                                                                                                    |                                              |                                                                                                    |                                                                                                    |                                                                                         |            |
|                              |                                                                                                    |                                                                                                    |                                                                                                    |                                                                                                    |                                              |                                                                                                    |                                                                                                    |                                                                                         |            |
|                              |                                                                                                    |                                                                                                    |                                                                                                    |                                                                                                    |                                              |                                                                                                    |                                                                                                    |                                                                                         |            |
|                              |                                                                                                    |                                                                                                    |                                                                                                    |                                                                                                    |                                              |                                                                                                    |                                                                                                    |                                                                                         |            |
|                              |                                                                                                    |                                                                                                    | _                                                                                                    |                                                                                                    |                                              |                                                                                                    |                                                                                                    | _                                                                                       |            |
|                              |                                                                                                    |                                                                                                    |                                                                                                    |                                                                                                    |                                              |                                                                                                    |                                                                                                    |                                                                                         |            |

| FORM                                                                       | SA3E. PAGE 7.                                                                                                    |                                  |                  |                                                                        |
|----------------------------------------------------------------------------|----------------------------------------------------------------------------------------------------|----------------------------------|------------------|------------------------------------------------------------------------|
|                                                                            | L NAME OF OWNER OF CABLE SYSTEM:                                                                                                    |                                  | SYSTEM ID#       | Name                                                                   |
| Cur                                                                        | nberland Cellular, Inc.                                                                                                    |                                  | 027285           |                                                                        |
| Inst<br>all a<br>(as i<br>page                                             | DSS RECEIPTS<br>ructions: The figure you give in this space determines the form you fle and the amour<br>mounts (gross receipts) paid to your cable system by subscribers for the system's sec<br>dentifed in space E) during the accounting period. For a further explanation of how to<br>e (vii) of the general instructions.<br>Gross receipts from subscribers for secondary transmission service(s)<br>during the accounting period.<br>ORTANT: You must complete a statement in space P concerning gross receipts.                                                                                                    | condary transm<br>compute this a | nission service  | K<br>Gross Receipts                                                    |
|                                                                            |                                                                                                    | (                                |                  |                                                                        |
| Instru<br>• Com<br>• Com<br>• If yo<br>fee f<br>• If yo<br>acco<br>▶ If pa | <b>ARIGHT ROYALTY FEE</b><br><b>ctions</b> : Use the blocks in this space L to determine the royalty fee you owe:<br>nplete block 1, showing your minimum fee.<br>nplete block 2, showing whether your system carried any distant television stations.<br>ur system did not carry any distant television stations, leave block 3 blank. Enter the a<br>from block 1 on line 1 of block 4, and calculate the total royalty fee.<br>ur system did carry any distant television stations, you must complete the applicable p<br>ompanying this form and attach the schedule to your statement of account.<br>Int 8 or part 9, block A, of the DSE schedule was completed, the base rate fee should lik 3 below. | parts of the DS                  | E Schedule       | L<br>Copyright<br>Royalty Fee                                          |
| ▶ If pa                                                                    | rt 6 of the DSE schedule was completed, the amount from line 7 of block C should be                                                                                                    | entered on line                  | e 2 in block     |                                                                        |
| 3 be                                                                       |                                                                                                    |                                  | d an Bra         |                                                                        |
|                                                                            | rt 7 or part 9, block B, of the DSE schedule was completed, the surcharge amount she<br>block 4 below.                                                                                                    | ould be entered                  | a on line        |                                                                        |
| 1                                                                          | <b>MINIMUM FEE:</b> All cable systems with semiannual gross receipts of \$527,600 or moleast the minimum fee, regardless of whether they carried any distant stations. This fe system's gross receipts for the accounting period.                                                                                                    |                                  | cent of the      |                                                                        |
|                                                                            | Line 1. Enter the amount of gross receipts from space K<br>Line 2. Multiply the amount in line 1 by 0.01064                                                                                                    | <u>م</u>                         | 916,938.97       |                                                                        |
|                                                                            | Enter the result here.                                                                                                    | ¢                                | 0 750 00         |                                                                        |
|                                                                            | This is your minimum fee.                                                                                                    | \$                               | 9,756.23         |                                                                        |
|                                                                            | <ul> <li>DISTANT TELEVISION STATIONS CARRIED: Your answer here must agree with the space G. If, in space G, you identifed any stations as "distant" by stating "Yes" in colu "Yes" in this block.</li> <li>Did your cable system carry any distant television stations during the accounting per Yes—Complete the DSE schedule.</li> <li>No—Leave block 3 below blank and a Line 1. BASE RATE FEE: Enter the base rate fee from either part 8, section 3 or 4, or part 9, block A of the DSE schedule. If none, enter zero</li> </ul>                                                                                                    | mn 4, you mus<br>riod?           | st check         |                                                                        |
|                                                                            | Line 2. <b>3.75 Fee:</b> Enter the total fee from line 7, block C, part 6 of the DSE schedule. If none, enter zero                                                                                                    |                                  | 0.00             |                                                                        |
|                                                                            | Line 3. Add lines 1 and 2 and enter<br>here                                                                                                    | \$                               | 5,216.76         |                                                                        |
| Disolit                                                                    | Line 1. BASE RATE FEE/3.75 FEE or MINIMUM FEE: Enter either the minimum fee                                                                                                    |                                  |                  |                                                                        |
| 4                                                                          | <ul> <li>from block 1 or the sum of the base rate fee / 3.75 fee from block 3, line 3, whichever is larger</li> <li>Line 2. SYNDICATED EXCLUSIVITY SURCHARGE: Enter the fee from either part 7 (block D, section 3 or 4) or part 9 (block B) of the DSE schedule. If none, enter</li> </ul>                                                                                                    |                                  | 9,756.23<br>0.00 | Cable systems<br>submitting<br>additional                              |
|                                                                            | zero.<br>Line 3. Line 3. INTEREST CHARGE: Enter the amount from line 4, space Q, page 9<br>(Interest Worksheet)                                                                                                    |                                  | 0.00             | deposits under<br>Section 111(d)(7)<br>should contact<br>the Licensing |
|                                                                            | Line 4. FILING FEE                                                                                                    | \$                               | 725.00           | additional fees.<br>Division for the<br>appropriate                    |
|                                                                            | TOTAL ROYALTY AND FILING FEES DUE FOR ACCOUNTING PERIOD.<br>Add Lines 1, 2 and 3 of block 4 and enter total here                                                                                                    | \$                               | 10,481.23        | form for<br>submitting the<br>additional fees.                         |
|                                                                            | Remit this amount via <i>electronic payment</i> payable to Register of Copyrights. general instructions located in the paper SA3 form for more information.)                                                                                                    | (See page (i) o                  | of the           |                                                                        |

| ACCOUNTING PERIOD: | 2019/2 |
|--------------------|--------|
|--------------------|--------|

| ACCOUNTING FERI            | NOD. 2013/2                                                                                                    | FORM SA3E. PAGE 8.                                                   |
|----------------------------|----------------------------------------------------------------------------------------------------|----------------------------------------------------------------------|
| Name                       | LEGAL NAME OF OWNER OF CABLE SYSTEM:                                                                                                    | SYSTEM ID#                                                           |
| Nume                       | Cumberland Cellular, Inc.                                                                                                    | 027285                                                               |
|                            | CHANNELS                                                                                                    |                                                                      |
| м                          | Instructions: You must give (1) the number of channels on which the cable                                                                            | e system carried television broadcast stations                       |
|                            | to its subscribers and (2) the cable system's total number of activated char                                                                         |                                                                      |
| Channels                   |                                                                                                    | inclo, during the accounting period.                                 |
|                            | 1. Enter the total number of channels on which the cable                                                                                             | 36                                                                   |
|                            | system carried television broadcast stations                                                                                                    |                                                                      |
|                            |                                                                                                    |                                                                      |
|                            | 2. Enter the total number of activated channels                                                                                                    |                                                                      |
|                            | on which the cable system carried television broadcast stations                                                                                      | 172                                                                  |
|                            | and nonbroadcast services                                                                                                    |                                                                      |
|                            |                                                                                                    |                                                                      |
| Ν                          | INDIVIDUAL TO BE CONTACTED IF FURTHER INFORMATION IS NEE                                                                                             | DED: (Identify an individual                                         |
|                            | we can contact about this statement of account.)                                                                                                    |                                                                      |
| Individual to              |                                                                                                    |                                                                      |
| Be Contacted               |                                                                                                    | Telenhane 270 242 1111                                               |
| for Further<br>Information | Name Daryl Hammond                                                                                                    | Telephone 270-343-1111                                               |
| mornation                  |                                                                                                    |                                                                      |
|                            | Address P.O. Box 80<br>(Number, street, rural route, apartment, or suite number)                                                                     |                                                                      |
|                            |                                                                                                    |                                                                      |
|                            | Jamestown, KY 42629                                                                                                    |                                                                      |
|                            | (City, town, state, zip)                                                                                                    |                                                                      |
|                            | Email                                                                                                    | Fax (optional)                                                       |
|                            |                                                                                                    | · (                                                                  |
|                            |                                                                                                    |                                                                      |
| _                          | CERTIFICATION (This statement of account must be certifed and signed in                                                                              | accordance with Copyright Office regulations.                        |
| 0                          |                                                                                                    |                                                                      |
| Certifcation               | • I, the undersigned, hereby certify that (Check one, but only one, of the boxes                                                                     | .)                                                                   |
|                            |                                                                                                    |                                                                      |
|                            | (Owner other than corporation or partnership) I am the owner of the cat                                                                              | le system as identifed in line 1 of space B; or                      |
|                            |                                                                                                    |                                                                      |
|                            | (Agent of owner other than corporation or partnership) I am the duly au<br>in line 1 of space B and that the owner is not a corporation or partnersh |                                                                      |
|                            |                                                                                                    | p, oi                                                                |
|                            | (Officer or partner) I am an officer (if a corporation) or a partner (if a partner                                                                   | ership) of the legal entity identifed as owner of the cable system   |
|                            | in line 1 of space B.                                                                                                    |                                                                      |
|                            | • I have examined the statement of account and hereby declare under penalty                                                                          | of law that all statements of fact contained herein                  |
|                            | are true, complete, and correct to the best of my knowledge, information, and l                                                                      | pelief, and are made in good faith.                                  |
|                            | [18 U.S.C., Section 1001(1986)]                                                                                                    |                                                                      |
|                            |                                                                                                    |                                                                      |
|                            |                                                                                                    |                                                                      |
|                            |                                                                                                    |                                                                      |
|                            | X /s/ Daryl Hammond                                                                                                    |                                                                      |
|                            | Enter an electronic signature on the line above using an "                                                                                           | s/" signature to certify this statement                              |
|                            |                                                                                                    | ish of the /s/ signature, place your cursor in the box and press the |
|                            | "F2" button, then type /s/ and your name. Pressing the "I                                                                                            | " button will avoid enabling Excel's Lotus compatibility settings.   |
|                            | Typed or printed name: Daryl Hammond                                                                                                    |                                                                      |
|                            |                                                                                                    |                                                                      |
|                            |                                                                                                    |                                                                      |
|                            |                                                                                                    |                                                                      |
|                            | Title: Secretary/Treasurer                                                                                                    |                                                                      |
|                            | (Title of official position held in corporation or partners                                                                                          | hip)                                                                 |
|                            |                                                                                                    |                                                                      |
|                            | Date:                                                                                                    |                                                                      |
|                            |                                                                                                    |                                                                      |
| Privacy Act Notice         | e: Section 111 of title 17 of the United States Code authorizes the Copyright Offce to                                                               | collect the personally identifying information (PII) requested on th |
|                            | ocess your statement of account. PII is any personal information that can be used to                                                                 |                                                                      |

form in order to process your statement of account. PII is any personal information that can be used to identify or trace an individual, such as name, address and telephor numbers. By providing PII, you are agreeing to the routine use of it to establish and maintain a public record, which includes appearing in the Office's public indexes and search reports prepared for the public. The effect of not providing the PII requested is that it may delay processing of your statement of account and its placement in th completed record of statements of account, and it may affect the legal sufficiency of the fling, a determination that would be made by a court of lav

| LEGAL NAME OF OWNER OF CABLE SYSTEM: SYSTEM: OC 027                                                                                                    | 1 ID#<br>285                              |
|----------------------------------------------------------------------------------------------------|-------------------------------------------|
| SPECIAL STATEMENT CONCERNING GROSS RECEIPTS EXCLUSIONS<br>The Satellite Home Viewer Act of 1988 amended Title 17, section 111(d)(1)(A), of the Copyright Act by adding the fol-<br>lowing sentence:<br>"In determining the total number of subscribers and the gross amounts paid to the cable system for the basic<br>service of providing secondary transmissions of primary broadcast transmitters, the system shall not include sub-<br>scribers and amounts collected from subscribers receiving secondary transmissions pursuant to section 119." | P<br>Special<br>Statement                 |
| For more information on when to exclude these amounts, see the note on page (vii) of the general instructions in the paper SA3 form. During the accounting period did the cable system exclude any amounts of gross receipts for secondary transmissions made by satellite carriers to satellite dish owners?          X       NO         YES. Enter the total here and list the satellite carrier(s) below.       \$                                                                                                    | Concerning<br>Gross Receipts<br>Exclusion |
| Name<br>Mailing Address<br>Mailing Address                                                                                                    |                                           |
|                                                                                                    |                                           |
| You must complete this worksheet for those royalty payments submitted as a result of a late payment or underpayment.<br>For an explanation of interest assessment, see page (viii) of the general instructions in the paper SA3 form.                                                                                                    | Q                                         |
| Line 1 Enter the amount of late payment or underpayment                                                                                                    | Interest<br>Assessment                    |
| Line 2 Multiply line 1 by the interest rate* and enter the sum here                                                                                                    | <u>-</u><br>/s                            |
| Line 3 Multiply line 2 by the number of days late and enter the sum here                                                                                                    | -                                         |
| Line 4 Multiply line 3 by 0.00274** enter here and on line 3, block 4,<br>space L, (page 7)                                                                                                    |                                           |
| * To view the interest rate chart click on <i>www.copyright.gov/licensing/interest-rate.pdf</i> . For further assistance please contact the Licensing Division at (202) 707-8150 or licensing@loc.gov.                                                                                                    |                                           |
| ** This is the decimal equivalent of 1/365, which is the interest assessment for one day late.                                                                                                    |                                           |
| NOTE: If you are filing this worksheet covering a statement of account already submitted to the Copyright Offce,<br>please list below the owner, address, first community served, accounting period, and ID number as given in the original<br>filing.                                                                                                    |                                           |
| Owner<br>Address                                                                                                    |                                           |
| First community served       Accounting period       ID number                                                                                                    |                                           |
| Privacy Act Notice: Section 111 of title 17 of the United States Code authorizes the Copyright Offce to collect the personally identifying information (PII) requ                                                                                                    | uested on th                              |

form in order to process your statement of account. PII is any personal information that can be used to identify or trace an individual, such as name, address and telephone numbers. By providing PII, you are agreeing to the routine use of it to establish and maintain a public record, which includes appearing in the Offce's public indexes and in search reports prepared for the public. The effect of not providing the PII requested is that it may delay processing of your statement of account and its placement in the completed record of statements of account, and it may affect the legal suffciency of the fling, a determination that would be made by a court of law.

#### INSTRUCTIONS FOR DSE SCHEDULE WHAT IS A "DSE"

The term "distant signal equivalent" (DSE) generally refers to the numerica value given by the Copyright Act to each distant television station carriec by a cable system during an accounting period. Your system's total number of DSEs determines the royalty you owe. For the full definition, see page (v) of the General Instructions in the paper SA3 form.

#### FORMULAS FOR COMPUTING A STATION'S DSE

There are two different formulas for computing DSEs: (1) a basic formula for all distant stations listed in space G (page 3), and (2) a special formula for those stations carried on a substitute basis and listed in space I (page 5). (Note that if a particular station is listed in both space G and space I, a DSE must be computed twice for that station: once under the basic formula and again under the special formula. However, a station's total DSE is not to exceed its full type-value. If this happens, contact the Licensing Division.)

#### BASIC FORMULA: FOR ALL DISTANT STATIONS LISTEE IN SPACE G OF SA3E (LONG FORM)

**Step 1**: Determine the station's type-value. For purposes of computing DSEs, the Copyright Act gives different values to distant stations depending upon their type. If, as shown in space G of your statement of accoun (page 3), a distant station is:

| Independent: its type-value is                                     | 1.00 |
|--------------------------------------------------------------------|------|
| • Network: its type-value is                                       | 0.25 |
| Noncommercial educational: its type-value is                       | 0.25 |
| Note that local stations are not counted at all in computing DSEs. |      |

**Step 2:** Calculate the station's basis of carriage value: The DSE of a station also depends on its basis of carriage. If, as shown in space G of your Form SA3E, the station was carried part time because of lack of activated channel capacity, its basis of carriage value is determined by (1) calculating the number of hours the cable system carried the station during the accounting period, and (2) dividing that number by the total number of hours the station broadcast over the air during the accounting period. The basis of carriage value for all other stations listed in space G is 1.0.

**Step 3:** Multiply the result of step 1 by the result of step 2. This gives you the particular station's DSE for the accounting period. (Note that for stations other than those carried on a part-time basis due to lack of activated channel capacity, actual multiplication is not necessary since the DSE will always be the same as the type value.)

# SPECIAL FORMULA FOR STATIONS LISTED IN SPACE I OF SA3E (LONG FORM)

Step 1: For each station, calculate the number of programs that, during the accounting period, were broadcast live by the station and were substituted for programs deleted at the option of the cable system.

(These are programs for which you have entered "Yes" in column 2 and "P" in column 7 of space I.)

Step 2: Divide the result of step 1 by the total number of days in the calendar year (365—or 366 in a leap year). This gives you the particula station's DSE for the accounting period.

#### TOTAL OF DSEs

In part 5 of this schedule you are asked to add up the DSEs for all of the distant television stations your cable system carried during the accounting period. This is the total sum of all DSEs computed by the basic formula and by the special formula.

#### THE ROYALTY FEE

The total royalty fee is determined by calculating the minimum fee anc the base rate fee. In addition, cable systems located within certain television market areas may be required to calculate the 3.75 fee and/or the Syndicated Exclusivity Surcharge. Note: Distant multicast streams are nor subject to the 3.75 fee or the Syndicated Exclusivity Surcharge. Distant simulcast streams are not subject to any royalty payment

The 3.75 Fee. If a cable system located in whole or in part within  $\varepsilon$  television market added stations after June 24, 1981, that would not have been permitted under FCC rules, regulations, and authorizations (hereafter referred to as "the former FCC rules") in effect on June 24, 1981, the system must compute the 3.75 fee using a formula based on the number of DSEs added. These DSEs used in computing the 3.75 fee will not be used in computing the base rate fee and Syndicated Exclusivity Surcharge

The Syndicated Exclusivity Surcharge. Cable systems located in whole or in part within a major television market, as defined by FCC rules and regulations, must calculate a Syndicated Exclusivity Surcharge for the carriage of any commercial VHF station that places a grade B contour, ir whole or in part, over the cable system that would have been subject to the FCC's syndicated exclusivity rules in effect on June 24, 1981

The Minimum Fee/Base Rate Fee/3.75 Percent Fee. All cable sys-

tems fling SA3E (Long Form) must pay at least the minimum fee, which is 1.064 percent of gross receipts. The cable system pays either the minimum fee or the sum of the base rate fee and the 3.75 percent fee, whichever is larger, and a Syndicated Exclusivity Surcharge, as applicable

What is a "Permitted" Station? A permitted station refers to a distant station whose carriage is not subject to the 3.75 percent rate but is subject to the base rate and, where applicable, the Syndicated Exclusivity Surcharge. A permitted station would include the following: 1) A station actually carried within any portion of a cable system prior

to June 25, 1981, pursuant to the former FCC rules. 2) A station first carried after June 24, 1981, which could have been

carried under FCC rules in effect on June 24, 1981, if such carriage would not have exceeded the market quota imposed for the importation of distant stations under those rules.

3) A station of the same type substituted for a carried network, noncommercial educational, or regular independent station for which *a* quota was or would have been imposed under FCC rules (47 CFR 76.59 (b),(c), 76.61 (b),(c),(d), and 767.63 (a) [referring to 76.61 (b),(d)] in effect on June 24, 1981.

4) A station carried pursuant to an individual waiver granted between April 16, 1976, and June 25, 1981, under the FCC rules and regulations in effect on April 15, 1976.

5) In the case of a station carried prior to June 25, 1981, on a part-tim∉ and/or substitute basis only, that fraction of the current DSE represented by prior carriage.

NOTE: If your cable system carried a station that you believe qualifies as a permitted station but does not fall into one of the above categories, please attach written documentation to the statement of account detailing the basis for its classification.

Substitution of Grandfathered Stations. Under section 76.65 of the former FCC rules, a cable system was not required to delete any statior that it was authorized to carry or was lawfully carrying prior to March 31 1972, even if the total number of distant stations carried exceeded the market quota imposed for the importation of distant stations. Carriage of these grandfathered stations is not subject to the 3.75 percent rate but is subject to the Base Rate, and where applicable, the Syndicatec Exclusivity Surcharge. The Copyright Royalty Tribunal has stated its view that, since section 76.65 of the former FCC rules would not have permitted substitution of a grandfathered station, the 3.75 percent Rate applies to a station substituted for a grandfathered station if carriage of the station exceeds the market quota imposed for the importation of distant stations.

# COMPUTING THE 3.75 PERCENT RATE—PART 6 OF THE DSE SCHEDULE

- Determine which distant stations were carried by the system pursuan to former FCC rules in effect on June 24, 1981.
- Identify any station carried prior to June 25, 198I, on a substitute and/o part-time basis only and complete the log to determine the portion of the DSE exempt from the 3.75 percent rate.
- Subtract the number of DSEs resulting from this carriage from the number of DSEs reported in part 5 of the DSE Schedule. This is the total number of DSEs subject to the 3.75 percent rate. Multiply these DSEs by gross receipts by .0375. This is the 3.75 fee.

#### COMPUTING THE SYNDICATED EXCLUSIVITY SURCHARGE— PART 7 OF THE DSE SCHEDULE

- Determine if any portion of the cable system is located within a top 100 major television market as defined by the FCC rules and regulations in effect on June 24, 1981. If no portion of the cable system is located ir a major television market, part 7 does not have to be completed.
- Determine which station(s) reported in block B, part 6 are commercial VHF stations and place a grade B contour, in whole, or in part, over the cable system. If none of these stations are carried, part 7 does not have to be completed.
- Determine which of those stations reported in block b, part 7 of the DSE Schedule were carried before March 31,1972. These stations are exempt from the FCC's syndicated exclusivity rules in effect on June 24 1981. If you qualify to calculate the royalty fee based upon the carriage of partially-distant stations, and you elect to do so, you must compute the surcharge in part 9 of this schedule.
- Subtract the exempt DSEs from the number of DSEs determined in block
   B of part 7. This is the total number of DSEs subject to the Syndicated
   Exclusivity Surcharge.
- Compute the Syndicated Exclusivity Surcharge based upon these DSEs and the appropriate formula for the system's market position.

## DSE SCHEDULE. PAGE 11.

## COMPUTING THE BASE RATE FEE-PART 8 OF THE DSE SCHEDULE

Determine whether any of the stations you carried were partially distantthat is, whether you retransmitted the signal of one or more stations to subscribers located within the station's local service area and, at the same time, to other subscribers located outside that area.

· If none of the stations were partially distant, calculate your base rate fee according to the following rates-for the system's permitted DSEs as reported in block B, part 6 or from part 5, whichever is applicable. First DSF 1.064% of gross receipts

Each of the second, third, and fourth DSEs 0.701% of gross receipts The fifth and each additional DSE

## 0.330% of gross receipts PARTIALLY DISTANT STATIONS—PART 9 OF THE DSE SCHEDULE

If any of the stations were partially distant:

1. Divide all of your subscribers into subscriber groups depending on their location. A particular subscriber group consists of all subscribers who are distant with respect to exactly the same complement of stations.

2. Identify the communities/areas represented by each subscriber group. 3. For each subscriber group, calculate the total number of DSEs of

that group's complement of stations. If your system is located wholly outside all major and smaller television markets, give each station's DSEs as you gave them in parts 2, 3, and 4 of the schedule: or

If any portion of your system is located in a major or smaller television market, give each station's DSE as you gave it in block B, part 6 of this schedule.

4. Determine the portion of the total gross receipts you reported in space K (page 7) that is attributable to each subscriber group.

TOTAL DSEs

Calculate a separate base rate fee for each subscriber group, using (1) the rates given above; (2) the total number of DSEs for that group's complement of stations; and (3) the amount of gross receipts attributable to that group.

6. Add together the base rate fees for each subscriber group to determine the system's total base rate fee.

7. If any portion of the cable system is located in whole or in part within a major television market, you may also need to complete part 9, block B of the Schedule to determine the Syndicated Exclusivity Surcharge.

What to Do If You Need More Space on the DSE Schedule. There are no printed continuation sheets for the schedule. In most cases, the blanks provided should be large enough for the necessary information. If you need more space in a particular part, make a photocopy of the page in question (identifying it as a continuation sheet), enter the additional information on that copy, and attach it to the DSE schedule.

Rounding Off DSEs. In computing DSEs on the DSE schedule, you may round off to no less than the third decimal point. If you round off a DSE in any case, you must round off DSEs throughout the schedule as follows:

- When the fourth decimal point is 1, 2, 3, or 4, the third decimal remains unchanged (example: .34647 is rounded to .346).
- When the fourth decimal point is 5, 6, 7, 8, or 9, the third decimal is rounded up (example: .34651 is rounded to .347).

The example below is intended to supplement the instructions for calculating only the base rate fee for partially distant stations. The cable system would also be subject to the Syndicated Exclusivity Surcharge for partially distant stations, if any portion is located within a major television market.

## EXAMPLE: COMPUTATION OF COPYRIGHT ROYALTY FEE FOR CABLE SYSTEM CARRYING PARTIALLY DISTANT STATIONS

CITY

Santa Rosa

Bodega Bay

Rapid City

Fairvale

DSE

1.0

1.0

0.083

0.139

0.25

2.472

Distant Stations Carried STATION In most cases under current FCC rules, all of Fairvale would be within A (independent) B (independent) the local service area of both stations C (part-time) A and C and all of Rapid City and Bo-D (part-time) dega Bay would be within the local service areas of stations B, D, and E. E (network)

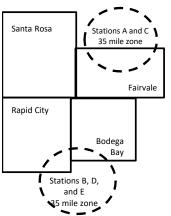

| Minimum Fee Total Gross Receipts |              | \$600,000.00                |              |                             |              |
|----------------------------------|--------------|-----------------------------|--------------|-----------------------------|--------------|
|                                  |              | x .01064                    |              |                             |              |
|                                  |              | \$6,384.00                  |              |                             |              |
| First Subscriber Group           |              | Second Subscriber Group     |              | Third Subscriber Group      |              |
| (Santa Rosa)                     |              | (Rapid City and Bodega Bay) |              | (Fairvale)                  |              |
| Gross receipts                   | \$310,000.00 | Gross receipts              | \$170,000.00 | Gross receipts              | \$120,000.00 |
| DSEs                             | 2.472        | DSEs                        | 1.083        | DSEs                        | 1.389        |
| Base rate fee                    | \$6,497.20   | Base rate fee               | \$1,907.71   | Base rate fee               | \$1,604.03   |
| \$310,000 x .01064 x 1.0 =       | 3,298.40     | \$170,000 x .01064 x 1.0 =  | 1,808.80     | \$120,000 x .01064 x 1.0 =  | 1,276.80     |
| \$310,000 x .00701 x 1.472 =     | 3,198.80     | \$170,000 x .00701 x .083 = | 98.91        | \$120,000 x .00701 x .389 = | 327.23       |
| Base rate fee                    | \$6,497.20   | Base rate fee               | \$1,907.71   | Base rate fee               | \$1,604.03   |

Identification of Subscriber Groups

OUTSIDE LOCAL

Stations A and C

Stations A and C

Stations B. D. and E

TOTAL GROSS RECEIPTS

SERVICE AREA OF

Stations A, B, C, D ,E

In this example, the cable system would enter \$10,008.94 in space L, block 3, line 1 (page 7)

GROSS RECEIPTS

\$310,000.00

100,000.00

70,000.00

120,000.00

\$600,000.00

FROM SUBSCRIBERS

## DSE SCHEDULE. PAGE 11. (CONTINUED)

|                                | LEGAL NAME OF OWNER OF CABLE                                                                | OVOTEM.           |                                 |               | 27                         | STEM ID |
|--------------------------------|---------------------------------------------------------------------------------------------|-------------------|---------------------------------|---------------|----------------------------|---------|
| 1                              |                                                                                             |                   |                                 |               | 31                         |         |
|                                | Cumberland Cellular, Inc                                                                    |                   |                                 |               |                            | 02728   |
|                                | SUM OF DSEs OF CATEGORY                                                                     |                   | IS:                             |               |                            |         |
|                                | <ul> <li>Add the DSEs of each station.</li> <li>Enter the sum here and in line 1</li> </ul> |                   | schedule                        |               | 4.00                       |         |
|                                |                                                                                             | of part 5 of the  | solleddie.                      |               |                            |         |
| 2                              | Instructions:<br>In the column headed "Call Si                                              | an": list the cal | l signs of all distant stations | identified by | the letter "O" in column 5 |         |
|                                | of space G (page 3).                                                                        |                   |                                 |               |                            |         |
|                                | In the column headed "DSE":                                                                 |                   |                                 | as "1.0"; fo  | r each network or noncom-  |         |
| of DSEs for                    | mercial educational station, give                                                           | e the DSE as ".2  |                                 | 0.005         |                            |         |
| Category "O"                   |                                                                                             | <b>D</b> 05       | CATEGORY "O" STATION            |               |                            | DOF     |
| Stations                       | CALL SIGN                                                                                   | DSE               | CALL SIGN                       | DSE           | CALL SIGN                  | DSE     |
|                                | WMYO-MyNet                                                                                  | 1.000             |                                 |               |                            |         |
|                                | WHAS-DT                                                                                     | 0.250             |                                 |               |                            |         |
|                                | WKYT-DT                                                                                     | 0.250             |                                 |               |                            |         |
|                                | WLKY-DT                                                                                     | 0.250             |                                 |               |                            |         |
| Add rows as                    | WBKI-DT                                                                                     | 1.000             |                                 |               |                            |         |
|                                | WKYU-DT                                                                                     | 0.250             |                                 |               |                            |         |
| necessary.<br>Remember to copy | WLKY-32                                                                                     | 1.000             |                                 |               |                            |         |
| all formula into new           |                                                                                             |                   |                                 |               |                            |         |
|                                |                                                                                             |                   |                                 |               |                            |         |
| rows.                          |                                                                                             |                   |                                 |               |                            |         |
|                                |                                                                                             |                   |                                 |               |                            |         |
|                                |                                                                                             |                   |                                 |               |                            |         |
|                                |                                                                                             |                   |                                 |               |                            |         |
|                                |                                                                                             |                   |                                 |               |                            |         |
|                                |                                                                                             |                   |                                 |               |                            |         |
|                                |                                                                                             |                   |                                 |               |                            |         |
|                                |                                                                                             |                   |                                 |               |                            |         |
|                                |                                                                                             |                   |                                 |               |                            |         |
|                                |                                                                                             |                   |                                 |               |                            |         |
|                                |                                                                                             |                   |                                 |               |                            |         |
|                                |                                                                                             |                   |                                 |               |                            |         |
|                                |                                                                                             |                   |                                 |               |                            |         |
|                                |                                                                                             |                   |                                 |               |                            |         |
|                                |                                                                                             |                   |                                 |               |                            |         |
|                                |                                                                                             |                   |                                 |               |                            |         |
|                                |                                                                                             |                   |                                 |               |                            |         |
|                                |                                                                                             |                   |                                 |               |                            |         |
|                                |                                                                                             |                   |                                 |               |                            |         |
|                                |                                                                                             |                   |                                 |               |                            |         |
|                                |                                                                                             |                   |                                 |               |                            |         |
|                                |                                                                                             |                   |                                 |               |                            |         |
|                                |                                                                                             |                   |                                 |               |                            |         |
|                                |                                                                                             |                   |                                 |               |                            |         |
|                                |                                                                                             |                   |                                 |               |                            |         |
|                                |                                                                                             |                   |                                 |               |                            |         |
|                                |                                                                                             |                   |                                 |               |                            |         |
|                                |                                                                                             |                   |                                 |               |                            |         |
|                                |                                                                                             |                   |                                 |               |                            |         |
|                                |                                                                                             |                   |                                 |               |                            |         |
|                                |                                                                                             |                   |                                 |               |                            |         |
|                                |                                                                                             |                   |                                 |               |                            |         |
|                                |                                                                                             |                   |                                 | <b>I</b>      |                            |         |

| Name                                                           | Cumberland                                                                                                    | d Cellular, Inc.                                                                                                    | STEM:                                                                                                    |                                                                                                    |                                                                                                    |                                                                                                    |                                                                                                    |                                                                                                    | S                                                                            | 0272  |
|----------------------------------------------------------------|----------------------------------------------------------------------------------------------------|----------------------------------------------------------------------------------------------------|----------------------------------------------------------------------------------------------------|----------------------------------------------------------------------------------------------------|----------------------------------------------------------------------------------------------------|----------------------------------------------------------------------------------------------------|----------------------------------------------------------------------------------------------------|----------------------------------------------------------------------------------------------------|------------------------------------------------------------------------------|-------|
|                                                                |                                                                                                    |                                                                                                    |                                                                                                    |                                                                                                    |                                                                                                    |                                                                                                    |                                                                                                    |                                                                                                    |                                                                              | 0212  |
| 3                                                              | Column                                                                                                    | ist the call sign of al<br><b>2:</b> For each station,                                                                                                    | give the number of                                                                                                    | of hours your cabl                                                                                                    | le system car                                                                                                    | ried the sta                                                                                                    | tion during th                                                                                                    | e accounting                                                                                                    | g period. This                                                               |       |
| Computation                                                    | Ũ                                                                                                    | correspond with the<br><b>3:</b> For each station,                                                                                                    | •                                                                                                    | •                                                                                                    |                                                                                                    |                                                                                                    |                                                                                                    | ing the acco                                                                                                    | unting period.                                                               |       |
| of DSEs for<br>Stations                                        |                                                                                                    | <ol> <li>Divide the figure<br/>t at least to the third</li> </ol>                                                                                                    |                                                                                                    | 0                                                                                                    |                                                                                                    |                                                                                                    |                                                                                                    | column 4. Thi                                                                                                    | is figure must                                                               |       |
| Carried Part<br>Time Due to<br>Lack of<br>Activated<br>Channel | Column<br>give the type<br>Column                                                                                                    | <ul> <li><b>5:</b> For each indeper-value as ".25."</li> <li><b>6:</b> Multiply the figure point. This is the st</li> </ul>                                                                                                    | ndent station, give<br>e in column 4 by th                                                                                                    | the "type-value" and figure in column                                                                                                    | as "1.0." For e<br>n 5, and give                                                                                                    | each netwo                                                                                                    | rk or noncom<br>n column 6. F                                                                                           | Round to no I                                                                                                    | less than the                                                                |       |
| Capacity                                                       |                                                                                                    |                                                                                                    | CATEGOR                                                                                                    | Y LAC STATI                                                                                                    | ONS: CON                                                                                                    | ΜΡυτατι                                                                                                    | ON OF DS                                                                                                    | SEs                                                                                                    |                                                                              |       |
|                                                                | 1. CALL<br>SIGN                                                                                                    | OF<br>CA                                                                                                    | JMBER<br>HOURS<br>ARRIED BY<br>STEM                                                                                                    | 3. NUMBER<br>OF HOUR<br>STATION<br>ON AIR                                                                                                    | RS                                                                                                    | BASIS OF<br>CARRIAG<br>VALUE                                                                                                    |                                                                                                    | 5. TYPE<br>VALUE                                                                                                    | 6. D                                                                         | SE    |
|                                                                |                                                                                                    |                                                                                                    |                                                                                                    | ÷                                                                                                    | =                                                                                                    |                                                                                                    | x<br>x                                                                                                    |                                                                                                    | =                                                                            |       |
|                                                                |                                                                                                    |                                                                                                    |                                                                                                    | ÷                                                                                                    | =                                                                                                    |                                                                                                    | x<br>x                                                                                                    |                                                                                                    | =<br>=                                                                       |       |
|                                                                |                                                                                                    |                                                                                                    |                                                                                                    | ÷                                                                                                    | =                                                                                                    |                                                                                                    | x                                                                                                    |                                                                                                    | =                                                                            |       |
|                                                                |                                                                                                    |                                                                                                    |                                                                                                    | ÷                                                                                                    | =<br>=                                                                                                    |                                                                                                    | x<br>x                                                                                                    |                                                                                                    | =                                                                            |       |
|                                                                |                                                                                                    |                                                                                                    |                                                                                                    | ÷                                                                                                    | =                                                                                                    |                                                                                                    | Â                                                                                                    |                                                                                                    | =                                                                            |       |
|                                                                | Add the DSEs<br>Enter the su<br>Instructions:<br>Column 1: Giv<br>• Was carried<br>tions in eff<br>• Broadcast of                                                                                                    | s OF CATEGORY I<br>of each station.<br>um here and in line<br>we the call sign of ea<br>d by your system in<br>ect on October 19,<br>one or more live, no                                                                                                    | LAC STATIONS:<br>2 of part 5 of this<br>ach station listed in<br>substitution for a<br>1976 (as shown b                                                                                                    | n space I (page 5<br>program that your<br>y the letter "P" in c                                                                                                    | , the Log of S<br>r system was<br>column 7 of s                                                                                                    | Substitute Plate permitted to pace I); and                                                                                                    | o delete unde                                                                                                    | er FCC rules                                                                                                    | •                                                                            |       |
| -<br>Computation<br>of DSEs for<br>Substitute-                 | Add the DSEs<br>Enter the su<br>Column 1: Giv<br>• Was carrier<br>tions in effor<br>• Broadcast of<br>space I).<br>Column 2:<br>at your option.<br>Column 3:<br>Column 3:                                                                                                    | of each station.<br>um here and in line<br>we the call sign of ex<br>d by your system in<br>ect on October 19,<br>one or more live, no<br>For each station gir<br>This figure should<br>Enter the number c<br>Divide the figure in                                                                                                    | LAC STATIONS:<br>2 of part 5 of this<br>ach station listed in<br>substitution for a<br>1976 (as shown by<br>nnetwork program<br>ve the number of I<br>correspond with ti<br>of days in the caler<br>column 2 by the f                                                                                                    | n space I (page 5,<br>program that your<br>y the letter "P" in c<br>s during that option<br>live, nonnetwork p<br>he information in s<br>ndar year: 365, es<br>igure in column 3,                                                                                                    | , the Log of S<br>r system was<br>column 7 of s<br>nal carriage (<br>programs carr<br>space I.<br>scept in a leaj<br>, and give the                   | Substitute Pri<br>permitted t<br>pace I); and<br>as shown by<br>ried in subs<br>p year.<br>e result in co                                                                                                    | o delete unde<br>d<br>the word "Yes<br>titution for pre<br>olumn 4. Rou                                                 | nat station:<br>er FCC rules<br>s″ in column 2<br>ograms that v<br>nd to no less                                                           | e of<br>were deleted<br>s than the third                                     | rm).  |
| -<br>Computation<br>of DSEs for<br>Substitute-                 | Add the DSEs<br>Enter the su<br>Column 1: Giv<br>• Was carrier<br>tions in effor<br>• Broadcast of<br>space I).<br>Column 2:<br>at your option.<br>Column 3:<br>Column 4:                                                                                                    | of each station.<br>um here and in line<br>we the call sign of ex<br>d by your system in<br>ect on October 19,<br>one or more live, no<br>For each station gir<br>This figure should<br>Enter the number of                                                                                                    | LAC STATIONS:<br>2 of part 5 of this<br>ach station listed in<br>substitution for a<br>1976 (as shown by<br>nnetwork program<br>ve the number of I<br>correspond with to<br>of days in the caler<br>column 2 by the f<br>5 DSE (For more in                                                                                                    | n space I (page 5,<br>program that your<br>y the letter "P" in c<br>s during that option<br>live, nonnetwork p<br>he information in s<br>ndar year: 365, es<br>igure in column 3,                                                                                                    | , the Log of S<br>r system was<br>column 7 of s<br>nal carriage (<br>programs carr<br>space I.<br>kcept in a lea<br>, and give the<br>nding, see pa   | Substitute Pri<br>permitted t<br>ipace I); and<br>as shown by<br>ried in subs<br>p year.<br>p result in co<br>age (viii) of t                                                                                                    | o delete unde<br>the word "Yes<br>titution for pre<br>blumn 4. Rou<br>he general in                                     | nat station:<br>er FCC rules<br>s″ in column 2<br>ograms that v<br>nd to no less<br>istructions in                                         | e of<br>were deleted<br>s than the third                                     | ırm). |
| -<br>Computation<br>of DSEs for<br>Substitute-                 | Add the DSEs<br>Enter the su<br>Column 1: Giv<br>• Was carrier<br>tions in effor<br>• Broadcast of<br>space I).<br>Column 2:<br>at your option.<br>Column 3:<br>Column 4:                                                                                                    | of each station.<br>um here and in line<br>we the call sign of ex<br>d by your system in<br>ect on October 19,<br>one or more live, no<br>For each station gir<br>This figure should<br>Enter the number c<br>Divide the figure in                                                                                                    | LAC STATIONS:<br>2 of part 5 of this<br>ach station listed in<br>substitution for a<br>1976 (as shown by<br>nnetwork program<br>ve the number of I<br>correspond with th<br>of days in the caler<br>column 2 by the f<br>DSE (For more in<br>SUBSTITUT<br>3. NUM<br>OF D,                                                                                                    | n space I (page 5,<br>program that your<br>y the letter "P" in c<br>s during that option<br>ive, nonnetwork p<br>he information in s<br>ndar year: 365, ex<br>igure in column 3,<br>nformation on rour<br>E-BASIS STA<br>BER 4. DS                                                                                                    | , the Log of S<br>r system was<br>column 7 of s<br>nal carriage (r<br>programs carr<br>space I.<br>ccept in a lea<br>, and give the<br>nding, see pa  | Substitute Pri<br>permitted t<br>ipace I); and<br>as shown by<br>ried in subs<br>p year.<br>p result in co<br>age (viii) of t                                                                                                    | o delete unde<br>the word "Yes<br>titution for pro-<br>blumn 4. Rou<br>he general in<br><u>TION OF</u><br>2. NUM<br>OF  | nat station:<br>er FCC rules<br>ograms that v<br>nd to no less<br>istructions in<br>DSEs                                                   | e of<br>were deleted<br>s than the third                                     |       |
| -<br>Computation<br>of DSEs for<br>Substitute-                 | Add the DSEs<br>Enter the su<br>Instructions:<br>Column 1: Giv<br>• Was carried<br>tions in eff<br>• Broadcast<br>space I).<br>Column 2:<br>at your option.<br>Column 3:<br>Column 4:<br>decimal point.                                                                                                    | of each station.<br>um here and in line<br>we the call sign of ex<br>d by your system in<br>ect on October 19,<br>one or more live, no<br>For each station gi<br>This figure should<br>Enter the number of<br>Divide the figure in<br>This is the station's<br>2. NUMBER<br>OF                                                                                                    | LAC STATIONS:<br>2 of part 5 of this<br>ach station listed in<br>substitution for a<br>1976 (as shown by<br>nnetwork program<br>ve the number of I<br>correspond with th<br>of days in the cale<br>column 2 by the f<br>DSE (For more in<br>SUBSTITUT<br>3. NUM<br>OF D,                                                                                                    | n space I (page 5,<br>program that your<br>y the letter "P" in c<br>s during that option<br>ive, nonnetwork p<br>he information in s<br>ndar year: 365, ex<br>igure in column 3,<br>nformation on rour<br>E-BASIS STA<br>BER<br>AYS<br>AR<br>=                                                                                                    | , the Log of S<br>r system was<br>column 7 of s<br>nal carriage (r<br>programs carr<br>space I.<br>ccept in a lea<br>, and give the<br>nding, see pa  | Substitute Pri<br>permitted t<br>pace I); and<br>as shown by<br>ried in subs<br>p year.<br>e result in co<br>age (viii) of t<br>OMPUTA<br>CALL                                                                                                    | o delete unde<br>the word "Yes<br>titution for pro-<br>blumn 4. Rou<br>he general in<br><u>TION OF</u><br>2. NUM<br>OF  | nat station:<br>er FCC rules<br>s″ in column 2<br>ograms that v<br>nd to no less<br>istructions in<br>DSEs<br>IBER<br>IBER<br>GRAMS        | e of<br>were deleted<br>the paper SA3 for<br>3. NUMBER<br>OF DAYS<br>IN YEAR | 4. DS |
| -<br>Computation<br>of DSEs for<br>Substitute-                 | Add the DSEs<br>Enter the su<br>Instructions:<br>Column 1: Giv<br>• Was carried<br>tions in eff<br>• Broadcast<br>space I).<br>Column 2:<br>at your option.<br>Column 3:<br>Column 4:<br>decimal point.                                                                                                    | of each station.<br>um here and in line<br>we the call sign of ex<br>d by your system in<br>ect on October 19,<br>one or more live, no<br>For each station gi<br>This figure should<br>Enter the number of<br>Divide the figure in<br>This is the station's<br>2. NUMBER<br>OF                                                                                                    | LAC STATIONS:<br>2 of part 5 of this<br>ach station listed in<br>substitution for a<br>1976 (as shown by<br>nnetwork program<br>ve the number of I<br>correspond with ti<br>of days in the caleu<br>column 2 by the f<br>SUBSTITUT<br>SUBSTITUT<br>3. NUM<br>OF D/<br>IN YE                                                                                                    | n space I (page 5,<br>program that your<br>y the letter "P" in c<br>s during that option<br>ive, nonnetwork p<br>he information in s<br>ndar year: 365, ex<br>igure in column 3,<br>nformation on rour<br>E-BASIS STA<br>BER<br>AYS<br>AR                                                                                                    | , the Log of S<br>r system was<br>column 7 of s<br>nal carriage (r<br>programs carr<br>space I.<br>ccept in a lea<br>, and give the<br>nding, see pa  | Substitute Pri<br>permitted t<br>pace I); and<br>as shown by<br>ried in subs<br>p year.<br>e result in co<br>age (viii) of t<br>OMPUTA<br>CALL                                                                                                    | o delete unde<br>the word "Yes<br>titution for pro-<br>blumn 4. Rou<br>he general in<br><u>TION OF</u><br>2. NUM<br>OF  | nat station:<br>er FCC rules<br>ograms that v<br>nd to no less<br>istructions in<br>DSEs<br>IBER<br>IBER                                   | e of<br>were deleted<br>the paper SA3 for<br>3. NUMBER<br>OF DAYS<br>IN YEAR | 4. DS |
| -<br>Computation<br>of DSEs for<br>Substitute-                 | Add the DSEs<br>Enter the su<br>Instructions:<br>Column 1: Giv<br>• Was carried<br>tions in eff<br>• Broadcast<br>space I).<br>Column 2:<br>at your option.<br>Column 3:<br>Column 4:<br>decimal point.                                                                                                    | of each station.<br>um here and in line<br>we the call sign of ex<br>d by your system in<br>ect on October 19,<br>one or more live, no<br>For each station gi<br>This figure should<br>Enter the number of<br>Divide the figure in<br>This is the station's<br>2. NUMBER<br>OF                                                                                                    | LAC STATIONS:<br>2 of part 5 of this<br>ach station listed in<br>substitution for a<br>1976 (as shown by<br>nnetwork program<br>ve the number of I<br>correspond with ti<br>of days in the caleu<br>column 2 by the f<br>SUBSTITUT<br>SUBSTITUT<br>3. NUM<br>OF D/<br>IN YE                                                                                                    | n space I (page 5,<br>program that your<br>y the letter "P" in c<br>s during that option<br>ive, nonnetwork p<br>he information in s<br>ndar year: 365, ex<br>igure in column 3,<br>nformation on rour<br>E-BASIS STA<br>BER<br>AYS<br>AR<br>=                                                                                                    | , the Log of S<br>r system was<br>column 7 of s<br>nal carriage (r<br>programs carr<br>space I.<br>ccept in a lea<br>, and give the<br>nding, see pa  | Substitute Pri<br>permitted t<br>pace I); and<br>as shown by<br>ried in subs<br>p year.<br>e result in co<br>age (viii) of t<br>OMPUTA<br>CALL                                                                                                    | o delete unde<br>the word "Yes<br>titution for pro-<br>blumn 4. Rou<br>he general in<br><u>TION OF</u><br>2. NUM<br>OF  | nat station:<br>er FCC rules<br>s″ in column 2<br>ograms that v<br>nd to no less<br>istructions in<br>DSEs<br>IBER<br>GRAMS<br>÷<br>÷<br>÷ | a of<br>were deleted<br>the paper SA3 for<br>3. NUMBER<br>OF DAYS<br>IN YEAR | 4. DS |
| -<br>Computation<br>of DSEs for<br>Substitute-                 | Add the DSEs<br>Enter the su<br>Instructions:<br>Column 1: Giv<br>• Was carried<br>tions in eff<br>• Broadcast<br>space I).<br>Column 2:<br>at your option.<br>Column 3:<br>Column 4:<br>decimal point.                                                                                                    | of each station.<br>um here and in line<br>we the call sign of ex<br>d by your system in<br>ect on October 19,<br>one or more live, no<br>For each station gi<br>This figure should<br>Enter the number of<br>Divide the figure in<br>This is the station's<br>2. NUMBER<br>OF                                                                                                    | LAC STATIONS:<br>2 of part 5 of this<br>ach station listed in<br>substitution for a<br>1976 (as shown by<br>nnetwork program<br>ve the number of I<br>correspond with ti<br>of days in the caleu<br>column 2 by the f<br>SUBSTITUT<br>SUBSTITUT<br>3. NUM<br>OF D/<br>IN YE                                                                                                    | n space I (page 5,<br>program that your<br>y the letter "P" in c<br>s during that option<br>ive, nonnetwork p<br>he information in s<br>ndar year: 365, ex<br>igure in column 3,<br>nformation on rour<br>E-BASIS STA<br>BER<br>AYS<br>AR<br>=                                                                                                    | , the Log of S<br>r system was<br>column 7 of s<br>nal carriage (r<br>programs carr<br>space I.<br>ccept in a lea<br>, and give the<br>nding, see pa  | Substitute Pri<br>permitted t<br>pace I); and<br>as shown by<br>ried in subs<br>p year.<br>e result in co<br>age (viii) of t<br>OMPUTA<br>CALL                                                                                                    | o delete unde<br>the word "Yes<br>titution for pro-<br>blumn 4. Rou<br>he general in<br><u>TION OF</u><br>2. NUM<br>OF  | at station:<br>er FCC rules<br>ograms that v<br>nd to no less<br>istructions in<br>DSEs<br>IBER<br>IGRAMS<br>÷<br>÷                        | a of<br>were deleted<br>the paper SA3 for<br>3. NUMBER<br>OF DAYS<br>IN YEAR | 4. DS |
| -<br>Computation<br>of DSEs for<br>Substitute-                 | Add the DSEs<br>Enter the su<br>Instructions:<br>Column 1: Giv<br>• Was carried<br>tions in effe<br>• Broadcast of<br>space I).<br>Column 2:<br>at your option.<br>Column 3:<br>Column 4:<br>decimal point.<br>1. CALL<br>SIGN<br>SUM OF DSE:<br>Add the DSEs                                                                                                   | of each station.<br>um here and in line<br>we the call sign of ex<br>d by your system in<br>ect on October 19,<br>one or more live, no<br>For each station gi<br>This figure should<br>Enter the number of<br>Divide the figure in<br>This is the station's<br>2. NUMBER<br>OF                                                                                                    | LAC STATIONS:<br>2 of part 5 of this<br>ach station listed in<br>substitution for a<br>1976 (as shown by<br>nnetwork program<br>ve the number of I<br>correspond with ti<br>of days in the calent<br>column 2 by the f<br>5 DSE (For more in<br>SUBSTITUT<br>3. NUM<br>OF DA<br>IN YE<br>÷<br>÷<br>÷<br>÷<br>÷<br>=<br>BASIS STATION                                                                                      | n space I (page 5,<br>program that your<br>y the letter "P" in c<br>s during that option<br>ive, nonnetwork p<br>he information in s<br>indar year: 365, ex<br>igure in column 3,<br>iformation on rour<br>E-BASIS STA<br>BER 4. DS<br>AYS<br>AR 4. DS<br>AYS<br>AR =<br>=<br>=<br>=<br>=<br>=<br>=<br>=                                                  | , the Log of S<br>r system was<br>column 7 of s<br>nal carriage (r<br>programs carr<br>space I.<br>(cept in a leal<br>, and give the<br>nding, see pa | Substitute Pri<br>permitted t<br>space I); and<br>as shown by<br>ried in subs<br>p year.<br>e result in co<br>age (viii) of t<br>OMPUTA<br>CALL<br>SIGN                                                                                                    | o delete unde<br>the word "Yes<br>titution for pro-<br>blumn 4. Rou<br>he general in<br><u>TION OF</u><br>2. NUM<br>OF  | at station:<br>er FCC rules<br>ograms that v<br>nd to no less<br>istructions in<br>DSEs<br>IBER<br>IGRAMS<br>÷<br>÷                        | a of<br>were deleted<br>the paper SA3 for<br>3. NUMBER<br>OF DAYS<br>IN YEAR | 4. DS |
| -<br>Computation<br>of DSEs for<br>Substitute-                 | Add the DSEs<br>Enter the su<br>Instructions:<br>Column 1: Giv<br>• Was carried<br>tions in effe<br>• Broadcast i<br>space I).<br>Column 2:<br>at your option.<br>Column 3:<br>Column 4:<br>decimal point.<br>1. CALL<br>SIGN<br>1. CALL<br>SIGN<br>SUM OF DSEs<br>Add the DSEs<br>Enter the su                                                                 | of each station.<br>um here and in line<br>ve the call sign of ea<br>d by your system in<br>ect on October 19,<br>one or more live, no<br>For each station gi<br>This figure should<br>Enter the number of<br>Divide the figure in<br>This is the station's<br>2. NUMBER<br>OF<br>PROGRAMS<br>S OF SUBSTITUTE<br>of each station.                                                                            | LAC STATIONS:<br>2 of part 5 of this<br>ach station listed in<br>substitution for a<br>1976 (as shown by<br>nnetwork program<br>ve the number of I<br>correspond with th<br>of days in the calent<br>column 2 by the f<br>DSE (For more in<br>SUBSTITUT<br>3. NUM<br>OF D,<br>IN YE<br>+<br>+<br>+<br>+<br>+<br>+<br>+<br>+<br>+<br>+<br>+<br>+<br>+                                                                      | n space I (page 5,<br>program that your<br>y the letter "P" in c<br>s during that option<br>ive, nonnetwork p<br>he information in s<br>ndar year: 365, ex<br>igure in column 3,<br>formation on rour<br>E-BASIS STA<br>BER 4. DS<br>AR 4. DS<br>AR 4. DS<br>AR 4. DS<br>AR 4. DS<br>AR 4. DS<br>AR 4. DS<br>AR 4. DS<br>AR 4. DS<br>AR 4. DS<br>AR 4. DS | , the Log of S<br>r system was<br>column 7 of s<br>nal carriage (r<br>programs carr<br>space I.<br>ccept in a lea<br>, and give the<br>nding, see pa  | Substitute Pripermitted to pace I); and as shown by ried in subsection of the subsection of the subsec | o delete unde<br>the word "Yes<br>titution for pro-<br>blumn 4. Rou<br>he general in<br>ATION OF<br>2. NUM<br>OF<br>PRO | nat station:<br>er FCC rules<br>ograms that v<br>nd to no less<br>istructions in<br>DSEs<br>IBER<br>IGRAMS<br>÷<br>÷<br>÷<br>÷<br>÷        | e of<br>were deleted<br>the paper SA3 for<br>3. NUMBER<br>OF DAYS<br>IN YEAR | 4. DS |
| Computation<br>of DSEs for<br>Substitute-<br>basis Stations    | Add the DSEs<br>Enter the su<br>Instructions:<br>Column 1: Giv<br>• Was carried<br>tions in effe<br>• Broadcast of<br>space I).<br>Column 2:<br>at your option.<br>Column 3:<br>Column 4:<br>decimal point.<br>1. CALL<br>SIGN<br>1. CALL<br>SIGN<br>SUM OF DSEs<br>Add the DSEs<br>Enter the su<br>number of DSE                                               | of each station.<br>um here and in line<br>we the call sign of each<br>d by your system in<br>ect on October 19,<br>one or more live, no<br>For each station gir<br>This figure should<br>Enter the number of<br>Divide the figure in<br>This is the station's<br>2. NUMBER<br>OF<br>PROGRAMS<br>S OF SUBSTITUTE<br>of each station.<br>um here and in line<br>ER OF DSEs: Give to                           | LAC STATIONS:<br>2 of part 5 of this<br>ach station listed in<br>substitution for a<br>1976 (as shown by<br>nnetwork program<br>ve the number of I<br>correspond with ti<br>of days in the calent<br>column 2 by the fills<br>is DSE (For more in<br>SUBSTITUT<br>3. NUM<br>OF D/<br>IN YE<br>÷<br>÷<br>÷<br>÷<br>÷<br>STATION<br>3 of part 5 of this<br>the amounts from the<br>system.                                  | n space I (page 5,<br>program that your<br>y the letter "P" in c<br>s during that option<br>ive, nonnetwork p<br>he information in s<br>ndar year: 365, ex<br>igure in column 3,<br>formation on rour<br>E-BASIS STA<br>BER 4. DS<br>AR 4. DS<br>AR 4. DS<br>AR 4. DS<br>AR 4. DS<br>AR 4. DS<br>AR 4. DS<br>AR 4. DS<br>AR 4. DS<br>AR 4. DS<br>AR 4. DS | , the Log of S<br>r system was<br>column 7 of s<br>nal carriage (r<br>programs carr<br>space I.<br>ccept in a lea<br>, and give the<br>nding, see pa  | Substitute Pri<br>permitted t<br>pace I); and<br>as shown by<br>ried in subs<br>p year.<br>e result in cc<br>age (viii) of t<br>OMPUTA<br>CALL<br>SIGN                                                                                                    | o delete unde<br>the word "Yes<br>titution for pro-<br>blumn 4. Rou<br>he general in<br>ATION OF<br>2. NUM<br>OF<br>PRO | nat station:<br>er FCC rules<br>ograms that v<br>nd to no less<br>istructions in<br>DSEs<br>IBER<br>IGRAMS<br>÷<br>÷<br>÷<br>÷<br>÷        | the tota                                                                     | 4. DS |
| Computation<br>of DSEs for<br>Substitute-<br>basis Stations    | Add the DSEs<br>Enter the su<br>Instructions:<br>Column 1: Giv<br>• Was carried<br>tions in effe<br>• Broadcast d<br>space I).<br>Column 2:<br>at your option.<br>Column 3:<br>Column 4:<br>decimal point.<br>1. CALL<br>SIGN<br>1. CALL<br>SIGN<br>SUM OF DSEs<br>Add the DSEs<br>Enter the su<br>TOTAL NUMBI<br>number of DSE<br>1. Number of<br>2. Number of | of each station.<br>um here and in line<br>ve the call sign of ea<br>d by your system in<br>ect on October 19,<br>one or more live, no<br>For each station gir<br>This figure should<br>Enter the number of<br>Divide the figure in<br>This is the station's<br>2. NUMBER<br>OF<br>PROGRAMS<br>S OF SUBSTITUTE<br>of each station.<br>um here and in line<br>ER OF DSEs: Give filts<br>is applicable to your | LAC STATIONS:<br>2 of part 5 of this<br>ach station listed in<br>substitution for a<br>1976 (as shown by<br>nnetwork program<br>ve the number of I<br>correspond with th<br>of days in the cale<br>column 2 by the f<br>DSE (For more in<br>SUBSTITUT<br>3. NUM<br>OF D,<br>IN YE<br>+<br>+<br>+<br>+<br>+<br>-<br>SUBSTITUT<br>3. NUM<br>OF D,<br>IN YE<br>-<br>-<br>-<br>-<br>-<br>-<br>-<br>-<br>-<br>-<br>-<br>-<br>- | n space I (page 5,<br>program that your<br>y the letter "P" in c<br>s during that option<br>ive, nonnetwork p<br>he information in s<br>ndar year: 365, ex<br>igure in column 3,<br>formation on rour<br>E-BASIS STA<br>BER 4. DS<br>AR 4. DS<br>AR 4. DS<br>AR 5<br>State 5<br>Schedule,                                                                 | , the Log of S<br>r system was<br>column 7 of s<br>nal carriage (r<br>programs carr<br>space I.<br>ccept in a lea<br>, and give the<br>nding, see pa  | Substitute Pri<br>permitted t<br>pace I); and<br>as shown by<br>ried in subs<br>p year.<br>e result in cc<br>age (viii) of t<br>OMPUTA<br>CALL<br>SIGN                                                                                                    | o delete unde<br>the word "Yes<br>titution for pro-<br>blumn 4. Rou<br>he general in<br>ATION OF<br>2. NUM<br>OF<br>PRO | nat station:<br>er FCC rules<br>ograms that v<br>nd to no less<br>istructions in<br>DSEs<br>IBER<br>IGRAMS<br>÷<br>÷<br>÷<br>÷<br>÷        | the tota                                                                     | 4. DS |

| LEGAL NAME OF C<br>Cumberland C                 |                                                      | SYSTEM:                                       |                                               |                                                                                    |                 |                 | S                     | YSTEM ID#<br>027285 | Nama                                                |
|-------------------------------------------------|------------------------------------------------------|-----------------------------------------------|-----------------------------------------------|------------------------------------------------------------------------------------|-----------------|-----------------|-----------------------|---------------------|-----------------------------------------------------|
| Instructions: Blog                              |                                                      | nleted                                        |                                               |                                                                                    |                 |                 |                       | 01/100              |                                                     |
| In block A:                                     |                                                      | •                                             | nent Condinant                                | 7 of the DOE och                                                                   | alula blank av  |                 | art 0 (name 10) a     | f the e             | 6                                                   |
| <ul> <li>If your answer if schedule.</li> </ul> | res, leave the fo                                    | emainder of                                   | part 6 and part                               | 7 of the DSE sche                                                                  | equie diarik ar | ia complete p   | art 8, (page 16) 0    | i the               | 0                                                   |
| <ul> <li>If your answer if</li> </ul>           | "No," complete blo                                   | ocks B and C                                  |                                               | ELEVISION M                                                                        | ARKETS          |                 |                       |                     | Computation of                                      |
| Is the cable syster                             | m located wholly c                                   | outside of all                                |                                               |                                                                                    |                 | ection 76.5 of  | FCC rules and re      | gulations in        | 3.75 Fee                                            |
| effect on June 24,                              |                                                      |                                               |                                               |                                                                                    |                 |                 | 7                     |                     |                                                     |
|                                                 | plete part 8 of the<br>blete blocks B and            |                                               |                                               | PLETE THE REM                                                                      | AINDER OF F     | ART 6 AND       | 1                     |                     |                                                     |
|                                                 |                                                      |                                               |                                               |                                                                                    |                 |                 |                       |                     | -                                                   |
|                                                 |                                                      |                                               |                                               | IAGE OF PERI                                                                       |                 |                 |                       |                     | -                                                   |
| Column 1:<br>CALL SIGN                          | under FCC rules                                      | and regulati<br>ne DSE Sche                   | ons prior to Jur<br>edule. (Note: Th          | part 2, 3, and 4 of<br>ne 25, 1981. For fu<br>ne letter M below r<br>Act of 2010.) | urther explana  | ition of permit | ted stations, see t   | the                 |                                                     |
| Column 2:<br>BASIS OF<br>PERMITTED<br>CARRIAGE  | (Note the FCC ru                                     | ules and regu                                 | ulations cited be                             | sis on which you o<br>elow pertain to tho<br>rket quota rules [7                   | se in effect or | n June 24, 19   |                       | g tc                |                                                     |
|                                                 | C Noncommeric<br>D Grandfathered<br>instructions for | al education<br>d station (76<br>or DSE schee | al station [76.5<br>.65) (see parag<br>dule). | 6.59(d)(1), 76.61(<br>9(c), 76.61(d), 76.<br>raph regarding su                     | 63(a) referring | g to 76.61(d)   |                       |                     |                                                     |
|                                                 | •                                                    | viously carri<br>JHF station v                | ed on a part-tin<br>vithin grade-B o          | ne or substitute ba<br>contour, [76.59(d)(                                         | •               |                 | ferring to 76.61(e    | )(5)                |                                                     |
| Column 3:                                       |                                                      | e stations ide                                | entified by the l                             | ı parts 2, 3, and 4<br>etter "F" in column                                         |                 |                 | worksheet on pag      | e 14 of             |                                                     |
| 1. CALL<br>SIGN                                 | 2. PERMITTED<br>BASIS                                | 3. DSE                                        | 1. CALL<br>SIGN                               | 2. PERMITTED<br>BASIS                                                              | 3. DSE          | 1. CALL<br>SIGN | 2. PERMITTED<br>BASIS | 3. DSE              |                                                     |
|                                                 | D                                                    | 1.00                                          | WMYO-My                                       | М                                                                                  | 1.00            |                 |                       |                     |                                                     |
| WHAS-DT<br>WKYT-DT                              | D<br>D                                               | 0.25<br>0.25                                  |                                               |                                                                                    |                 |                 |                       |                     |                                                     |
| WKYU-DT                                         | Ē                                                    | 0.25                                          |                                               |                                                                                    |                 |                 |                       |                     |                                                     |
| WLKY-DT                                         | D                                                    | 0.25                                          |                                               |                                                                                    |                 |                 |                       |                     |                                                     |
| WLKY-32                                         | M                                                    | 1.00                                          |                                               |                                                                                    |                 |                 |                       |                     | -                                                   |
|                                                 |                                                      |                                               |                                               |                                                                                    |                 |                 |                       | 4.00                | -                                                   |
|                                                 |                                                      | E                                             | BLOCK C: CO                                   | MPUTATION OF                                                                       | = 3.75 FEE      |                 |                       |                     | -                                                   |
| Line 1: Enter the                               | total number of                                      | DSEs from                                     | part 5 of this                                | schedule                                                                           |                 |                 | 10                    |                     |                                                     |
| Line 2: Enter the                               | sum of permitte                                      | ed DSEs fro                                   | m block B abo                                 | ove                                                                                |                 |                 |                       |                     |                                                     |
| Line 3: Subtract<br>(If zero, l                 |                                                      |                                               |                                               | r of DSEs subjec<br>7 of this schedu                                               |                 | rate.           |                       |                     |                                                     |
| Line 4: Enter gro                               | oss receipts from                                    | space K (p                                    | bage 7)                                       |                                                                                    |                 |                 | x 0.0                 | 375                 | Do any of the<br>DSEs represent<br>partially        |
| Line 5: Multiply li                             | ine 4 by 0.0375                                      | and enter s                                   | um here                                       |                                                                                    |                 |                 | x                     |                     | permited/<br>partially<br>nonpermitted<br>carriage? |
| Line 6: Enter tota                              | al number of DS                                      | Es from line                                  | e 3                                           |                                                                                    |                 |                 |                       | ]                   | If yes, see part<br>9 instructions.                 |
| Line 7: Multiply li                             | ine 6 by line 5 aı                                   | nd enter he                                   | re and on line                                | 2, block 3, spac                                                                   | e L (page 7)    |                 |                       | 0.00                |                                                     |

DSE SCHEDULE. PAGE 13.

|                                                                                                    | 1                                                                                                    |                                                                                                    |                                                                                                    |                                                                                                    |                                                                                                    |                                                                                                    | DSE SCHEDULE. PAGE 14.                                                            |  |  |
|----------------------------------------------------------------------------------------------------|----------------------------------------------------------------------------------------------------|----------------------------------------------------------------------------------------------------|----------------------------------------------------------------------------------------------------|----------------------------------------------------------------------------------------------------|----------------------------------------------------------------------------------------------------|----------------------------------------------------------------------------------------------------|-----------------------------------------------------------------------------------|--|--|
| Name                                                                                                    | LEGAL NAME OF OWN                                                                                                    |                                                                                                    | EM:                                                                                                    |                                                                                                    |                                                                                                    |                                                                                                    | SYSTEM ID#                                                                        |  |  |
| Name                                                                                                    | Cumberland Ce                                                                                                    | ellular, Inc.                                                                                                    |                                                                                                    |                                                                                                    |                                                                                                    |                                                                                                    | 027285                                                                            |  |  |
| Worksheet for<br>Computating<br>the DSE<br>Schedule for<br>Permitted<br>Part-Time and<br>Substitute<br>Carriage | stations carried pric<br>Column 1: List the of<br>Column 2: Indicate<br>Column 3: Indicate<br>Column 4: Indicate<br>(Note that the Fo<br>A—Part-time sp<br>76.59(<br>B—Late-night pr<br>76.61(<br>S—Substitute ca<br>genera<br>Column 5: Indicate<br>Column 5: Indicate<br>Column 6: Compard<br>in block | or to June 25, 1981,<br>call sign for each dis<br>the DSE for this sta<br>the accounting perio<br>the basis of carriage<br>CC rules and regula<br>ecialty programming<br>(d)(1),76.61(e)(1), or<br>rogramming: Carriage<br>(e)(3)).<br>arriage under certair<br>al instructions in the<br>the station's DSE for<br>e the DSE figures lis<br>B, column 3 of part | under former<br>itant station i<br>tion for a sing<br>od and year i<br>e on which th<br>tions cited be<br>: Carriage, o<br>76.63 (refer<br>ge under FCC<br>n FCC rules,<br>paper SA3 for<br>r the current<br>sted in colum<br>6 for this sta | r FCC rules gov<br>dentifed by the l<br>gle accounting p<br>n which the carr<br>e station was ca<br>elow pertain to ti<br>n a part-time ba<br>ring to 76.61(e).<br>C rules, sections<br>regulations, or a<br>orm.<br>accounting peri<br>ns 2 and 5 and<br>tion.<br>2, 3, and 4 musi | erning part-time and su<br>etter "F" in column 2 of<br>period, occurring betwe<br>iage and DSE occurred<br>arried by listing one of the<br>nose in effect on June 2<br>(1)).<br>76.59(d)(3), 76.61(e)(<br>authorizations. For furthe<br>od as computed in particular<br>list the smaller of the two | f part 6 of the DSE sched<br>en January 1, 1978 and v<br>d (e.g., 1981/1)<br>the following letters | ule<br>June 30, 1981<br>section:<br>• (vi) of the<br>dule<br>re should be entered |  |  |
|                                                                                                    |                                                                                                    |                                                                                                    |                                                                                                    |                                                                                                    |                                                                                                    |                                                                                                    |                                                                                   |  |  |
|                                                                                                    | 1. CALL                                                                                                    | 2. PRIOR                                                                                                    |                                                                                                    | TIONS CARRIE                                                                                                    | D ON A PART-TIME A<br>4. BASIS OF                                                                                                    | ND SUBSTITUTE BASI:<br>5. PRESENT                                                                  | 6. PERMITTED                                                                      |  |  |
|                                                                                                    | I. CALL<br>SIGN                                                                                                    | 2. PRIOR<br>DSE                                                                                                    |                                                                                                    | ERIOD                                                                                                    | 4. BASIS OF<br>CARRIAGE                                                                                                    | 5. PRESENT<br>DSE                                                                                  | 6. PERMITTED<br>DSE                                                               |  |  |
|                                                                                                    | SIGIN                                                                                                    | DGE                                                                                                    |                                                                                                    |                                                                                                    | CARRIAGE                                                                                                    | DJE                                                                                                | DGE                                                                               |  |  |
|                                                                                                    |                                                                                                    |                                                                                                    |                                                                                                    |                                                                                                    |                                                                                                    |                                                                                                    |                                                                                   |  |  |
|                                                                                                    |                                                                                                    |                                                                                                    |                                                                                                    |                                                                                                    |                                                                                                    |                                                                                                    |                                                                                   |  |  |
|                                                                                                    |                                                                                                    |                                                                                                    |                                                                                                    |                                                                                                    |                                                                                                    |                                                                                                    |                                                                                   |  |  |
|                                                                                                    |                                                                                                    |                                                                                                    |                                                                                                    |                                                                                                    |                                                                                                    |                                                                                                    |                                                                                   |  |  |
|                                                                                                    |                                                                                                    |                                                                                                    |                                                                                                    |                                                                                                    |                                                                                                    |                                                                                                    |                                                                                   |  |  |
|                                                                                                    |                                                                                                    |                                                                                                    |                                                                                                    |                                                                                                    |                                                                                                    |                                                                                                    |                                                                                   |  |  |
|                                                                                                    |                                                                                                    |                                                                                                    |                                                                                                    |                                                                                                    |                                                                                                    |                                                                                                    |                                                                                   |  |  |
|                                                                                                    |                                                                                                    |                                                                                                    |                                                                                                    |                                                                                                    |                                                                                                    |                                                                                                    |                                                                                   |  |  |
|                                                                                                    |                                                                                                    |                                                                                                    |                                                                                                    |                                                                                                    |                                                                                                    |                                                                                                    |                                                                                   |  |  |
|                                                                                                    |                                                                                                    |                                                                                                    |                                                                                                    |                                                                                                    |                                                                                                    |                                                                                                    |                                                                                   |  |  |
|                                                                                                    |                                                                                                    |                                                                                                    |                                                                                                    |                                                                                                    |                                                                                                    |                                                                                                    |                                                                                   |  |  |
|                                                                                                    |                                                                                                    |                                                                                                    |                                                                                                    |                                                                                                    |                                                                                                    |                                                                                                    |                                                                                   |  |  |
| 7<br>Computation<br>of the<br>Syndicated<br>Exclusivity                                                         | Instructions: Block A must be completed.<br>In block A:<br>If your answer is "Yes," complete blocks B and C, below.<br>If your answer is "No," leave blocks B and C blank and complete part 8 of the DSE schedule.<br>BLOCK A: MAJOR TELEVISION MARKET                                                   |                                                                                                    |                                                                                                    |                                                                                                    |                                                                                                    |                                                                                                    |                                                                                   |  |  |
| Surcharge                                                                                                    | <ul> <li>Is any portion of the c</li> </ul>                                                                                                    | cable system within a                                                                                                    | top 100 maio                                                                                                    | or television mark                                                                                                    | ret as defined by section                                                                                                    | 76.5 of FCC rules in effect                                                                        | t lune 2/ 10812                                                                   |  |  |
| Surcharge                                                                                                    |                                                                                                    | -                                                                                                    |                                                                                                    |                                                                                                    |                                                                                                    |                                                                                                    | 1 Julie 24, 1901?                                                                 |  |  |
|                                                                                                    | Yes—Complete                                                                                                    | e blocks B and C .                                                                                                    |                                                                                                    |                                                                                                    | No—Proceed                                                                                                    | to part 8                                                                                          |                                                                                   |  |  |
|                                                                                                    |                                                                                                    |                                                                                                    |                                                                                                    |                                                                                                    |                                                                                                    |                                                                                                    |                                                                                   |  |  |
|                                                                                                    | BLOCK B: Ca                                                                                                    | arriage of VHF/Grac                                                                                                    | e B Contour                                                                                                    | Stations                                                                                                    | BLOCK C: Computation of Exempt DSEs                                                                                                    |                                                                                                    |                                                                                   |  |  |
|                                                                                                    |                                                                                                    | ion that places a gra                                                                                                    | de B contoui                                                                                                    | r, in whole                                                                                                    | Was any station listed in block B of part 7 carried in any commu-<br>nity served by the cable system prior to March 31, 1972? (refe<br>to former FCC rule 76.159)<br>Yes—List each station below with its appropriate permitted DSE<br>X No—Enter zero and proceed to part 8.                       |                                                                                                    |                                                                                   |  |  |
|                                                                                                    |                                                                                                    |                                                                                                    |                                                                                                    |                                                                                                    |                                                                                                    |                                                                                                    |                                                                                   |  |  |
|                                                                                                    | CALL SIGN                                                                                                    | DSE C                                                                                                    | ALL SIGN                                                                                                    | DSE                                                                                                    | CALL SIGN                                                                                                    | DSE CALL                                                                                           | SIGN DSE                                                                          |  |  |
|                                                                                                    |                                                                                                    |                                                                                                    |                                                                                                    |                                                                                                    |                                                                                                    |                                                                                                    |                                                                                   |  |  |
|                                                                                                    |                                                                                                    |                                                                                                    |                                                                                                    |                                                                                                    |                                                                                                    |                                                                                                    |                                                                                   |  |  |
|                                                                                                    |                                                                                                    |                                                                                                    |                                                                                                    |                                                                                                    |                                                                                                    |                                                                                                    |                                                                                   |  |  |
|                                                                                                    |                                                                                                    |                                                                                                    |                                                                                                    |                                                                                                    |                                                                                                    |                                                                                                    |                                                                                   |  |  |
|                                                                                                    |                                                                                                    |                                                                                                    |                                                                                                    |                                                                                                    |                                                                                                    |                                                                                                    |                                                                                   |  |  |
|                                                                                                    |                                                                                                    |                                                                                                    |                                                                                                    |                                                                                                    |                                                                                                    |                                                                                                    |                                                                                   |  |  |
|                                                                                                    |                                                                                                    |                                                                                                    |                                                                                                    |                                                                                                    |                                                                                                    |                                                                                                    |                                                                                   |  |  |
|                                                                                                    |                                                                                                    |                                                                                                    |                                                                                                    |                                                                                                    |                                                                                                    |                                                                                                    |                                                                                   |  |  |
|                                                                                                    |                                                                                                    | т                                                                                                    | OTAL DSEs                                                                                                    | 0.00                                                                                                    |                                                                                                    | TOTAL                                                                                              | DSEs 0.00                                                                         |  |  |
|                                                                                                    |                                                                                                    |                                                                                                    |                                                                                                    |                                                                                                    |                                                                                                    |                                                                                                    |                                                                                   |  |  |

| DSE SCHEDULE. P | AGE15. |
|-----------------|--------|
|-----------------|--------|

| LEGAL NA      | ME OF OWNER OF CABLE SYSTEM: SYSTEM ID# Cumberland Cellular, Inc. 027285                                                                                                    | Name                  |
|---------------|----------------------------------------------------------------------------------------------------|-----------------------|
|               | BLOCK D: COMPUTATION OF THE SYNDICATED EXCLUSIVITY SURCHARGE                                                                                                    |                       |
| Section<br>1  | Enter the amount of gross receipts from space K (page 7)                                                                                                    | 7                     |
| Section<br>2  | A. Enter the total DSEs from block B of part 7                                                                                                    | Computation<br>of the |
|               | B. Enter the total number of exempt DSEs from block C of part 7                                                                                                    |                       |
|               | C. Subtract line B from line A and enter here. This is the total number of DSEs subject to the surcharge computation. If zero, proceed to part 8                                                                                                    | Surcharge             |
| • Is an       | y portion of the cable system within a top 50 television market as defined by the FCC? Yes—Complete section 3 below. X No—Complete section 4 below.                                                                                                    |                       |
|               | SECTION 3: TOP 50 TELEVISION MARKET                                                                                                    |                       |
| Section<br>3a | Did your cable system retransmit the signals of any partially distant television stations during the accounting period?     X Yes—Complete part 9 of this schedule.     No—Complete the applicable section below.                                                                                |                       |
|               | If the figure in section 2, line C is 4.000 or less, compute your surcharge here and leave section 3b blank. NOTE: If the DSE is 1.0 or less, multiply the gross receipts by .00599 by the DSE. Enter the result on line A below.                                                                |                       |
|               | A. Enter 0.00599 of gross receipts (the amount in section1)                                                                                                    |                       |
|               | B. Enter 0.00377 of gross receipts (the amount in section.1)                                                                                                    |                       |
|               | C. Subtract 1.000 from total permitted DSEs (the figure on                                                                                                    |                       |
|               | line C in section 2) and enter here                                                                                                    |                       |
|               | D. Multiply line B by line C and enter here                                                                                                    | -                     |
|               | E. Add lines A and D. This is your surcharge.<br>Enter here and on line 2 of block 4 in space L (page 7)<br>Syndicated Exclusivity Surcharge                                                                                                    | <u>.</u>              |
| Section<br>3b | If the figure in section 2, line C is more than 4.000, compute your surcharge here and leave section 3a blank.                                                                                                    | -                     |
|               | A. Enter 0.00599 of gross receipts (the amount in section 1)                                                                                                    |                       |
|               | B. Enter 0.00377 of gross receipts (the amount in section 1)                                                                                                    |                       |
|               | C. Multiply line B by 3.000 and enter here                                                                                                    |                       |
|               | D. Enter 0.00178 of gross receipts (the amount in section 1)                                                                                                    |                       |
|               | E. Subtract 4.000 from total DSEs (the fgure on line C in section 2) and enter here                                                                                                    |                       |
|               | F. Multiply line D by line E and enter here                                                                                                    |                       |
|               | G. Add lines A, C, and F. This is your surcharge.<br>Enter here and on line 2 of block 4 in space L (page 7)<br>Syndicated Exclusivity Surcharge                                                                                                    |                       |
|               | SECTION 4: SECOND 50 TELEVISION MARKET                                                                                                    | -                     |
|               | Did your cable system retransmit the signals of any partially distant television stations during the accounting period?                                                                                                    | -                     |
| Section<br>4a | X Yes—Complete part 9 of this schedule. No—Complete the applicable section below.                                                                                                    |                       |
|               | If the figure in section 2, line C is 4.000 or less, compute your surcharge here and leave section 4b blank. NOTE: If the DSE is 1.0 or less, multiply the gross receipts by 0.003 by the DSE. Enter the result on line A below.<br>A. Enter 0.00300 of gross receipts (the amount in section 1) |                       |
|               | B. Enter 0.00189 of gross receipts (the amount in section 1) ▶ \$                                                                                                    |                       |
|               | C.Subtract 1.000 from total permitted DSEs (the fgure on line C in section 2)<br>and enter here                                                                                                    |                       |
|               | D. Multiply line B by line C and enter here                                                                                                    |                       |
|               | E. Add lines A and D. This is your surcharge.<br>Enter here and on line 2 of block 4 in space L (page 7)<br>Syndicated Exclusivity Surcharge                                                                                                    |                       |
|               |                                                                                                    | 3                     |

| DSE | SCHED | DULE. | PAGE | 16 |
|-----|-------|-------|------|----|

|                                     | LEGAL NAM      | DSE SCHEDUL<br>ME OF OWNER OF CABLE SYSTEM: SY                                                                                                    | E. PAGE 16.<br>STEM ID# |
|-------------------------------------|----------------|----------------------------------------------------------------------------------------------------|-------------------------|
| Name                                | (              | Cumberland Cellular, Inc.                                                                                                    | 027285                  |
| 7                                   | Section<br>4b  | If the figure in section 2, line C is more than 4.000, compute your surcharge here and leave section 4a blank.                                                                                                    |                         |
| Computation                         |                | A. Enter 0.00300 of gross receipts (the amount in section 1)                                                                                                    |                         |
| of the<br>Syndicated<br>Exclusivity |                | B. Enter 0.00189 of gross receipts (the amount in section 1)                                                                                                    | <u> </u>                |
| Surcharge                           |                | C. Multiply line B by 3.000 and enter here                                                                                                    |                         |
|                                     |                | D. Enter 0.00089 of gross receipts (the amount in section 1)                                                                                                    |                         |
|                                     |                | E. Subtract 4.000 from the total DSEs (the figure on line C in section 2) and enter here.                                                                                                    |                         |
|                                     |                | F. Multiply line D by line E and enter here                                                                                                    | -                       |
|                                     |                | G. Add lines A, C, and F. This is your surcharge.                                                                                                    |                         |
|                                     |                | Enter here and on line 2, block 4, space L (page 7) Syndicated Exclusivity Surcharge.                                                                                                    | <u></u> .               |
|                                     | Instru         | ctions:                                                                                                    |                         |
| 8                                   |                | ust complete this part of the DSE schedule for the SUM OF PERMITTED DSEs in part 6, block B; however, if block A of part checked "Yes," use the total number of DSEs from part 5.                                                        |                         |
|                                     |                | bock A, indicate, by checking "Yes" or "No," whether your system carried any partially distant stations.                                                                                                    |                         |
| Computation                         | -              | ur answer is "No," compute your system's base rate fee in block B. Leave part 9 blank.                                                                                                    |                         |
| of<br>Base Rate Fee                 | • If you blank | Ir answer is "Yes" (that is, if you carried one or more partially distant stations), you must complete part 9. Leave block B below                                                                                                    |                         |
|                                     |                | is a partially distant station? A station is "partially distant" if, at the time your system carried it, some of your subscribers                                                                                                    |                         |
|                                     |                | ocated within that station's local service area and others were located outside that area. For the definition of a station's "local<br>e area," see page (v) of the general instructions.                                                |                         |
|                                     |                |                                                                                                    |                         |
|                                     |                | BLOCK A: CARRIAGE OF PARTIALLY DISTANT STATIONS                                                                                                    |                         |
|                                     | • Did y        | our cable system retransmit the signals of any partially distant television stations during the accounting period?                                                                                                    |                         |
|                                     |                | X       Yes—Complete part 9 of this schedule.         No—Complete the following sections.                                                                                                    |                         |
|                                     |                | BLOCK B: NO PARTIALLY DISTANT STATIONS—COMPUTATION OF BASE RATE FEE                                                                                                    |                         |
|                                     | Section<br>1   | Enter the amount of gross receipts from space K (page 7)                                                                                                    | -                       |
|                                     | Section        | Enter the total number of permitted DSEs from block B, part 6 of this schedule.                                                                                                    |                         |
|                                     | 2              | (If block A of part 6 was checked "Yes," use the total number of DSEs from part 5.)                                                                                                    |                         |
|                                     | Section        |                                                                                                    | -                       |
|                                     | 3              | If the figure in section 2 is <b>4.000 or less</b> , compute your base rate fee here and leave section 4 blank.<br>NOTE: If the DSE is 1.0 or less, multiply the gross receipts by 0.01064 by the DSE. Enter the result on line A below. |                         |
|                                     |                | A. Enter 0.01064 of gross receipts                                                                                                    |                         |
|                                     |                | (the amount in section 1)                                                                                                    | -                       |
|                                     |                | B. Enter 0.00701 of gross receipts                                                                                                    |                         |
|                                     |                | (the amount in section 1)                                                                                                    |                         |
|                                     |                | C. Subtract 1.000 from total DSEs                                                                                                    |                         |
|                                     |                | (the figure in section 2) and enter here                                                                                                    |                         |
|                                     |                | D. Multiply line B by line C and enter here                                                                                                    | -                       |
|                                     |                | E. Add lines A, and D. This is your base rate fee. Enter here                                                                                                    |                         |
|                                     |                | and in block 3, line 1, space L (page 7)                                                                                                    | 0.00                    |
|                                     |                | Base Rate Fee                                                                                                    | 0.00                    |

#### DSE SCHEDULE. PAGE 17.

|                         |                                                                                                    | SYSTEM ID#<br>027285 | Name                                          |
|-------------------------|----------------------------------------------------------------------------------------------------|----------------------|-----------------------------------------------|
| Cum                     | perland Cellular, Inc.                                                                                                    | 027205               |                                               |
| Section<br>4            | If the figure in section 2 is <b>more than 4.000</b> , compute your base rate fee here and leave section 3 blank.                                                                                                    |                      | 0                                             |
|                         | A. Enter 0.01064 of gross receipts (the amount in section 1)►\$                                                                                                    | _                    | 8                                             |
|                         | B. Enter 0.00701 of gross receipts (the amount in section 1) ▶ \$                                                                                                    |                      | Computation of                                |
|                         | C. Multiply line B by 3.000 and enter here►\$                                                                                                    | _                    | Base Rate Fee                                 |
|                         | D. Enter 0.00330 of gross receipts (the amount in section 1)► \$                                                                                                    |                      |                                               |
|                         | E. Subtract 4.000 from total DSEs (the figure in section 2) and enter here                                                                                                    |                      |                                               |
|                         | F. Multiply line D by line E and enter here► \$                                                                                                    |                      |                                               |
| 1                       | G. Add lines A, C, and F. This is your base rate fee.                                                                                                    |                      |                                               |
|                         | Enter here and in block 3, line 1, space L (page 7) Base Rate Fee \$                                                                                                    | 0.00                 |                                               |
|                         | <b>TANT:</b> It is no longer necessary to report television signals on a system-wide basis. Carriage of television broadca be reported on a community-by-community basis (subscriber groups) if the cable system reported multiple channe                                                                                                    | 0                    | 9                                             |
| Space                   |                                                                                                    | te evelude           | •                                             |
| receipt                 | eral: If any of the stations you carried were partially distant, the statute allows you, in computing your base rate fee<br>s from subscribers located within the station's local service area, from your system's total gross receipts. To take ac<br>on, you must:                                                                                                    |                      | Computation<br>of<br>Base Rate Fee            |
| station<br>DSEs a       | Divide all of your subscribers into subscriber groups, each group consisting entirely of subscribers that are distant to<br>or the same group of stations. Next: Treat each subscriber group as if it were a separate cable system. Determine<br>and the portion of your system's gross receipts attributable to that group, and calculate a separate base rate fee for<br>: Add up the separate base rate fees for each subscriber group. That total is the base rate fee for your system. | the number of        | and<br>Syndicated<br>Exclusivity<br>Surcharge |
| also co                 | If any portion of your cable system is located within the top 100 television market and the station is not exempt in p<br>mpute a Syndicated Exclusivity Surcharge for each subscriber group. In this case, complete both block A and B be<br>cable system is wholly located outside all major television markets, complete block A only.                                                                                                    |                      | for<br>Partially<br>Distant<br>Stations, and  |
| Step 1                  | Identify a Subscriber Group for Partially Distant Stations<br>For each community served, determine the local service area of each wholly distant and each partially distant stat<br>to that community.                                                                                                    | ion you              | for Partially<br>Permitted<br>Stations        |
| outside                 | : For each wholly distant and each partially distant station you carried, determine which of your subscribers were lo<br>the station's local service area. A subscriber located outside the local service area of a station is distant to that sta<br>ne token, the station is distant to the subscriber.)                                                                                                    |                      |                                               |
| subscri                 | Divide your subscribers into subscriber groups according to the complement of stations to which they are distant.<br>ber group must consist entirely of subscribers who are distant to exactly the same complement of stations. Note that<br>will have only one subscriber group when the distant stations it carried have local service areas that coincide.                                                                                                    |                      |                                               |
| <b>Comp</b> ı<br>groups | iting the base rate fee for each subscriber group: Block A contains separate sections, one for each of your syst                                                                                                    | em's subscriber      |                                               |
| In each                 | section:                                                                                                    |                      |                                               |
| Give                    | fy the communities/areas represented by each subscriber group.<br>he call sign for each of the stations in the subscriber group's complement—that is, each station that is distant to all<br>bers in the group.                                                                                                    | of the               |                                               |
|                         | system is located wholly outside all major and smaller television markets, give each station's DSE as you gave it ir<br>of this schedule; or,                                                                                                    | n parts 2, 3,        |                                               |
| 2) any                  | portion of your system is located in a major or smaller televison market, give each station's DSE as you gave it in b<br>6 of this schedule.                                                                                                    | lock B,              |                                               |
| • Add tl                | ne DSEs for each station. This gives you the total DSEs for the particular subscriber group.                                                                                                    |                      |                                               |
|                         | late gross receipts for the subscriber group. For further explanation of gross receipts see page (vii) of the general ir paper SA3 form.                                                                                                    | nstructions          |                                               |
| page.<br>DSEs f         | ute a base rate fee for each subscriber group using the formula outline in block B of part 8 of this schedule on the p<br>In making this computation, use the DSE and gross receipts figure applicable to the particular subscriber group (tha<br>or that group's complement of stations and total gross receipts from the subscribers in that group). You do not nee<br>calculations on the form.                                                                                          | at is, the total     |                                               |

| Name |                                                                                                    | STEM II |
|------|----------------------------------------------------------------------------------------------------|---------|
|      | Cumberland Cellular, Inc.                                                                                                    | 02728   |
|      | Guidance for Computing the Royalty Fee for Partially Permitted/Partially NonPermitted Signals                                                                                                    |         |
|      | Step 1: Use part 9, block A, of the DSE Schedule to establish subscriber groups to compute the base rate fee for wholly and                                                                      |         |
|      | partially permitted distant signals. Write "Permitted Signals" at the top of the page. Note: One or more permitted signals in these subscriber groups may be partially distant.                  |         |
|      | Step 2: Use a separate part 9, block A, to compute the 3.75 percent fee for wholly nonpermitted and partially nonpermitted distant                                                               |         |
|      | signals. Write "Nonpermitted 3.75 stations" at the top of this page. Multiply the subscriber group gross receipts by total DSEs by                                                               |         |
|      | .0375 and enter the grand total 3.75 percent fees on line 2, block 3, of space L. Important: The sum of the gross receipts reported                                                              |         |
|      | for each part 9 used in steps 1 and 2 must equal the amount reported in space K.                                                                                                    |         |
|      | Step 3: Use part 9, block B, to compute a syndicated exclusivity surcharge for any wholly or partially permitted distant                                                                         |         |
|      | signals from step 1 that is subject to this surcharge.                                                                                                    |         |
|      | Guidance for Computing the Royalty Fee for Carriage of Distant and Partially Distant Multicast Streams                                                                                           |         |
|      | Step 1: Use part 9, Block A, of the DSE Schedule to report each distant multicast stream of programming that is transmitted from                                                                 |         |
|      | a primary television broadcast signal. Only the base rate fee should be computed for each multicast stream. The 3.75 Percent Rate                                                                |         |
|      | and Syndicated Exclusivity Surcharge are not applicable to the secondary transmission of a multicast stream.                                                                                     |         |
|      | You must report but not assign a DSE value for the retransmission of a multicast stream that is the subject of a written agreement                                                               |         |
|      | entered into on or before June 30, 2009 between a cable system or an association representing the cable system and a primary transmitter or an association representing the primary transmitter. |         |
|      |                                                                                                    |         |
|      |                                                                                                    |         |
|      |                                                                                                    |         |
|      |                                                                                                    |         |
|      |                                                                                                    |         |
|      |                                                                                                    |         |
|      |                                                                                                    |         |
|      |                                                                                                    |         |
|      |                                                                                                    |         |
|      |                                                                                                    |         |
|      |                                                                                                    |         |
|      |                                                                                                    |         |
|      |                                                                                                    |         |
|      |                                                                                                    |         |
|      |                                                                                                    |         |
|      |                                                                                                    |         |
|      |                                                                                                    |         |
|      |                                                                                                    |         |
|      |                                                                                                    |         |
|      |                                                                                                    |         |
|      |                                                                                                    |         |
|      |                                                                                                    |         |
|      |                                                                                                    |         |
|      |                                                                                                    |         |
|      |                                                                                                    |         |
|      |                                                                                                    |         |
|      |                                                                                                    |         |
|      |                                                                                                    |         |
|      |                                                                                                    |         |
|      |                                                                                                    |         |
|      |                                                                                                    |         |
|      |                                                                                                    |         |
|      |                                                                                                    |         |
|      |                                                                                                    |         |
|      |                                                                                                    |         |
|      |                                                                                                    |         |

| FORM SA3E. PA |
|---------------|
|---------------|

| LEGAL NAME OF OWNE                                  |              | E SYSTEM:           |                |                             |                               | S               | YSTEM ID#<br>027285 | Name                     |
|-----------------------------------------------------|--------------|---------------------|----------------|-----------------------------|-------------------------------|-----------------|---------------------|--------------------------|
| В                                                   |              |                     |                | TE FEES FOR EAC             |                               |                 |                     |                          |
| FIRST SUBSCRIBER GROUP                              |              |                     |                |                             |                               | SUBSCRIBER GROU | JP                  | 9                        |
| COMMUNITY/ AREA Jamestown, Russell Springs          |              |                     | COMMUNITY/ ARE | <b>J</b><br>Computation     |                               |                 |                     |                          |
| CALL SIGN                                           | DSE          | CALL SIGN           | DSE            | CALL SIGN                   | DSE                           | CALL SIGN       | DSE                 | of                       |
| WKYU-DT                                             | 0.25         | -                   |                | WKYT-DT                     | 0.25                          |                 |                     | Base Rate Fee            |
| WLKY-DT                                             | 0.25         |                     |                | WKYU-DT                     | 0.25                          |                 |                     | and<br>Syndicated        |
|                                                     |              |                     |                |                             |                               |                 |                     | Exclusivity<br>Surcharge |
|                                                     |              |                     |                |                             |                               |                 |                     | for<br>Partially         |
|                                                     |              |                     |                |                             |                               |                 |                     | Distant<br>Stations      |
|                                                     |              |                     |                |                             |                               |                 |                     |                          |
|                                                     |              |                     |                |                             |                               |                 |                     |                          |
|                                                     |              |                     | 0.50           |                             |                               |                 | 0.50                |                          |
| Total DSEs                                          |              |                     | 0.50           | Total DSEs                  |                               |                 |                     |                          |
| Gross Receipts First G                              | iroup        | <u>\$</u> 581,      | 024.87         | Gross Receipts Seco         | ond Group                     | \$ 32           | 23,062.34           |                          |
| Base Rate Fee First G                               |              |                     | 091.05         | Base Rate Fee Seco          | •                             | \$              | 1,718.69            |                          |
|                                                     |              | SUBSCRIBER GROU     | P              |                             |                               | SUBSCRIBER GROU | JP<br>0             |                          |
| COMMUNITY/ AREA Cumberland County                   |              |                     |                | COMMUNITY/ ARE/             |                               |                 |                     |                          |
| CALL SIGN                                           | DSE          | CALL SIGN           | DSE            | CALL SIGN                   | DSE                           | CALL SIGN       | DSE                 |                          |
| WMYO-MyNet                                          | 1.00         |                     |                |                             |                               |                 |                     |                          |
| WHAS-DT<br>WKYT-DT                                  | 0.25         |                     |                |                             |                               |                 |                     |                          |
|                                                     | 0.25         |                     |                |                             |                               |                 |                     |                          |
| WLKY-DT<br>WKYU-DT                                  | 0.25<br>0.25 |                     |                |                             |                               |                 |                     |                          |
| WBKI-DT                                             | 1.00         | -                   |                |                             |                               |                 |                     |                          |
| WLKY-32                                             | 1.00         |                     |                |                             |                               |                 |                     |                          |
|                                                     |              |                     |                |                             |                               |                 |                     |                          |
|                                                     |              |                     |                |                             |                               |                 |                     |                          |
|                                                     |              |                     |                |                             |                               |                 |                     |                          |
|                                                     |              |                     |                |                             |                               |                 |                     |                          |
|                                                     |              |                     |                |                             |                               |                 |                     |                          |
|                                                     |              |                     |                |                             |                               |                 |                     |                          |
| Total DSEs 4.0                                      |              | 4.00                | Total DSEs     |                             |                               | 0.00            |                     |                          |
| Gross Receipts Third Group                          |              | <u>\$ 12,851.76</u> |                | Gross Receipts Fourth Group |                               | \$ 0.00         |                     |                          |
| Base Rate Fee Third Group                           |              | \$                  | 407.02         | Base Rate Fee Four          | Base Rate Fee Fourth Group \$ |                 | 0.00                |                          |
| Base Rate Fee: Add th                               |              |                     | iber group     | as shown in the boxes       | above.                        | ¢               | 5 216 76            |                          |
| Enter here and in block 3, line 1, space L (page 7) |              |                     |                |                             |                               | \$              | 5,216.76            |                          |

## FORM SA3E. PAGE 19.

| LEGAL NAME OF OWNE Cumberland Cellu              |                                 | LE SYSTEM:                                        |                 |                             |                                           | S                             | YSTEM ID#<br>027285     | Name                      |
|--------------------------------------------------|---------------------------------|---------------------------------------------------|-----------------|-----------------------------|-------------------------------------------|-------------------------------|-------------------------|---------------------------|
| BI                                               |                                 | COMPUTATION OF<br>SUBSCRIBER GROU                 |                 | ATE FEES FOR EACH           |                                           | IBER GROUP<br>SUBSCRIBER GROL | IP                      | •                         |
| COMMUNITY/ AREA                                  | Jamest                          | town, Russell Spr                                 | COMMUNITY/ AREA | Columbia, Adair County      |                                           |                               | <b>9</b><br>Computation |                           |
| CALL SIGN                                        | DSE                             | CALL SIGN                                         | DSE             | CALL SIGN                   | DSE                                       | CALL SIGN                     | DSE                     | of                        |
|                                                  |                                 |                                                   |                 |                             |                                           |                               |                         | Base Rate Fe              |
|                                                  |                                 |                                                   |                 |                             |                                           |                               |                         | and<br>Syndicated         |
|                                                  |                                 |                                                   |                 |                             |                                           |                               |                         | Syndicated<br>Exclusivity |
|                                                  |                                 |                                                   |                 |                             |                                           |                               |                         | Surcharge                 |
|                                                  |                                 |                                                   |                 |                             |                                           |                               |                         | for                       |
|                                                  |                                 |                                                   |                 |                             |                                           |                               |                         | Partially<br>Distant      |
|                                                  |                                 | -                                                 |                 |                             |                                           |                               |                         | Stations                  |
|                                                  |                                 |                                                   |                 |                             |                                           |                               |                         |                           |
|                                                  |                                 |                                                   |                 |                             |                                           | -                             |                         |                           |
|                                                  |                                 |                                                   |                 |                             |                                           |                               |                         |                           |
|                                                  |                                 |                                                   |                 |                             |                                           |                               |                         |                           |
|                                                  |                                 |                                                   |                 |                             |                                           |                               |                         |                           |
| Total DSEs                                       |                                 |                                                   | 0.00            | Total DSEs                  |                                           |                               | 0.00                    |                           |
| Gross Receipts First G                           | roup                            | \$ 581,                                           | ,024.87         | Gross Receipts Secor        | Gross Receipts Second Group \$ 323,062.34 |                               |                         |                           |
|                                                  |                                 |                                                   |                 |                             |                                           |                               |                         |                           |
| Base Rate Fee First G                            | roup                            | \$                                                | 0.00            | Base Rate Fee Secon         | d Group                                   | \$                            | 0.00                    |                           |
|                                                  |                                 | SUBSCRIBER GROU                                   | JP              |                             | FOURTH                                    | SUBSCRIBER GROU               | JP                      |                           |
| COMMUNITY/ AREA                                  | Cumbe                           | rland County                                      |                 | COMMUNITY/ AREA             |                                           |                               | 0                       |                           |
| CALL SIGN                                        | DSE                             | CALL SIGN                                         | DSE             | CALL SIGN                   | DSE                                       | CALL SIGN                     | DSE                     |                           |
|                                                  |                                 |                                                   |                 |                             |                                           |                               |                         |                           |
|                                                  |                                 | -                                                 |                 |                             |                                           |                               |                         |                           |
|                                                  |                                 | -                                                 |                 |                             |                                           |                               |                         |                           |
|                                                  |                                 | -                                                 |                 |                             |                                           |                               |                         |                           |
|                                                  |                                 | _                                                 |                 |                             |                                           |                               |                         |                           |
|                                                  |                                 | -                                                 |                 |                             |                                           |                               |                         |                           |
|                                                  |                                 | -                                                 |                 |                             |                                           |                               |                         |                           |
|                                                  |                                 |                                                   |                 |                             |                                           |                               |                         |                           |
|                                                  |                                 |                                                   |                 |                             |                                           |                               |                         |                           |
|                                                  |                                 |                                                   |                 |                             |                                           |                               |                         |                           |
|                                                  |                                 |                                                   |                 |                             |                                           |                               |                         |                           |
| Total DSEs                                       | 1                               |                                                   | 0.00            | Total DSEs                  | 1                                         |                               | 0.00                    |                           |
| Gross Receipts Third Group                       |                                 | \$ 12,851.76                                      |                 | Gross Receipts Fourth Group |                                           | \$ 0.00                       |                         |                           |
|                                                  |                                 |                                                   |                 |                             | •                                         |                               |                         |                           |
| Base Rate Fee Third Group                        |                                 | \$                                                | 0.00            | Base Rate Fee Fourth Group  |                                           | \$ 0.00                       |                         |                           |
|                                                  |                                 |                                                   |                 |                             |                                           |                               |                         |                           |
| Base Rate Fee: Add th<br>Enter here and in block | ie <b>base ra</b><br>3, line 1, | <b>te fees</b> for each subsc<br>space L (page 7) | riber group     | as shown in the boxes a     | above.                                    | \$                            | 0.00                    |                           |

| Name                                          | LEGAL NAME OF OWNER OF CABLE SYSTEM:<br>Cumberland Cellular, Inc.                                                                                                    | SYSTEM ID#<br>027285                                                                                                    |  |  |  |  |  |
|-----------------------------------------------|----------------------------------------------------------------------------------------------------|----------------------------------------------------------------------------------------------------|--|--|--|--|--|
|                                               | BLOCK B: COMPUTATION OF SYNDICATED EXCLUSIVITY SURCHARGE FOR EACH SUBSCRIBER GROUP                                                                                                    |                                                                                                    |  |  |  |  |  |
| 9                                             | If your cable system is located within a top 100 television market and the station is not exempt in Part 7, you mustalso compute a Syndicated Exclusivity Surcharge. Indicate which major television market any portion of your cable system is located in as defined by section 76.5 of FCC rules in effect on June 24, 1981: |                                                                                                    |  |  |  |  |  |
| Computation<br>of                             | First 50 major television market                                                                                                    | ] Second 50 major television market                                                                                                    |  |  |  |  |  |
| Base Rate Fee<br>and                          | INSTRUCTIONS:<br>Step 1: In line 1, give the total DSEs by subscriber group for commercial                                                                                                    | VHF Grade B contour stations listed in block A part 9 of                                                                                                    |  |  |  |  |  |
| Syndicated<br>Exclusivity<br>Surcharge<br>for | <ul> <li>this schedule.</li> <li>Step 2: In line 2, give the total number of DSEs by subscriber group for the Exempt DSEs in block C, part 7 of this schedule. If none enter zo</li> <li>Step 3: In line 3, subtract line 2 from line 1. This is the total number of DSEs</li> </ul>                                           | he VHF Grade B contour stations that were classified as ero.                                                                                                    |  |  |  |  |  |
| Partially<br>Distant<br>Stations              | Iv         Step 4: Compute the surcharge for each subscriber group using the formula outlined in block D, section 3 or 4 of part 7 of this schedule. In making this computation, use gross receipts figures applicable to the particular group. You do not need to sho                                                         |                                                                                                    |  |  |  |  |  |
|                                               | FIRST SUBSCRIBER GROUP                                                                                                    | SECOND SUBSCRIBER GROUP                                                                                                    |  |  |  |  |  |
|                                               | Line 1: Enter the VHF DSEs                                                                                                    | Line 1: Enter the VHF DSEs                                                                                                    |  |  |  |  |  |
|                                               | Line 2: Enter the Exempt DSEs                                                                                                    | Line 2: Enter the Exempt DSEs                                                                                                    |  |  |  |  |  |
|                                               | Line 3: Subtract line 2 from line 1<br>and enter here. This is the<br>total number of DSEs for<br>this subscriber group<br>subject to the surcharge<br>computation                                                                                                    | Line 3: Subtract line 2 from line 1<br>and enter here. This is the<br>total number of DSEs for<br>this subscriber group<br>subject to the surcharge<br>computation |  |  |  |  |  |
|                                               | SYNDICATED EXCLUSIVITY SURCHARGE First Group                                                                                                    | SYNDICATED EXCLUSIVITY SURCHARGE Second Group                                                                                                    |  |  |  |  |  |
|                                               | THIRD SUBSCRIBER GROUP                                                                                                    | FOURTH SUBSCRIBER GROUP                                                                                                    |  |  |  |  |  |
|                                               | Line 1: Enter the VHF DSEs                                                                                                    | Line 1: Enter the VHF DSEs                                                                                                    |  |  |  |  |  |
|                                               | Line 1: Lines the Exempt Dock :                                                                                                    | Line 3: Subtract line 2 from line 1<br>and enter here. This is the<br>total number of DSEs for<br>this subscriber group<br>subject to the surcharge<br>computation |  |  |  |  |  |
|                                               | SYNDICATED EXCLUSIVITY<br>SURCHARGE<br>Third Group                                                                                                    | SYNDICATED EXCLUSIVITY<br>SURCHARGE<br>Fourth Group                                                                                                    |  |  |  |  |  |
|                                               | SYNDICATED EXCLUSIVITY SURCHARGE: Add the surcharge for each in the boxes above. Enter here and in block 4, line 2 of space L (page 7) .                                                                                                    |                                                                                                    |  |  |  |  |  |
|                                               |                                                                                                    |                                                                                                    |  |  |  |  |  |
|                                               |                                                                                                    |                                                                                                    |  |  |  |  |  |